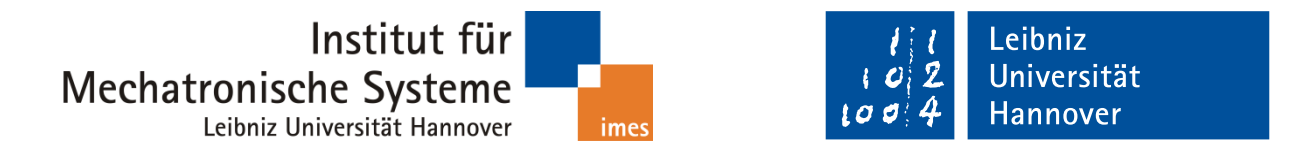

Simulative Optimierung der Bahnplanung mit mehrfacher Redundanz bei der roboterassistierten Laserosteotomie

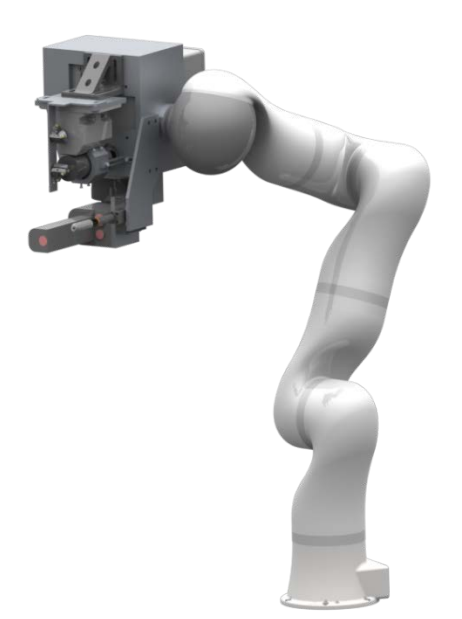

Bachelorarbeit B-02/13-371

Moritz Schappler

Matrikel-Nr.: 2641920

Hannover, Februar 2013

Erstprüfer Prof. Dr.-Ing. T. Ortmaier

Betreuer Dipl.-Ing. Alexander Fuchs

Simulative Optimierung der Bahnplanung mit mehrfacher Redundanz bei der roboterassistierten Laserosteotomie

## **Bachelorarbeit**

zur Erlangung des akademischen Grades "Bachelor of Science (B.Sc.)" im Studiengang Wirtschaftsingenieur der Fakultät für Elektrotechnik und Informatik, Fakultät für Maschinenbau und der Wirtschaftswissenschaftlichen Fakultät der Leibniz Universität Hannover

vorgelegt von

Name: Schappler Vorname: Moritz

Geb. am: 21.11.1989 in: Hannover

Prüfer: Prof. Dr.-Ing. T. Ortmaier

Hannover, den 20.02.2013

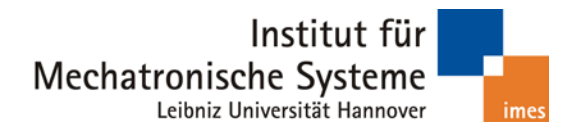

## **Bachelorarbeit**

Herr Moritz Schappler, Matrikelnummer: 2641920

## **Simulative Optimierung der Bahnplanung mit mehrfacher Redundanz bei der roboterassistierten Laserosteotomie**

#### **Allgemeines:**

Im Rahmen des Forschungsprojektes *Roboterassistierte Laserosteotomie* wird die Möglichkeit einer hochgenauen Knochenbearbeitung durch den Einsatz eines Lasers am Roboter untersucht. Das Versuchssystem besteht aus redundantem Leichtbauroboter und Laser-System. In der Simulation lassen sich Abläufe planen und optimieren. Eine erste Version der Simulationssoftware ermöglicht die Berechnung von Gelenktrajektorien des redundanten Roboters sowie die Darstellung der berechneten Bewegung. Durch die zusätzlichen Freiheitsgrade (FHG) der Laser-Scanner-Einheit wird das Gesamtsystem mehrfach redundant, was jedoch in der Planung bislang unberücksichtigt bleibt.

#### **Aufgabe:**

Ziel dieser Arbeit ist daher eine Erweiterung der vorhandenen Simulationssoftware um eine angepasste Bahnplanung für die mehrfache Redundanz. Die 7 FHG des Roboters und die 3 FHG des Laser-Scanner-Systems müssen bei der Berechnung der Trajektorie aus den kartesischen Vorgaben mit einbezogen werden. Verschiedene Kriterien der Redundanzauflösung (kleinste Gelenkbewegung, höchste Genauigkeit, etc.) sind ebenso zu untersuchen wie unterschiedliche Strategien bei der Verwendung der FHG (kontinuierliche Einbeziehung aller FHG oder getrennte Roboter/Scanner-Bewegungen). Nach einer ausführlichen Recherche des Stands der Forschung zu dieser Fragestellung folgt eine Einarbeitung in die bereits bestehende Programmstruktur. Die Umsetzung der erarbeiteten Ansätze erfolgt in der Programmierumgebung MATLAB. Eine Visualisierung der Ergebnisse umfasst die Einbindung der Laser-Scanner-Einheit in das vorhandene Graphical User Interface (GUI) und ist zu implementieren. Abschließend ist anhand von Beispieltrajektorien ein Vergleich der verschiedenen Strategien durchzuführen. Der Programmaufbau soll dabei möglichst modular und allgemeingültig sein und die Bewertung verschiedener Trajektorien ermöglichen.

Ausgabe der Aufgabenstellung: 31.12.2012 Abgabe der Arbeit: 20.02.2013

Betreuer: Dipl.-Ing. Alexander Fuchs

# Inhaltsverzeichnis

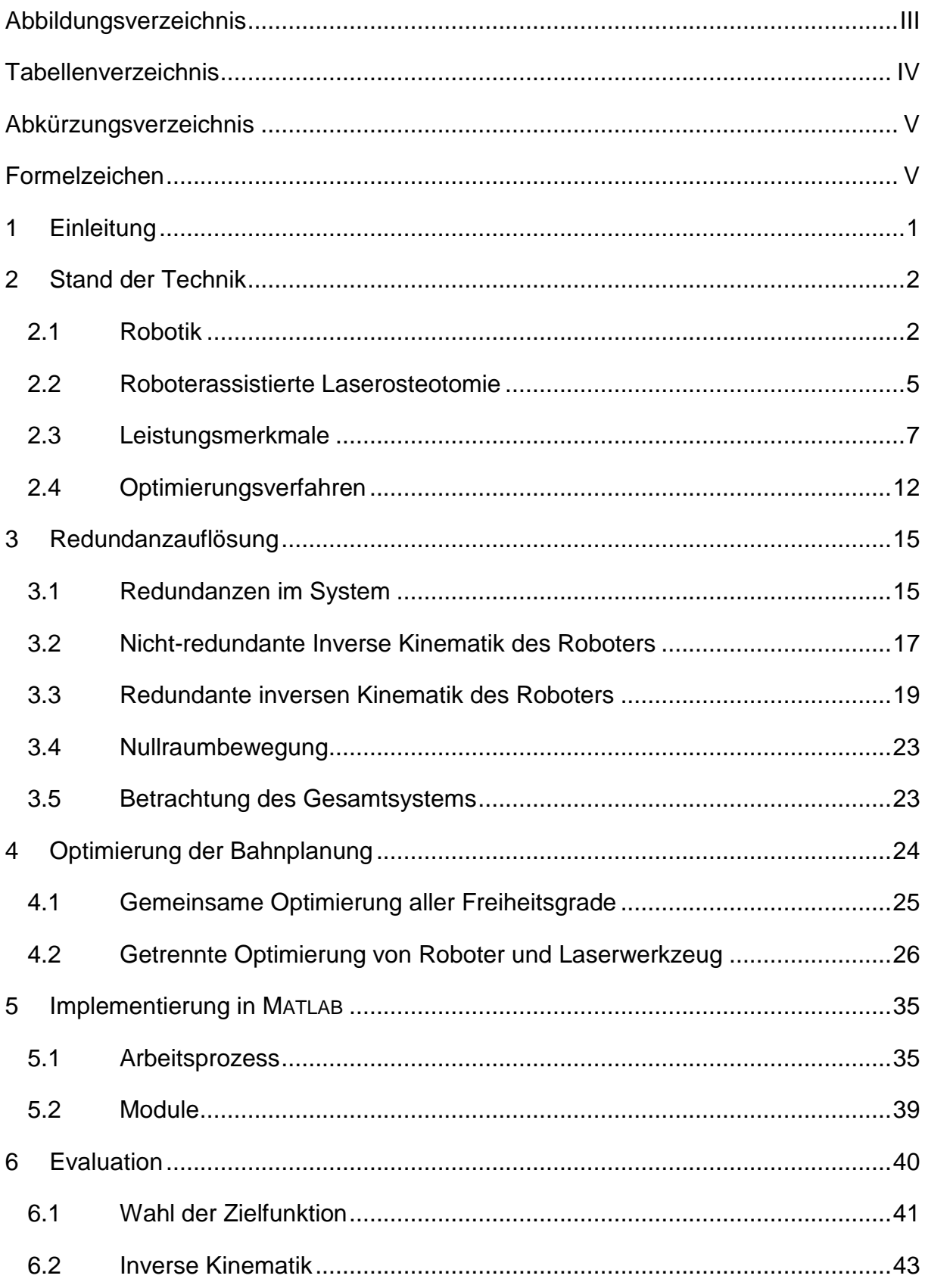

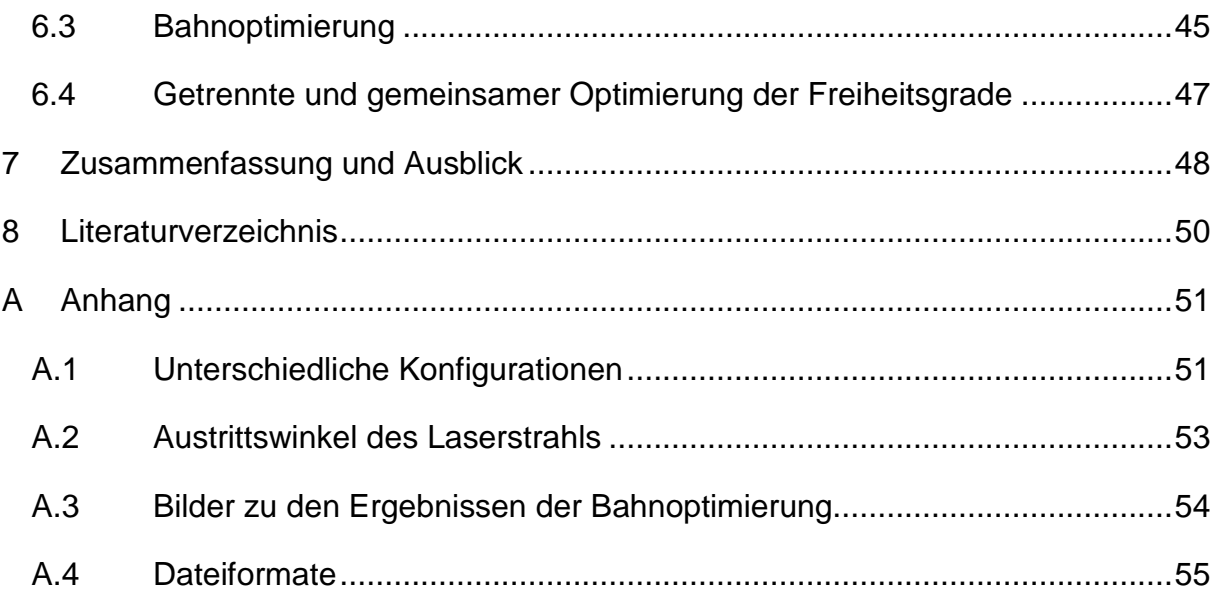

# <span id="page-7-0"></span>**Abbildungsverzeichnis**

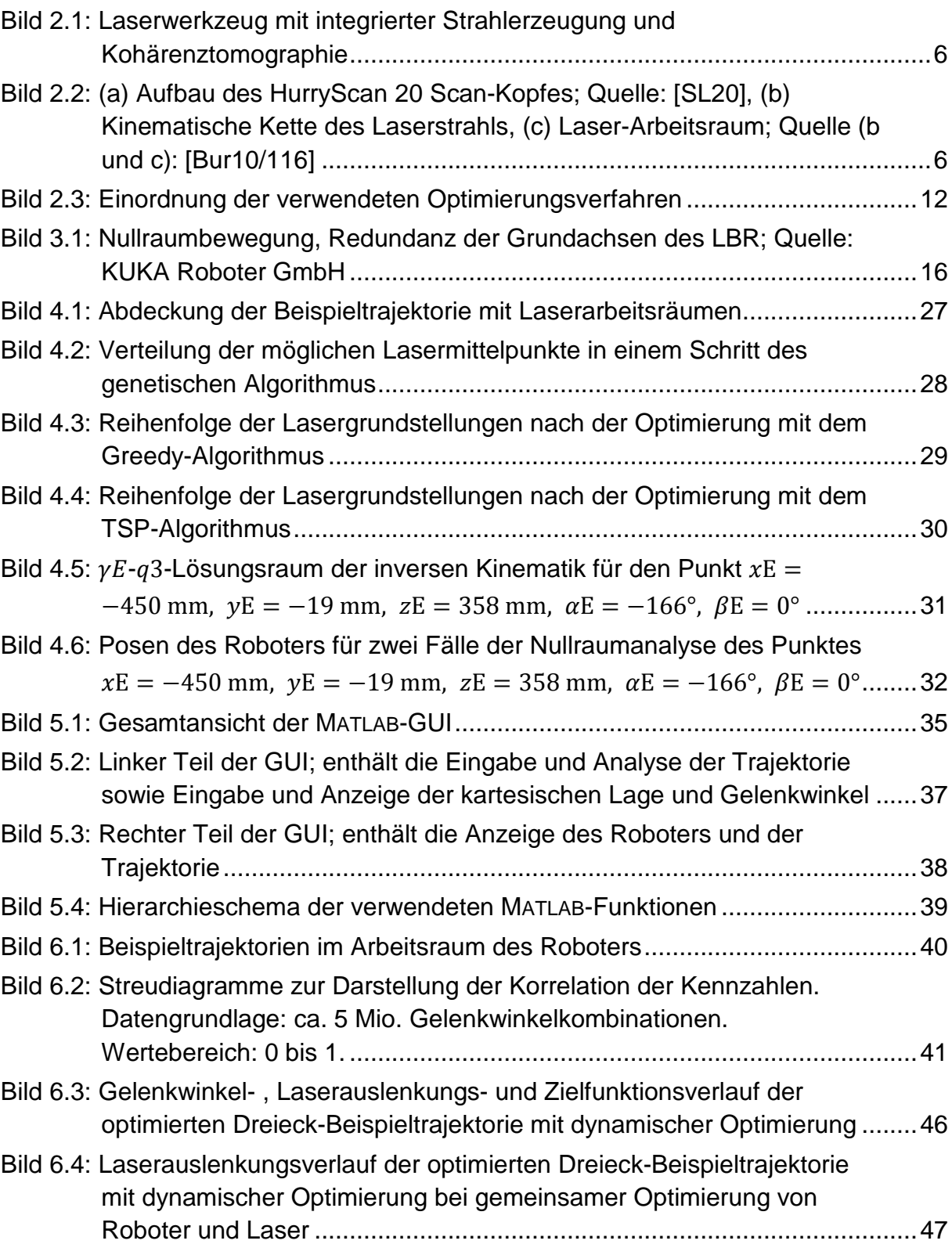

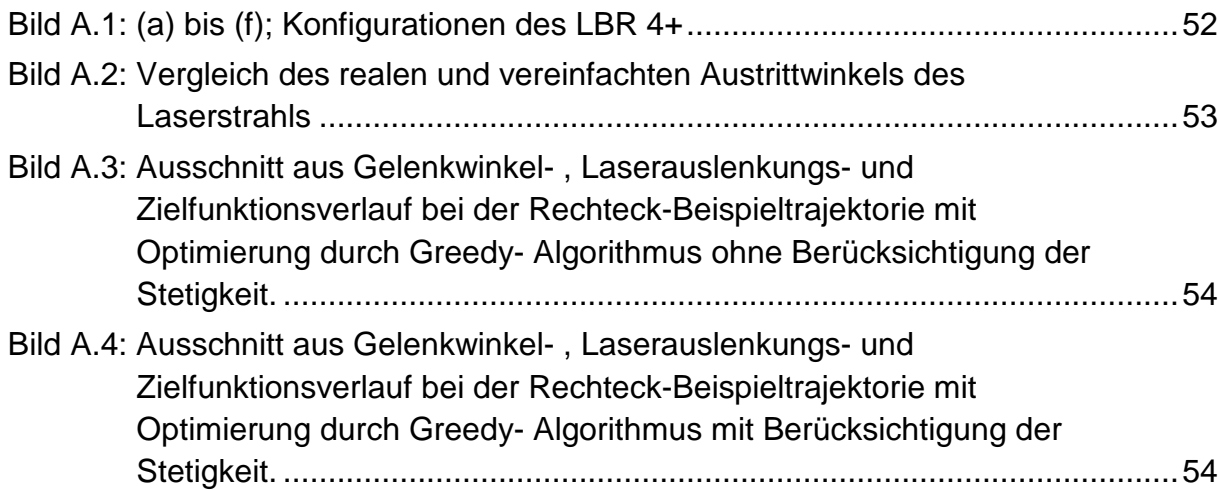

## <span id="page-8-0"></span>**Tabellenverzeichnis**

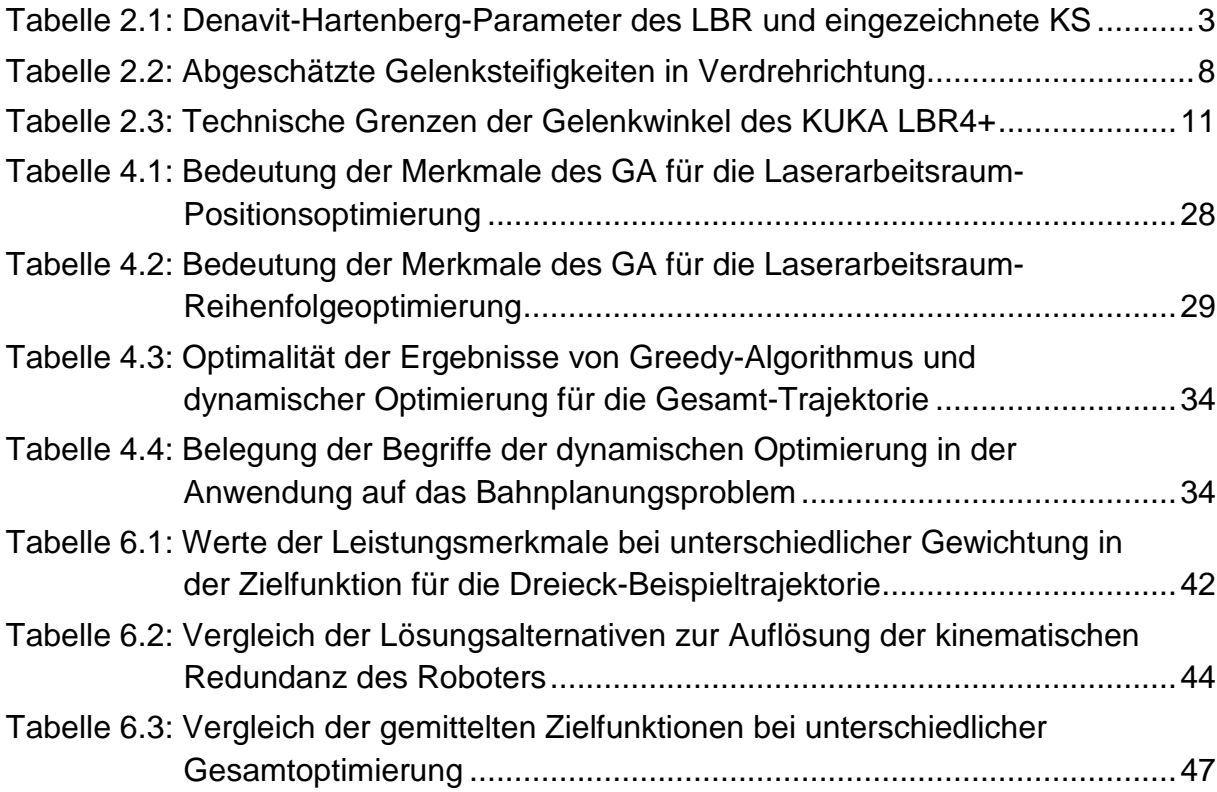

# <span id="page-9-0"></span>**Abkürzungsverzeichnis**

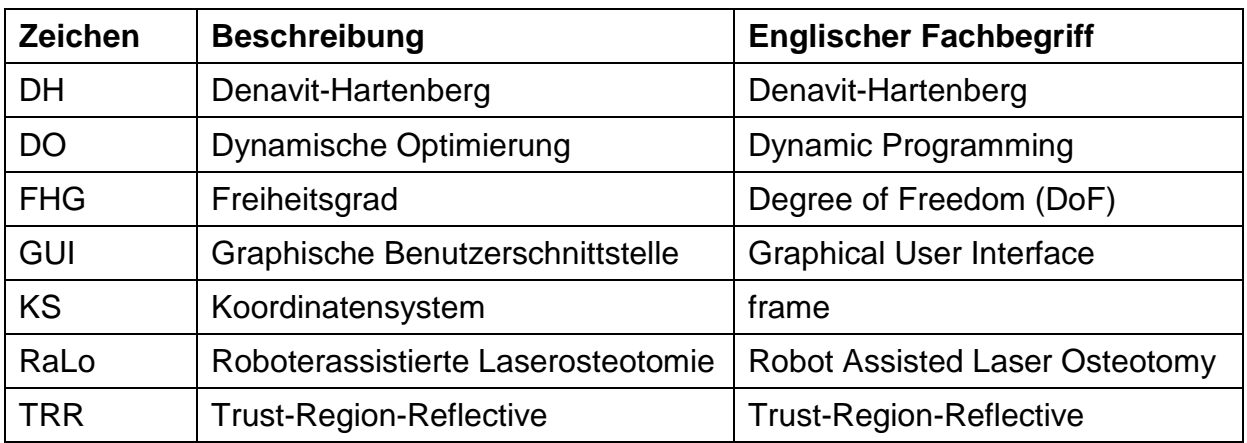

Zitierweise:

[Aaa99/123] Quellenabkürzung Aaa, Erscheinungsjahr (19)99, Seite 123

## <span id="page-9-1"></span>**Formelzeichen**

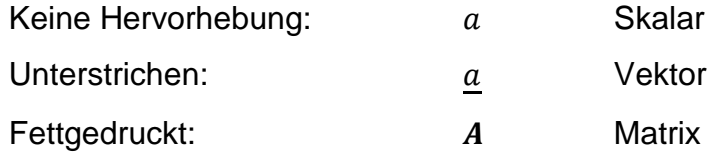

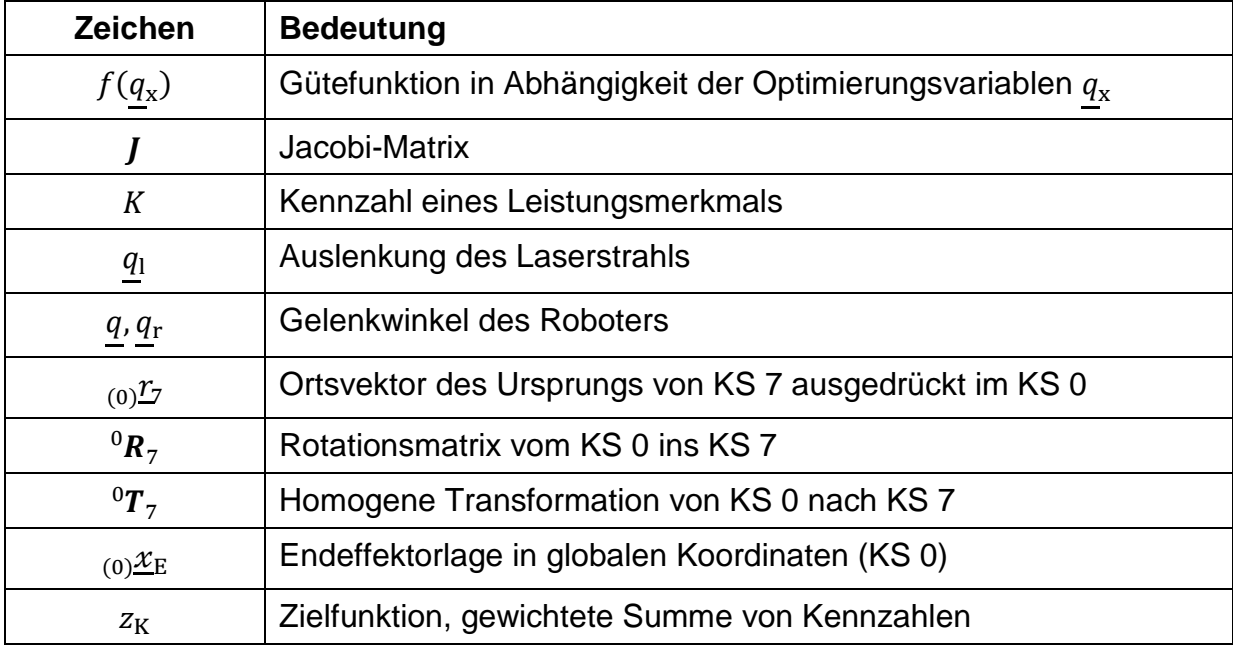

## <span id="page-10-0"></span>**1 Einleitung**

Am Institut für Mechatronische Systeme wird ein prototypisches Roboter-Laser-System zur roboterassistierten Laserosteotomie aufgebaut [Fuc12]. Diese Arbeit beschäftigt sich mit der Weiterentwicklung einer Simulationsumgebung in MATLAB um eine Bahnplanung, die die mehrfache kinematische Redundanz des Systems berücksichtigt. Die Redundanz entsteht durch das Zusammenspiel des an sich bereits redundanten Leichtbauroboters mit den zusätzlichen Freiheitsgraden des Laser-Scanner-Systems. Es werden unterschiedliche Ansätze zur Auflösung vorgestellt, in MATLAB implementiert und anschließend bewertet.

Nach der Nennung der Grundlagen in Kapitel [2](#page-11-0) wird die Auflösung der Redundanz des Systems mit der inversen Kinematik in Kapitel [3](#page-24-0) hergeleitet. Bei der Berechnung der inversen Kinematik für einen Bahnpunkt wird auf der Arbeit von [Ölt10] aufgebaut und Algorithmen mit quadratischer anstatt linearer Konvergenz sowie andere Ansätze verwendet. Des Weiteren wird die Redundanz des Roboters und der Bearbeitungssituation genauer untersucht.

Zur Optimierung des gesamten Bahnverlaufs in Kapitel [4](#page-33-0) wird insbesondere das Potential einer getrennten Roboter- und Scanner-Bewegung untersucht und ein Algorithmus vorgestellt. Dabei wird mit der dynamischen Optimierung auf ein Verfahren zurückgegriffen, das hauptsächlich in der wirtschaftlichen Planungsrechnung verwendet wird, und gezeigt, dass eine Anwendung hier sinnvoll ist.

Die in der Arbeit erweiterte graphische Benutzerschnittstelle wird in Kapitel [5](#page-44-0) vorgestellt. Es wird dabei auf einen übersichtlichen Arbeitsfluss von der Trajektoriengenerierung zur -Analyse und -Optimierung geachtet, wobei die Ergebnisse visualisiert werden.

Die Bewertung der vorgestellten Algorithmen und Verfahren wird in Kapitel [6](#page-49-0) durchgeführt. Die Analyse und Optimierung von Beispieltrajektorien wird hinsichtlich unterschiedlicher Zielkriterien verglichen.

## <span id="page-11-0"></span>**2 Stand der Technik**

#### <span id="page-11-1"></span>**2.1 Robotik**

An dieser Stelle werden grundlegende Begriffe der Robotik kurz vorgestellt, auf die im weiteren Verlauf der Arbeit eingegangen wird. Eine gute Zusammenfassung über das Thema bieten die Vorlesungen Robotik I und II ( [Ortm11a], [Ortm12b]) oder die Lehrbücher [Sici08] und [Cork11].

#### **2.1.1 Koordinatentransformation**

Bei der Beschreibung von Robotern als mechanische Mehrkörpersysteme wird jedem Segment des Roboters ein eigenes Koordinatensystem (KS) zugewiesen, mit dem die Bewegung berechnet werden kann. Zur Berechnung des Übergangs von einem Koordinatensystem zum nächsten gibt es mehrere Methoden. In dieser Arbeit werden Rotationsmatrizen  *verwendet, die die Drehung eines Koordinatensystems* eindeutig beschreiben. Die Rotationsmatrix enthält die Koordinatenachsen des neuen KS ausgedrückt im alten KS gemäß

$$
alt_{\mathbf{Reu}} = [ {}_{(alt)} \underline{x}_{\text{neu} \text{ (alt)}} \underline{y}_{\text{neu} \text{ (alt)}} \underline{z}_{\text{neu}}]. \tag{2.1}
$$

Um beliebige Drehungen zu beschreiben wird die Winkelkonvention nach Kardan verwendet, bei der das KS nacheinander um die mitgedrehten x-, y- und z-Achsen des kartesischen Anfangs-Koordinatensystems gedreht wird. Die Drehung wird durch die Kardan-Winkel  $\alpha$ ,  $\beta$  und  $\gamma$  durch

<span id="page-11-2"></span>
$$
\boldsymbol{R}_{\text{Kardan}} = \boldsymbol{R}_{\text{x}}(\alpha) \cdot \boldsymbol{R}_{\text{y}}(\beta) \cdot \boldsymbol{R}_{\text{z}}(\gamma) \tag{2.2}
$$

beschrieben [Ortm11a/15]. Die Winkel  $\alpha$ ,  $\beta$  und  $\gamma$  für eine bekannte Rotationsmatrix sind durch Umstellung von Gl. [\(2.2\)](#page-11-2) bestimmbar.

Um zusätzlich die Translation des KS-Ursprungs  $r$  zu berücksichtigen werden homogene Transformationsmatrizen  *mit* 

$$
alt_{\textbf{T}_{\text{neu}}} = \begin{bmatrix} alt_{\textbf{Reu}} & (alt) \underline{\textbf{T}}_{\text{neu}} \\ \underline{\mathbf{0}}^{\text{T}} & 1 \end{bmatrix} \tag{2.3}
$$

verwendet.

## **2.1.2 Direkte Kinematik, Denavit-Hartenberg Parameter**

Nach [Heim06/179] ist die Kinematik die formale Beschreibung der Zusammenhänge von Lage, Geschwindigkeit und Beschleunigung der einzelnen Körper eines Mehrkörpersystems. Mit der direkten Kinematik wird die Endeffektorlage des Roboters aus seinen Gelenkwinkeln berechnet. Für serielle Roboter führt die Beschreibung der Struktur mit Denavit-Hartenberg-Parametern (DH) zur vereinfachten Berechnung der direkten Kinematik. Ausgehend vom vorherigen KS wird für jedes Glied des Roboters nacheinander eine Rotation und Translation um die z-Achse (Winkel  $\theta$ , Strecke d) sowie eine Translation und Rotation um die x-Achse (Strecke  $a$  und Winkel  $\alpha$ ) durchgeführt. Die Größen  $\theta_i$ ,  $d_i$ ,  $a_i$  und  $a_i$  bilden die DH- Parameter für ein Segment des Roboters. Im Folgenden sind die DH-Parameter für den in dieser Arbeit betrachteten Roboter Kuka LBR 4+ dargestellt.

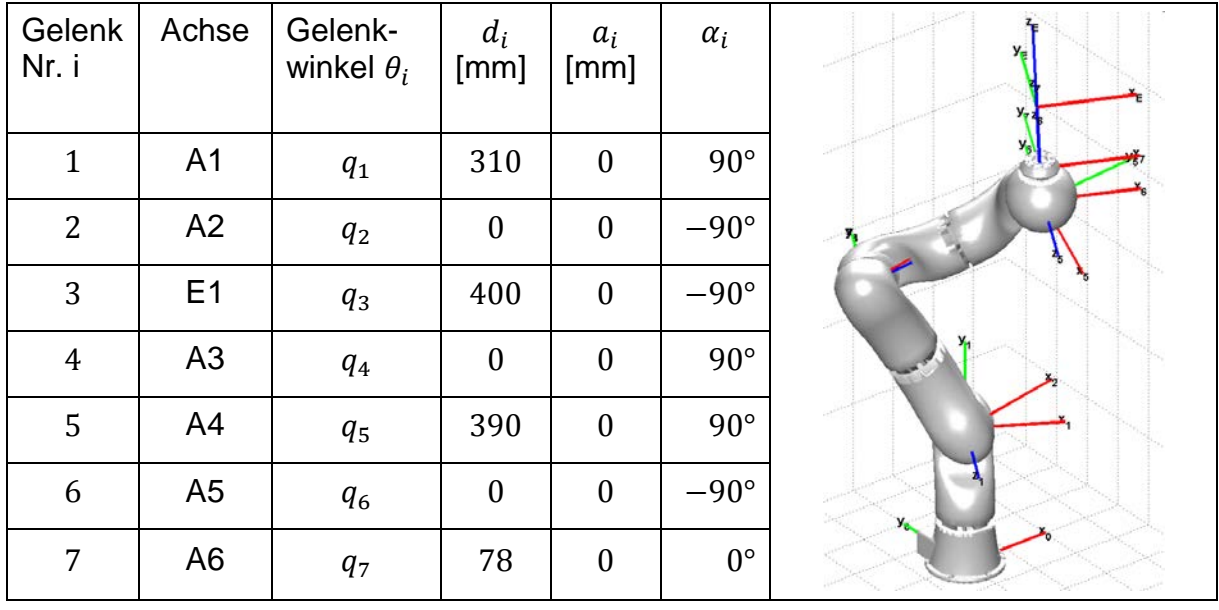

<span id="page-12-0"></span>Tabelle 2.1: Denavit-Hartenberg-Parameter des LBR und eingezeichnete KS

Im Bild in [Tabelle 2.1](#page-12-0) ist zu erkennen, dass es mit der DH-Konvention nicht immer möglich ist, die Koordinatensysteme korrekt in die Gelenke zu legen. In dieser Arbeit wird daher auf angepasste Transformationsmatrizen für jedes Segment des Roboters zurückgegriffen, die nicht der DH-Konvention entsprechen. Die DH-Parameter werden für Berechnungen mit der Robotics Toolbox [CorRTb] benutzt.

## **2.1.3 Inverse Kinematik**

Die Berechnung der direkten Kinematik einer seriellen Roboterstruktur ist immer eindeutig möglich. Die inverse Kinematik beschreibt den umgekehrten Rechenweg: Die Berechnung der für eine vorgegebene Endeffektorlage notwendigen Gelenkwinkel. Die Lösung dieses Problems ist nicht immer eindeutig. Die inverse Kinematik wird analytisch, geometrisch oder numerisch gelöst. Die Lösbarkeit hängt neben der Endeffektorlage auch von der Konstruktion des Roboters sowie der Redundanz von Freiheitsgraden ab. Die unterschiedlichen Methoden zur Lösung der inversen Kinematik werden z. B. in [Ortm11a/40], [Cork11/146] und [Sici08/27] erklärt.

## **2.1.4 Nullraumbewegung und Redundanz**

Roboter sind redundant, wenn die Anzahl ihrer Freiheitsgrade  $q$  größer ist als die Anzahl der Endeffektorfreiheitsgrade  $x_E$ . Die Ordnung der Redundanz wird mit

$$
\dim(\underline{q}) - \dim(\underline{x_E})
$$

angegeben.  $q = [q_1, ..., q_N]^T$  sind dabei die abtriebsseitigen N Gelenkwinkel des Roboters und  $\underline{x}_E = [x_E, y_E, z_E, \alpha_E, \beta_E, \gamma_E]^T$  die kartesischen Koordinaten sowie die Orientierung des Endeffektors ausgedrückt mit Kardan-Winkeln. Der verwendete Leichtbauroboter besitzt einen redundanten Freiheitsgrad, da  $dim(q) = 7$  und allgemein  $\dim(x_E) = 6$  gilt.

Eine Nullraumbewegung bezeichnet die Bewegung der Achsen des Roboters, während die Endeffektorlage gleich bleibt, [Ortm11a/76]. Eine Nullraumbewegung ist nur mit redundanten Robotern möglich. Durch die Nullraumbewegung sind eine Hindernisvermeidung und die Optimierung der Pose des Roboters möglich. Die Pose beschreibt die Gelenkwinkelstellung des Roboters, die Lage die Gesamtheit aus Position und Orientierung. Bei redundanten Robotern existieren mehrere mögliche Posen für eine Endeffektorlage.

## **2.1.5 Differentielle Kinematik (Jacobi-Matrix)**

Die Jacobi-Matrix *J* ist die wesentliche Kenngröße zur Beschreibung von Roboterkinematiken. Sie beschreibt die inkrementelle Änderung von Endeffektorgrößen  $x_F$ infolge von inkrementellen Änderungen der Gelenkgrößen  $q$ . Die Berechnung der geometrischen Jacobi-Matrix  $J<sub>g</sub>$  erfolgt spaltenweise [Ortm11a/49]:

$$
J_{g}\left(\underline{q}\right) = \frac{\partial_{(0)}\underline{x}_{E}}{\partial \underline{q}} = \begin{bmatrix} (0)^{\underline{Z}_{j-1}} \times (0)^{\underline{r}_{j-1,E}} \\ (0)^{\underline{Z}_{j-1}} \end{bmatrix}_{j \in \left[1, \dots, \dim(\underline{q})\right]}.
$$
(2.4)

Es wird für jedes Gelenk des Roboters die Drehrichtung <sub>(0)</sub>z<sub>i-1</sub> der Achse und der Hebelarm  $_{(0)}I_{J-1,E}$  des Gelenks zum Endeffektor eingesetzt.

In dieser Arbeit wird die Jacobi-Matrix zur numerischen Berechnung der inversen Kinematik eingesetzt. Durch inkrementelle Änderung der Gelenkwinkel  $\Delta q$  wird die Soll-Endeffektorlage  $x_{\text{E,}sol}$  mit

$$
\Delta \underline{x}_{\mathrm{E}} = J(\underline{q}) \cdot \Delta \underline{q} \Longleftrightarrow \Delta \underline{q} = J(\underline{q})^{-1} \cdot \Delta \underline{x}_{\mathrm{E}}
$$
(2.5)

angenähert. Dabei ist  $\Delta \underline{x}_{\mathrm{E}} = \underline{x}_{\mathrm{E,soll}} - \underline{x}_{\mathrm{E,ist}}$ .

Die Einträge der Jacobi-Matrix variieren über den gesamten Arbeitsraum. Es gibt singuläre Konfigurationen, bei denen die Invertierung nicht möglich ist. Bei redundanten Robotern ist die Jacobi-Matrix nicht quadratisch, zur Invertierung wird dann die Moore-Penrose-Pseudo-Inverse gebildet.

#### <span id="page-14-0"></span>**2.2 Roboterassistierte Laserosteotomie**

Seriellkinematische Roboter werden als Industrieroboter für viele unterschiedliche Bearbeitungs- und Handhabungsaufgaben eingesetzt. Ein weiteres Einsatzgebiet ist die Medizintechnik. Die Ergebnisse dieser Arbeit werden in einem System für roboterassistierte Laserosteotomie (RaLo) eingesetzt. Diese Technik wird in [Bur10] beschrieben. Ziel ist es, Gewebe und Knochen durch Einwirken von Laserpulsen gezielt zu bearbeiten.

#### <span id="page-14-1"></span>**2.2.1 Laser-Werkzeug**

Als Bearbeitungswerkzeug wird ein Laserstrahl eingesetzt, dessen Brennpunkt durch Spiegel und Linsen verändert wird. Eine Möglichkeit ist, den Strahl durch eine externe Laserquelle zu erzeugen und über eine Spiegelkinematik zum Endeffektor des Roboters zu führen (siehe [Bur10/123]). Die andere Möglichkeit ist, den Strahl in einem Gerät direkt am Werkzeugflansch des Roboters zu erzeugen und zu leiten. Diese Möglichkeit wird im Rahmen des Projekts am imes untersucht. Die prototypische Baugruppe aus [Bild 2.1](#page-15-0) erzeugt einen Bearbeitungslaser, dessen Brennpunkt durch zwei Drehspiegel und eine translatorisch verschiebbare Linse veränderbar ist. Zur Überwachung des Ablationsprozesses<sup>[1](#page-15-2)</sup> wird der bearbeitete Punkt mittels einer in der Baugruppe integrierten optischen Kohärenztomographie untersucht. Die Vorgehensweise dabei ist in [Fuc12] erläutert. Der Vorteil dieser integrierten Bauweise ist neben der Beobachtbarkeit der Ablationstiefe des Bearbeitungsprozesses der Verzicht auf eine Kinematik zur Strahlführung. Nachteilig sind das Gewicht und das Volumen des Werkzeugs, das zu Selbstkollision mit dem Roboter führen kann.

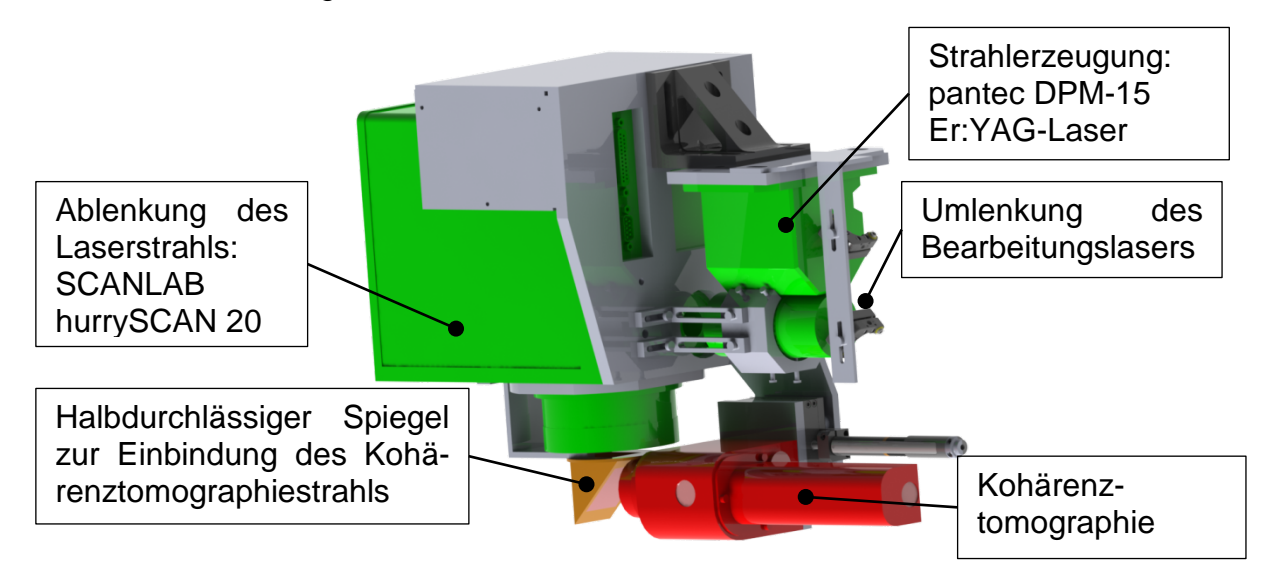

<span id="page-15-0"></span>Bild 2.1: Laserwerkzeug mit integrierter Strahlerzeugung und Kohärenztomographie Die Position des Laserbrennpunktes ist von den drei Freiheitsgraden des Laserwerkzeugs abhängig. Der Strahlengang und die Spiegelanordnung sind in [Bild 2.2a](#page-15-1) gezeigt. Die formale Beschreibung folgt der von seriellen Kinematiken mit rotatorischen und translatorischen Freiheitsgraden (siehe [Bild 2.2b](#page-15-1)). Der erreichbare Arbeitsraum des Brennpunktes ist ein Pyramidenstumpf, wie in [Bild 2.2c](#page-15-1) gezeigt.

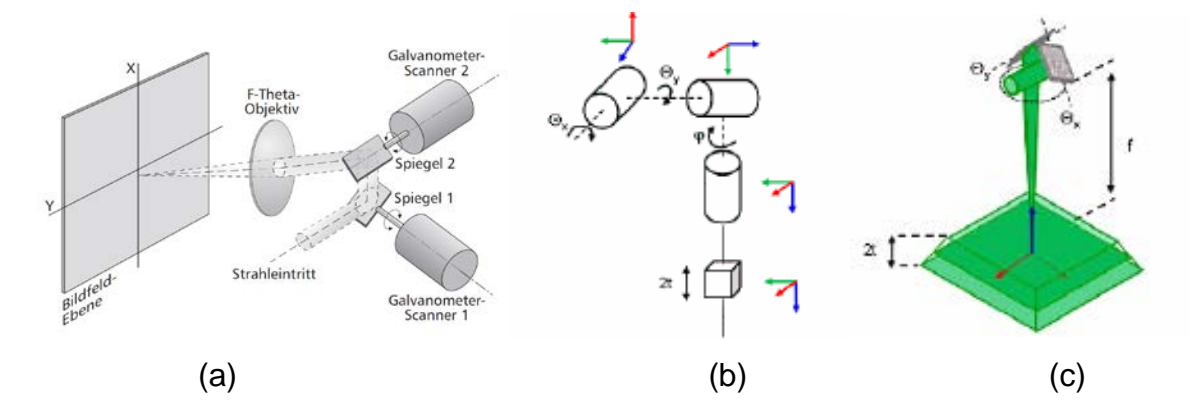

<span id="page-15-1"></span>Bild 2.2: (a) Aufbau des HurryScan 20 Scan-Kopfes; Quelle: [SL20], (b) Kinematische Kette des Laserstrahls, (c) Laser-Arbeitsraum; Quelle (b und c): [Bur10/116]

<span id="page-15-2"></span> $1$  Ablation bezeichnet die Entfernung von Gewebe

#### **2.2.2 Gesamtsystem**

Das Gesamtsystem setzt sich aus einem Roboter und dem Laserwerkzeug zusammen. Hier wird der kinematisch redundante serielle Leichtbauroboter Kuka LBR 4+ eingesetzt [KukaLBR4]. Der LBR kann aufgrund seiner Redundanz Nullraumbewegungen durchführen, also z. B. Hindernissen ausweichen ohne dabei die Endeffektorlage zu verändern. Dies ist insbesondere in unbekannten, wechselnden Umgebungen von Vorteil. Dieser Aspekt wird in Kapitel [3.4](#page-32-0) behandelt. Der Roboter verfügt über sieben Achsen, das Laserwerkzeug hat drei Freiheitsgrade (FHG). Das Gesamtsystem verfügt damit über insgesamt zehn unabhängige FHG. Zur Festlegung von Position und Orientierung des Endeffektors sind allgemein sechs FHG notwendig. Es stehen also vier FHG für Optimierungen zur Verfügung. Dies ermöglicht die Verbesserung der im folgenden Kapitel [2.3](#page-16-0) genannten Leistungsmerkmale.

#### <span id="page-16-0"></span>**2.3 Leistungsmerkmale**

Im Folgenden werden Leistungsmerkmale genannt, die die Güte der Pose eines Roboters beschreiben. Aus den Leistungsmerkmalen werden Kennzahlen gebildet, die im weiteren Verlauf der Arbeit benutzt werden, um die Trajektorien des Systems zu optimieren. Zur Vergleichbarkeit werden alle Kennzahlen auf den Bereich von 0 bis 1 skaliert. Der Wert 0 stellt den besten erreichbaren Wert und 1 den schlechtesten Wert dar.

#### **2.3.1 Endeffektornachgiebigkeit**

Die Nachgiebigkeit  $H<sub>E</sub>$  des Roboters am Endeffektor ist der Kehrwert der Steifigkeit  $K_{\rm E}$ . Die Nachgiebigkeitsmatrix  $H_{\rm E}$  enthält die direkte und indirekte Nachgiebigkeit für sechs Freiheitsgrade (drei translatorische und drei rotatorische) und wird durch Multiplikation der Diagonalmatrix der Gelenknachgiebigkeiten  $H<sub>q</sub>$  mit der Jacobimatrix J nach

$$
H_{\rm E}(\underline{q}) = J(\underline{q}) \cdot H_{\rm q} \cdot J(\underline{q})^{\rm T} \tag{2.6}
$$

berechnet [Ortm11a/66].

Wenn wie hier ein Bearbeitungsprozess ohne Prozesskraft vorliegt, ist nur die Abdrängung des Roboters infolge der Gewichtskraft des Werkzeugs zu berücksichtigen. Die Kennzahl  $K_{hzz}$  ergibt sich durch

$$
K_{\text{hzz}} = \frac{h_{zz}}{h_{zz,\text{max}}} \tag{2.7}
$$

aus der translatorischen Komponente der Nachgiebigkeit in z-Richtung  $h_{zz}$  unter Berücksichtigung des Maximalwertes für  $h_{zz}$ ,  $h_{zz\,\text{max}}$ .

Die größte Nachgiebigkeit  $h_{zz,\text{max}}$  bzw. geringste Steifigkeit  $k_{zz,\text{min}}$  in z-Richtung treten ein wenn der Arm ganz ausgestreckt ist und ergeben sich zu

$$
h_{zz,\text{max}} = 4.4 \frac{\mu \text{m}}{\text{N}} \iff k_{zz,\text{min}} = \frac{1}{h_{zz,\text{max}}} = 0.23 \frac{\text{N}}{\mu \text{m}}.
$$

Um den Maximalwert zu berechnen wurde eine Verdrehsteifigkeit in den Gelenken gemäß folgender Tabelle angenommen. Die Werte wurden aus einer am IFW durchgeführten Steifigkeitsuntersuchung eines KUKA-Roboters abgeschätzt [Sch12].

<span id="page-17-0"></span>Tabelle 2.2: Abgeschätzte Gelenksteifigkeiten in Verdrehrichtung

| Achse i                   | $\vert 1 (A1) \vert 2 (A2) \vert 3 (E1)$ |     |     |     | 4(A3)  5(A4)  6(A5) |    | 7(A6) |
|---------------------------|------------------------------------------|-----|-----|-----|---------------------|----|-------|
| $k_{q,i}$ [Nm/mrad]   400 |                                          | 400 | 100 | 100 | 100                 | 20 |       |

#### <span id="page-17-1"></span>**2.3.2 Manipulierbarkeit**

Die Manipulierbarkeit  $\mu$  gibt an, wie stark sich eine Bewegung der Gelenkwinkel auf den Endeffektor auswirkt [Ortm11a/79] und berechnet sich zu

$$
\mu(\underline{q}) = \left| \det \left( J(\underline{q}) \cdot J(\underline{q})^{\mathrm{T}} \right) \right| = |\lambda_1 \cdot ... \cdot \lambda_N|.
$$
 (2.8)

Dabei sind  $\lambda_i$  die Eigenwerte der Matrix  $J \cdot J^T$ . Die Berechnung der Kennzahl  $K_{\mu}$  erfolgt nach

<span id="page-17-2"></span>
$$
K_{\mu} = \frac{\mu_{\text{max}} - \mu}{\mu_{\text{max}}}.
$$
\n(2.9)

Die Einheit von  $\mu$  ist bei einer siebenachsigen redundanten Kinematik ein Polynom 14. Grades der Einheiten Meter und Radiant und wird vernachlässigt. Der Maximalwert  $\mu_{\text{max}}$  für  $\mu$  wird durch Berechnung der Manipulierbarkeit in möglichst vielen verschiedenen Posen, die unter anderem alle Streck- und Decklagen des Roboters enthalten, abgeschätzt und ergibt sich zu

$$
\mu_{\max}=0.002\cdot[\mu].
$$

#### **2.3.3 Geschicklichkeit**

Die Geschicklichkeit  $\eta$  bewertet anstelle von betragsmäßig großen Eigenwerten der Jacobi-Matrix (siehe Manipulierbarkeit) die Gleichförmigkeit der Eigenwerte. Eine gute Geschicklichkeit wird also erreicht, wenn alle Gelenkwinkel gleichförmig den Endeffektor beeinflussen [Ortm12b/44], [Ortm12b/109]. Bei redundanten Robotern wird mit Singulärwerten anstelle von Eigenwerten der Jacobi-Matrix gerechnet, da diese nicht quadratisch ist und somit keine Eigenwerte berechenbar sind.  $\sigma_i$  sind die Singulärwerte von  $J(q)$  und  $\lambda_i$  sind die Eigenwerte von  $J(q) \cdot J(q)^{\rm T}$  . Es gilt  $\sigma_i^2 = \lambda_i$ . Die Geschicklichkeit  $\eta$  berechnet sich als Verhältnis von kleinstem Singulärwert  $\sigma_1$  zu größtem Singulärwert  $\sigma_N$  zu

$$
\eta\left(J(\underline{q})\right) = \frac{|\sigma_1|}{|\sigma_N|}.\tag{2.10}
$$

Die Geschicklichkeit liegt bereits im Bereich von 0 bis 1, allerdings bedeutet eine Geschicklichkeit von Eins eine isotrope Verstärkung der Gelenkwinkelbewegung zum Endeffektor und stellt den besten erreichbaren Fall dar. Eine Geschicklichkeit von Null bedeutet eine Singularität bei der mindestens eine Achse keinen Einfluss hat. Zur Berechnung der Kennzahl  $K_{\eta}$  nach

$$
K_{\eta} = \frac{\eta_{\text{max}} - \eta}{\eta_{\text{max}}} \tag{2.11}
$$

wird berücksichtigt, dass für den Roboter ein maximaler Wert von

$$
\eta_{\text{max}} = 0.025 \cdot [\eta]
$$

für  $\eta$  analog zur Vorgehensweise im Teilkapitel [2.3.2](#page-17-1) geschätzt wurde.

#### **2.3.4 Genauigkeit**

Die Positioniergenauigkeit  $\Delta x_{\rm E}$  des Endeffektors ist unter anderem von den in den Gelenken verbauten Winkelencodern abhängig. Die Genauigkeit  $\Delta x_{\rm E}$  berechnet aus möglichen Abweichung  $\Delta q_{\rm Encoder}$  der Gelenkwinkel durch Genauigkeit der Encoder zu

$$
\Delta \underline{x}_{\mathrm{E}}(\underline{q}) = |J(\underline{q})| \cdot \Delta \underline{q}_{\mathrm{Encoder}}.
$$

Für  $\Delta q_{\rm Encoder}$  wird ein Wert von 0,01° für alle Achsen angenommen [Ortm12b/46]. Die Kennzahl  $K_A$  berechnet sich als

$$
K_{\Delta} = \frac{\left|\Delta \underline{\chi}_{\mathrm{E}}\right| - \left|\Delta \underline{\chi}_{\mathrm{E}}\right|_{\mathrm{min}}}{\left|\Delta \underline{\chi}_{\mathrm{E}}\right|_{\mathrm{max}} - \left|\Delta \underline{\chi}_{\mathrm{E}}\right|_{\mathrm{min}}}
$$
(2.12)

aus dem minimal und maximal erreichbaren Endeffektorfehler  $\left|\Delta \underline{x}_{E}\right|_{\text{min}}$ bzw.  $\left|\Delta \underline{\chi}_{\rm E}\right|_{\rm max}$ . Nach der Variation der Gelenkwinkel werden diese Werte zu

$$
\left|\Delta \underline{x}_{\rm E}\right|_{\rm min} = 11.1 \, \mu \text{m}, \qquad \left|\Delta \underline{x}_{\rm E}\right|_{\rm max} = 468 \, \mu \text{m}
$$

abgeschätzt.

#### **2.3.5 Ellenbogenhöhe**

Die Ellenbogenhöhe  $h_{EB}$  eignet sich als Kennzahl, da Bearbeitungsobjekte wie OP-Tische oder Werkstückhalter in der Regel unterhalb des Roboters liegen und der Roboter von oben angreift. Sie berechnet sich zu

$$
h_{EB}(q_2) = d_1 + d_3 \cdot \cos(q_2).
$$

Eine große Ellenbogenhöhe verhindert, dass der Roboter mit dem Werkstück kollidiert. Die Optimierung nach der Kennzahl  $K_{EB}$  gem.

$$
K_{\rm EB} = \frac{h_{\rm EB,max} - h_{\rm EB}}{h_{\rm EB,max} - h_{\rm EB,min}}\tag{2.13}
$$

verhindert Konfigurationen mit dem Ellenbogen unten. Die minimale und maximale Ellenbogenhöhe  $h_{EB,min}$  und  $h_{EB,max}$  berechnen sich aus den technischen Grenzen für Achse A2 zu

$$
h_{\text{EB,min}} = h_{\text{EB}}(120^{\circ}) = 110 \text{mm},
$$

$$
h_{\text{EB,max}} = h_{\text{EB}}(0^{\circ}) = 710 \text{mm}.
$$

#### **2.3.6 Abstand der Gelenkwinkel von technischen Grenzen**

Um durchführbare Konfigurationen zu erhalten führt eine Annäherung von Gelenkwinkeln an die technischen Grenzen zu einer Verschlechterung der Kennzahl  $K_q$ nach

$$
K_{\mathbf{q}}(\underline{q}) = \frac{2}{\sqrt{N}} \sqrt{\sum_{i=1}^{N} \left( \frac{q_i - q_{i,\text{mid}}}{q_{i,\text{max}} - q_{i,\text{min}}} \right)^2}.
$$
 (2.14)

 gibt die Anzahl der Achsen des Roboters an [Sici08/256]. Die technischen Grenzen für die Gelenkwinkel  $q_{i,\text{min}}$  und  $q_{i,\text{max}}$  sind dem Datenblatt [KukaLBR4/12] zu entnehmen:

#### 2.3 Leistungsmerkmale

| Achse i                     | 1(A1)  | 2(A2)  | $\vert$ 3 (E1) | 4(A3)  | 5 (A4) | 6(45)  | 7(46)  |
|-----------------------------|--------|--------|----------------|--------|--------|--------|--------|
| $q_{i,\text{min}}$ [Grad]   | $-170$ | $-120$ | $-170$         | $-120$ | $-170$ | $-120$ | $-170$ |
| $q_{i,\mathrm{mid}}$ [Grad] |        | 0      |                |        |        |        |        |
| $q_{i,\mathrm{max}}$ [Grad] | 170    | 120    | 170            | 120    | 170    | 120    | 170    |

<span id="page-20-0"></span>Tabelle 2.3: Technische Grenzen der Gelenkwinkel des KUKA LBR4+

### <span id="page-20-1"></span>**2.3.7 Eintrittswinkel des Laserstrahls**

Während des Bearbeitungsprozesses muss der Laserstrahl möglichst senkrecht auf der Oberfläche stehen. Die genaue Orientierung des Strahls ist allerdings nicht relevant, da der Strahl als rotationssymmetrisch angenommen wird und die Polarisation vernachlässigt wird. Eine Möglichkeit, dies zu implementieren besteht in der Optimierung nach der Kennzahl  $K_{\rm w}$  mit

$$
K_{\rm w} = \frac{1}{2} \Big( 1 - \cos \Big( \angle \big( \tbinom{\sum_{L'}(0)}{2L'} \big) \Big) \Big) = \frac{1}{2} - \frac{1}{2} \tbinom{\sum_{L'}(0)}{2L} \Big)
$$
(2.15)

die den Winkel des Laserstrahls zur Oberfläche abbildet.  $_{(0)}Z_L$  ist die z-Achse des Endeffektor-KS bzw. die Achse des Laserstrahls.  $_{(0)}n$  bezeichnet die Normale der zu bearbeitenden Oberfläche.

Die geänderte Orientierung des Laserstrahls infolge des Verstellens der Spiegel im Laserwerkzeug wird nicht berücksichtigt. Bei der gegebenen Strahlgeometrie ergibt sich damit ein Fehler von max. 3° bei Vollauslenkung des Laserstrahls (siehe Kapitel [A.2](#page-62-0) im Anhang).

## **2.3.8 Änderung der Gelenkwinkel**

Große Verfahrwege der Gelenkwinkel führen zu langer Zeitdauer und hohem Energieaufwand. Eine Optimierung mit der Kennzahl  $K_{\Delta q}$  nach

<span id="page-20-2"></span>
$$
K_{\Delta q} = \frac{1}{\sqrt{N}} \cdot \sqrt{\sum_{i=1}^{N} \left( \frac{q_i(t) - q_i(t-1)}{q_{i,\max} - q_{i,\min}} \right)^2}
$$
(2.16)

minimiert die Verfahrwege aller N Achsen.  $q_i(t)$  bezeichnet den Gelenkwinkel der Achse Nr.  $i$  für den Zeitschritt  $t$ . Durch die Differenzbildung mit den Gelenkwinkeln des vorherigen Zeitschrittes  $t - 1$  wird der zurückgelegte Weg der Achsen einbezogen. Die technischen Grenzen der Achsen  $q_{i,\text{min}}$  und  $q_{i,\text{max}}$  sind [Tabelle 2.3](#page-20-0) zu entnehmen.

#### <span id="page-21-0"></span>**2.4 Optimierungsverfahren**

Ein wesentlicher Teil dieser Arbeit ist die Anwendung von Optimierungsverfahren auf Probleme der Robotik und der Bahnplanung. Die Grundlagen zu den verwendeten Optimierungsverfahren werden hier kurz dargestellt. Es wird besonders darauf geachtet, Verfahren zu benutzen, die in der Entwicklungsumgebung MATLAB bereits implementiert und bewährt sind. Dies verringert den Programmieraufwand und mögliche Fehlereinflüsse. Die für die numerische Berechnung der inversen Kinematik verwendeten gradientenbasierten Näherungsverfahren werden in [Ortm12b/86] aufgezeigt. Als heuristisches Verfahren wird der genetische Algorithmus (GA) zur globalen Optimierung der Laserarbeitsräume eingesetzt. Hierzu wird auf [Ortm12b/100] verwiesen. Um eine Trajektorie der Gelenkwinkel aus einzelnen Konfigurationen des Roboters zusammenzusetzen wird die dynamische Optimierung eingesetzt. Dieses Verfahren wird vor allem in der Planungsrechnung eingesetzt, Einzelheiten sind [Dom11/157] zu entnehmen. Die genannten Verfahren werden in [Bild 2.3](#page-21-1) eingeordnet.

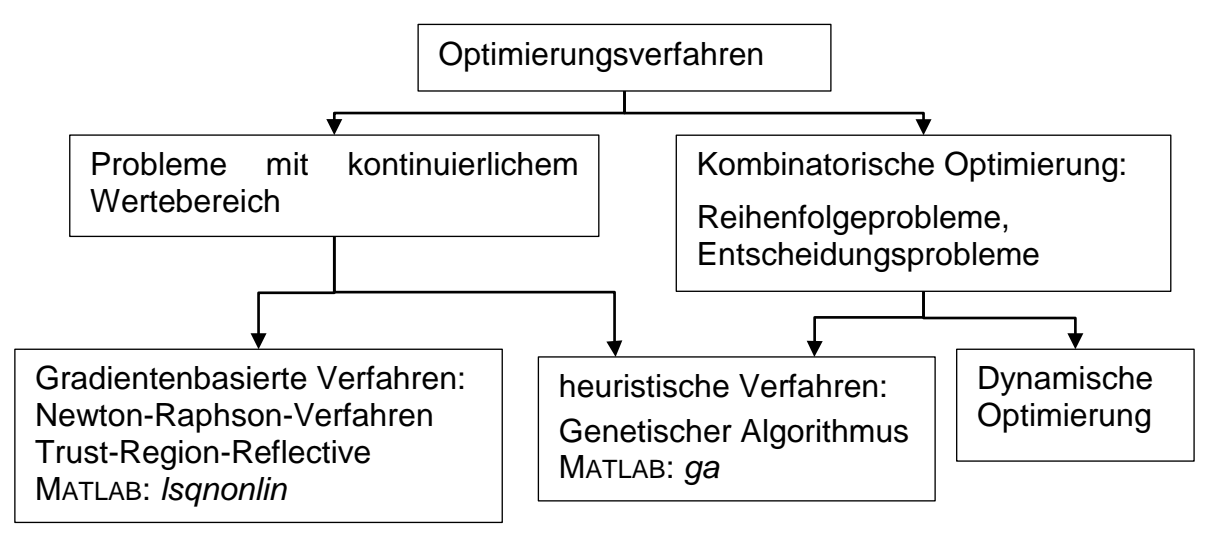

<span id="page-21-1"></span>Bild 2.3: Einordnung der verwendeten Optimierungsverfahren

#### **2.4.1 Line-Search**

Das Line-Search-Verfahren ist ein lokal konvergentes, gradientenbasiertes Näherungsverfahren zur Lösung von vektorwertigen Funktionen in Abhängigkeit mehrerer Variablen. Ausgehend von einem Startwert  $q_0$  wird iterativ die Minimumstelle  $q_{\min}$ einer Funktion  $g(q)$  mit der Vorschrift

$$
\underline{q}_{i+1} = \underline{q}_i + \Delta \underline{q}_i \tag{2.17}
$$

und

$$
\Delta \underline{q}_i = -\left[\frac{\partial \underline{g}(q)}{\partial \underline{q}}\right]^{-1} \Big|_{\underline{q} = \underline{q}_i} \cdot \underline{g}(\underline{q}_i)
$$
\n(2.18)

gesucht [Ortm12b/84]. Mit diesem Verfahren wird die inverse Kinematik eines Roboters iterativ berechnet, wenn die Funktion  $g(q)$  die Differenz zwischen einer Soll- und Ist- Endeffektorlage beinhaltet und  $q$  die Gelenkwinkel des Roboters bezeichnet [Ortm11a/44]. Ist die Jacobi-Matrix nicht symmetrisch, so wird zur Invertierung die Moore-Penrose-Pseudoinverse verwendet. Dadurch wird die quadratische Summe der Gelenkwinkelgeschwindigkeit zusätzlich minimiert [Ortm11a/72].

#### **2.4.2 Newton-Raphson-Verfahren**

Das Newton-Raphson-Verfahren basiert auf der quadratischen Approximation einer skalaren Zielfunktion. Im Gegensatz zum Line-Search-Verfahren werden in der Zielfunktion alle Komponenten (Positions- und Orientierungsfehler sowie Optimierungskriterien) gewichtet aufaddiert. Die Bestimmung des nächsten Iterationsschrittes  $q_{i+1}$ erfolgt nach

$$
\Delta q_i = -\left[\nabla^2 g(\underline{q}_{i-1})\right]^{-1} \cdot \nabla g(\underline{q}_{i-1}). \tag{2.19}
$$

Der Nabla-Operator ∇ berechnet den Gradienten bzw. ∇<sup>2</sup> die Hesse-Matrix der Zielfunktion  $g$  [Ortm12b/86].

#### **2.4.3 Trust-Region-Reflective**

Der Trust-Region-Reflective-Algorithmus ist das Standard-Verfahren in der MATLAB-Funktion *lsqnonlin* zur Optimierung nichtlinearer Funktionen. Ähnlich wie beim Newton-Raphson-Verfahren wird die Funktion quadratisch angenähert. Zusätzlich wird die Güte dieser Approximation bewertet und die Schrittweite daran angepasst. Bei Überschreitung von gegebenen Nebenbedingungen für die Variablen reflektiert die Suchrichtung an den Randwerten. Diese Eigenschaften führen zu einer verbesserten Konvergenz und Robustheit des Verfahrens [Ortm12b/91].

## **2.4.4 Genetischer Algorithmus**

Die bisher vorgestellten Verfahren sind nur lokal konvergent und können ein lokales Minimum nicht verlassen. Der genetische Algorithmus (GA) ist ein heuristischer Ansatz nach dem Prinzip der Evolution, bei dem durch zufällige Veränderung und Austausch von einzelnen Parametersätzen ein globales Optimum gefunden werden kann [Ortm12b/100].

## <span id="page-23-1"></span>**2.4.5 Dynamische Optimierung**

Mit der dynamischen Optimierung<sup>[2](#page-23-0)</sup> werden Probleme gelöst, die aus mehreren Stufen bestehen, auf denen Entscheidungen zwischen Zuständen getroffen werden. Durch rekursives Vorgehen von der letzten Stufe bis zum Anfang werden für jede Stufe die Entscheidungen ausgewählt, die bis zum Ende eine Zielfunktion optimieren. Das Ergebnis der dynamischen Optimierung ist eine optimale Teilpolitik für jede Stufe sowie eine optimale Gesamtpolitik. Als Politik werden die Menge der getroffenen Entscheidungen bezeichnet. Aufgrund der allgemeinen Form des Algorithmus gibt es keine MATLAB-Implementierung wie für die oben genannten Optimierungsverfahren, [Dom11/157 ff.].

Um die dynamische Optimierung auf technische Probleme mit kontinuierlichen Entscheidungsvariablen anzuwenden ist es notwendig, die Lösungsmenge zu diskretisieren, um eine endliche Zahl möglicher Entscheidungen auf jeder Stufe zu haben. Der Vorteil liegt darin, dass aus den gegebenen Entscheidungsmöglichkeiten die optimale ausgewählt wird. Die Berechnung der gesamten Lösung ist je nach Problemstruktur schneller als eine globale Lösung mit kontinuierlichen Entscheidungsvariablen auf jeder Stufe.

<span id="page-23-0"></span> $2$  Die dynamische Optimierung wird in der Literatur auch als "dynamische Programmierung" bzw. engl. "dynamic programming" bezeichnet.

## <span id="page-24-0"></span>**3 Redundanzauflösung**

Redundanz bezeichnet das Vorhandensein von mehr Freiheitsgraden des Systems als für die Erfüllung der Aufgabe notwendig sind. Dadurch ergeben sich Möglichkeiten zur Optimierung von Nebenbedingungen und zur Kollisionsvermeidung. Redundanz von seriellen Roboterkinematiken wird ausführlich in [Sici08/245 ff.] behandelt.

Das untersuchte Gesamtsystem, bestehend aus Roboter und Laserscanner, zeichnet sich durch mehrere Redundanzen aus. Die Eigenschaften und Zuordnung dieser Redundanzen werden in Kapitel [3.1](#page-24-1) gezeigt. Unterschiedliche Methoden, die Redundanz bei der Berechnung der inversen Kinematik aufzulösen, werden in den darauf folgenden Kapiteln [3.2](#page-26-0) bis [3.5](#page-32-1) dargestellt.

#### <span id="page-24-1"></span>**3.1 Redundanzen im System**

#### **3.1.1 Kinematische Redundanz des Roboters**

Die Lage des Roboter-Endeffektors im Raum besteht aus der Position und der Orientierung und wird durch sechs unabhängige Koordinaten  $x_E = [x_E, y_E, z_E, \alpha_E, \beta_E, \gamma_E]^T$ beschrieben. Die Orientierung kann auf mehrere Arten ausgedrückt werden. In dieser Arbeit werden Kardan-Winkel verwendet. Bei einem siebenachsigen Roboter mit  $q = [q_1, q_2, q_3, q_4, q_5, q_6, q_7]^T$  liegt somit Redundanz in einem Freiheitsgrad gemäß

$$
\dim(\underline{q}) - \dim(\underline{x_E}) = 7 - 6 = 1
$$

vor. Der hier verwendete Roboter Kuka LBR 4+ ist wie die meisten Industrieroboter so konstruiert, dass sich die letzten drei Achsen (Handachsen  $q_5, q_6, q_7$ ) der kinematischen Kette in einem Punkt schneiden. Diese Konstruktionsweise wird als Zentralhand bezeichnet. Damit ist mit der Vorgabe einer Endeffektorlage die Position der Zentralhand definiert. Von den sieben Freiheitsgraden des Roboters sind nur die ersten vier Achsen (Grundachsen  $q_1, q_2, q_3, q_4$ ) redundant. Die Handachsen sind deterministisch vorgegeben. Diese Eigenschaft ist in [Bild 3.1](#page-25-0) erkennbar, da die Handachsen während der dargestellten Nullraumbewegung gleich bleiben.

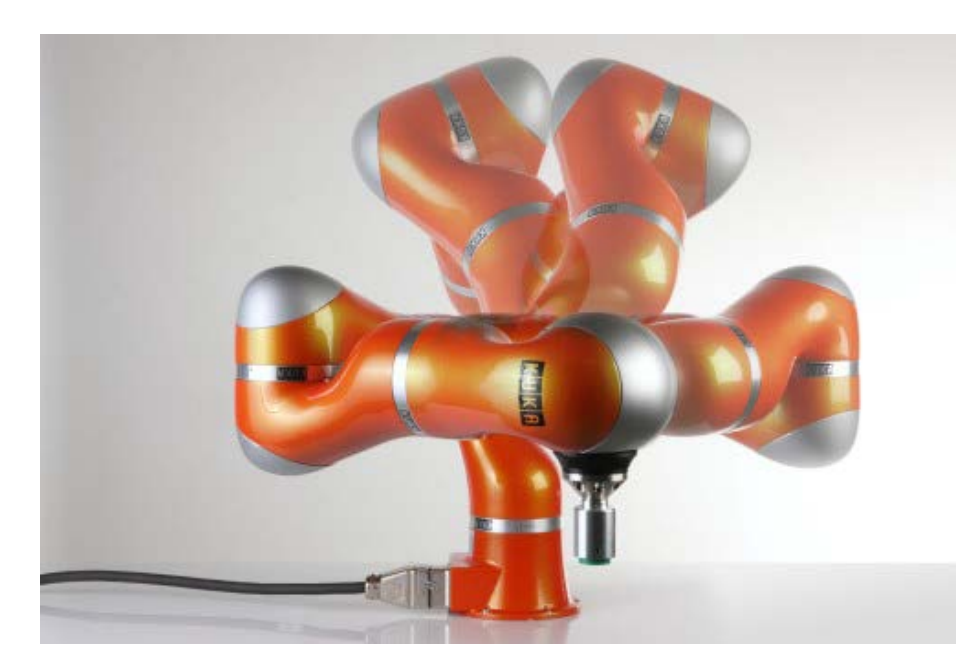

<span id="page-25-0"></span>Bild 3.1: Nullraumbewegung, Redundanz der Grundachsen des LBR; Quelle: KUKA Roboter GmbH

## **3.1.2 Zusätzliche Redundanz durch Freiheitsgrade des Laserwerkzeugs**

Die rotatorischen Spiegel-Freiheitsgrade und der Arbeitsraum des Lasers in der Form eines Pyramidenstumpfes werden in Kapitel [2.2.1](#page-14-1) beschrieben.

Für diese Arbeit werden die Freiheitsgrade  $q_1$  des Laserwerkzeugs als rein translatorisch angenommen. Die möglichen Brennpunkte des Lasers bilden mit dieser Vereinfachung einen würfelförmigen Arbeitsraum mit der Kantenlänge  $a = 10$ mm. Das Werkzeug wird durch eine homogene Transformationsmatrix mit

$$
T_{LWZ}(\underline{q_1}) = {}^{7}T_{E} = \begin{bmatrix} 0 & 0 & 1 & 12,85 \text{ mm} + q_{11} \\ 0 & 1 & 0 & 228,93 \text{ mm} + q_{12} \\ -1 & 0 & 0 & 91,35 \text{ mm} + q_{13} \\ 0 & 0 & 0 & 1 \end{bmatrix}
$$
(3.1)

beschrieben. Darin ist die Rotation und Translation vom Werkzeugflansch des Roboters bis zum Brennpunkt des Lasers enthalten. Die Werte wurden mit dem CAD-Modell des Laserwerkzeugs berechnet. Die technischen Grenzen für die Laserfreiheitsgrade sind zu

<span id="page-25-1"></span>
$$
-5 \text{ mm} \le q_{11}, q_{12}, q_{13} \le 5 \text{ mm}
$$

festgelegt.

#### **3.1.3 Redundanz aus der Bearbeitungsaufgabe**

Ähnlich wie Werkzeuge beim Fräsen und Bohren ist der Laserstrahl bei der Laserbearbeitung rotationssymmetrisch. Damit genügen zur vollständigen Beschreibung der Lage des Werkzeugs fünf unabhängige Koordinaten und zur Bearbeitung ist eine fünfachsige Maschine ausreichend. Bei der Darstellung der Endeffektorlage in Kardan-Winkelkonvention wird die letzte Drehung mit dem Winkel  $\gamma$  um die z-Achse (Symmetrieachse) vernachlässigt. Damit ergeben sich die Endeffektorkoordinaten zu

$$
\underline{x}_{\text{E,rsym}} = [x_{\text{E}}, y_{\text{E}}, z_{\text{E}}, \alpha_{\text{E}}, \beta_{\text{E}}]^T
$$
\n(3.2)

und der Roboter ist mit

$$
\dim(\underline{q}) - \dim(\underline{x}_{\text{E,rsym}}) = 7 - 5 = 2
$$

in zwei FHG redundant. Das Gesamtsystem aus Roboter und Laser ist in fünf FHG redundant.

#### <span id="page-26-0"></span>**3.2 Nicht-redundante Inverse Kinematik des Roboters**

Bevor eine Betrachtung des Gesamtsystems durchgeführt wird, wird nur der Roboter für sich betrachtet. Die analytisch-geometrische Berechnung der inversen Kinematik des Roboters ist nur möglich, wenn auf einen Freiheitsgrad verzichtet wird und somit ein bestimmtes nichtlineares Gleichungssystem aus sechs Soll-Endeffektorfreiheitsgraden und sechs unbekannten Gelenkfreiheitsgraden entsteht. Dazu wird die zusätzliche Achse E1 zu Null gesetzt.

Der Nachteil dieser Methode ist, dass die Redundanz des Roboters nicht genutzt wird. Vorteilhaft ist, dass die Berechnung in Echtzeit durchführbar ist und das Ergebnis unabhängig von den Startwerten mit vernachlässigbarem Fehler vorliegt, falls die Konfiguration technisch möglich ist. Insgesamt gibt es acht unterschiedliche Konfigurationen der Gelenkwinkel für jede Endeffektorlage. Diese Möglichkeiten sind in [Bild](#page-61-0)  [A.1](#page-61-0) im Anhang dargestellt (Ellenbogen oben/ unten, Hand innen/ außen, Roboter hinten/ vorne).

## <span id="page-26-2"></span>**3.2.1 Berechnung der Position der Zentralhand**

Zunächst wird die Transformationsmatrix zum Werkzeugflansch  $^0T_{\rm 7}$  mit

<span id="page-26-1"></span>
$$
{}^{0}T_{7} = {}^{0}T_{E} \cdot {}^{7}T_{E}^{-1} = \begin{bmatrix} {}^{0}R_{7} & {}^{(0)}{^{1}Z} \\ 0 & 0 & 1 \end{bmatrix}
$$
 (3.3)

berechnet.  ${\rm ^7T_{E}}$  ist die Transformation des Werkzeugs aus Gl. [\(3.1\).](#page-25-1)  ${\rm ^0T_{E}}$  ist die Transformation vom Basis-KS zum Endeffektor-KS. Die Position der Zentralhand  $_{(0)}T_H$  mit Berücksichtigung der DH-Parameter aus [Tabelle 2.1](#page-12-0) wird mit

$$
{}_{(0)}\underline{r}_{\mathrm{H}} = {}_{(0)}\underline{r}_{6} = {}_{(0)}\underline{r}_{7} - {}^{0}\mathbf{R}_{7} \cdot \begin{bmatrix} 0 \\ 0 \\ -d_{7} \end{bmatrix} = \begin{bmatrix} x_{\mathrm{H}} \\ y_{\mathrm{H}} \\ z_{\mathrm{H}} \end{bmatrix}
$$
(3.4)

bestimmt. Dabei bezeichnen die Indizes "7" den Werkzeugflansch, "E" den Endeffektor (Brennpunkt des Laserstrahls) und "6" bzw. "H" das siebte Gelenk, das im Mittelpunkt der Zentralhand liegt.

#### **3.2.2 Berechnung der Grundachsen**

Unter der Annahme, dass die Zusatzachse E1 zu Null gesetzt ist ( $q_3 = 0$ ), berechnen sich die verbliebenen Grundachsen durch Sinus- und Kosinus-Satz gemäß der Gleichungen

<span id="page-27-2"></span><span id="page-27-1"></span><span id="page-27-0"></span>
$$
q_1 = \operatorname{atan2}(y_H, x_H),\tag{3.5}
$$

$$
q_4 = \mp \arccos\left(\frac{d_3^2 + d_5^2 - c^2}{-2 \cdot d_3 \cdot d_5}\right) = \begin{cases} q_{4,0} \\ q_{4,u'} \end{cases}
$$
 (3.6)

$$
q_2 = \pm \left| \frac{\pi}{2} - \arcsin\left(\frac{z_H - d_1}{c}\right) - \arcsin\left(\frac{d_5}{c} \cdot \sin(q_4)\right) \right| = \begin{cases} q_{2,0} \\ q_{2,u} \end{cases} \tag{3.7}
$$

und mit

$$
c^2 = x_H^2 + y_H^2 + (z_H - d_1)^2.
$$

Die Funktion atan2 erweitert die arctan-Funktion um die Betrachtung der Vorzeichen gemäß

$$
atan2(y, x) = \begin{cases} arctan(y/x) & x > 0\\ arctan(y/x) + \pi & x < 0 \end{cases}
$$

Aus den beiden möglichen Fällen in Gl. [\(3.6\)](#page-27-0) ergeben sich die Ellenbogenkonfigurationen "unten" und "oben", die im Vergleich von [Bild A.1a](#page-61-0) mit [Bild A.1c](#page-61-0) erkennbar sind. Zusätzlich wird noch der Fall definiert, dass sich der Roboter nach dem Ergebnis aus Gl. [\(3.5\)](#page-27-1) weiter nach hinten dreht als die Gelenkwinkelgrenzen es zulassen. Dafür wird zwischen den Konfigurationen "hinten" und "vorne" unterschieden, die im Unterschied [Bild A.1c](#page-61-0) mit [Bild A.1e](#page-61-0) deutlich werden. In diesem Fall wechselt das Vorzeichen des zweiten arcsin-Terms in Gl. [\(3.7\)](#page-27-2) und der erste Gelenkwinkel wird um 180° gedreht.

#### <span id="page-28-3"></span>**3.2.3 Berechnung der Handachsen**

Nachdem die Position und Orientierung der Zentralhand durch die Grundachsen festgelegt sind, werden die Winkel der Handachsen durch die folgenden Gleichungen eindeutig bestimmt. Die Herleitung erfolgt über das Gleichsetzen der Matrixeinträge der Rotationsmatrix von der Zentralhand bis zum Werkzeugflansch  ${}^4R_7$  für die unbekannten Gelenkwinkel mit den Einträgen der bekannten Rotationsmatrix  ${}^4R_{7, \rm{soll}}$  nach

$$
{}^{4}R_{7,soll} = \begin{bmatrix} {}^{0}R_{4,ist} \end{bmatrix}^{T} \cdot {}^{0}R_{7,soll} = \begin{bmatrix} N_{x} & O_{x} & A_{x} \\ N_{y} & O_{y} & A_{y} \\ N_{z} & O_{z} & A_{z} \end{bmatrix} . \tag{3.8}
$$

Die Vorgabe von  ${}^0\bm{R}_{7,\rm{soll}}$  erfolgt aus der Soll-Endeffektorlage aus Gl. [\(3.3\).](#page-26-1)  ${}^0\bm{R}_{4,\rm{ist}}$ ergibt sich aus den oben berechneten Winkeln der Grundachsen. Der zweite Winkel der Zentralhand  $q_6$  ergibt sich zu

<span id="page-28-1"></span>
$$
q_6 = \begin{cases} -\arccos(A_z) = q_{6,i} \\ +\arccos(A_z) = q_{6,a} \end{cases}
$$
 (3.9)

Es ergeben sich zwei mögliche Konfigurationen für die Stellung der Zentralhand: Nach "innen" oder nach "außen" gedreht, die im Unterschied [Bild A.1c](#page-61-0) zu [Bild A.1d](#page-61-0) zu erkennen sind. Daraus folgen unterschiedliche Winkel für die beiden anderen Achsen der Zentralhand  $q_5$  und  $q_7$  nach

$$
q_5 = \operatorname{atan2}\left(\frac{-A_y}{\sin(q_6)}, \frac{-A_x}{\sin(q_6)}\right),\tag{3.10}
$$

<span id="page-28-2"></span>
$$
q_7 = \text{atan2}\left(\frac{-O_z}{\sin(q_6)}, \frac{N_z}{\sin(q_6)}\right). \tag{3.11}
$$

#### <span id="page-28-0"></span>**3.3 Redundante inversen Kinematik des Roboters**

In diesem Kapitel werden die unterschiedlichen numerischen Methoden zur Lösung der inversen Kinematik beschrieben und deren Voraussetzungen gezeigt. Im vorherigen Kapitel wurde gezeigt, dass die Redundanz des Roboters nur in den Grundachsen vorliegt. Die dazu notwendige vorgegebene Orientierung des Endeffektors und damit der Zentralhand führt nun zu einem Zielkonflikt mit der Redundanz, die sich aus dem rotationssymmetrischen Werkzeug ergibt. Wird die Rotationssymmetrie des Laserstrahls berücksichtigt, ist die Position der Zentralhand nicht mehr konstant vorgegeben. In den Unterkapiteln [3.3.1](#page-30-0) bis [3.3.4](#page-31-0) werden Ansätze vorgestellt, mit denen unter den gegeben Voraussetzungen eine Lösung möglich ist.

Gemeinsam ist allen Ansätzen, dass eine Gütefunktion mit dem Trust-Region-Reflective-Algorithmus (TRRA) gelöst wird. Nur die Wahl der Gütefunktion und der Variablen wird geändert. Damit ist die Konvergenz und Rechenzeit der Verfahren von der jeweiligen Startposition und der Lage von Singularitäten abhängig. Die Verfahren sind somit nicht echtzeitfähig und eignen sich nur für die Offline-Optimierung von Trajektorien.

Die gezeigten Gütefunktionen sind nicht auf den TRRA beschränkt. Die Verwendung eines heuristischen Verfahrens wie des genetischen Algorithmus (GA) anstelle eines gradientenbasierten Verfahrens hat neben der globalen Konvergenz den Vorteil, dass keine Jacobi-Matrizen berechnet werden müssen und somit in der gleichen Zeit mehr Funktionsauswertungen möglich sind.

Die Größe des möglichen Wertebereiches und damit die Rechenzeit bis zur Konvergenz eines heuristischen Verfahrens steigen exponentiell mit der Anzahl der zu optimierenden Variablen. Das Verfahren der alleinigen Optimierung der Grundachsen in Kapitel [3.3.3](#page-31-1) ist zur Anwendung mit dem GA geeignet, da nur vier Variablen optimiert werden.

Im Folgenden werden die Begriffe Leistungsmerkmal, Kennzahl, Zielfunktion und Gütefunktion für diese Arbeit definiert:

- Leistungsmerkmal: Quantitative Beschreibung einer Eigenschaft des Roboters nach Kapitel [2.3,](#page-16-0)
- Kennzahl: Umwandlung eines Leistungsmerkmals in den Bereich von 0 (optimaler Wert) bis 1 (schlechtester eintretender Wert),
- Zielfunktion: Gewichtete Zusammenfassung mehrerer Leistungsmerkmale,
- Gütefunktion: Funktion, die in einem Optimierungsverfahren minimiert wird und sowohl Zielfunktionswerte als auch Lagefehler des Roboters enthält.

#### <span id="page-30-0"></span>**3.3.1 Optimierung aller Achsen, sechs Endeffektorfreiheitsgrade**

Bei der Optimierung aller sieben Achsen des Roboters mit vorgegebener Endeffektorlage wird ein Freiheitsgrad für die Optimierung von Zielfunktionen benutzt. Drei Freiheitsgrade werden für die translatorische und drei für die rotatorische Endeffektorlage eingesetzt. Damit ergeben sich Gütefunktion  $f_1$  und Optimierungsvariablen  $q_x$  nach

$$
\underline{f_1}(\underline{q_x}) = \begin{bmatrix} \frac{\Delta t}{2} \\ \frac{\Delta r}{2 \kappa} \end{bmatrix}, \qquad \underline{q_x} = [q_1, q_2, q_3, q_4, q_5, q_6, q_7]^{\mathrm{T}}.
$$
 (3.12)

Für den Translationsfehler  $\Delta t(q_x)$  wird die Differenz aus Ist- und Soll-Position gebildet. Für den Rotationsfehler  $\Delta r(q_x)$  können nicht die Kardan-Winkel direkt verglichen werden, da es sich um Winkel in mitgedrehten KS handelt [Ortm11a/162]. Stattdessen wird der Rotationsfehler durch Hin- und Rückrotation von Soll- und Ist-Rotationsmatrix berechnet, [Cork11/53]. Die Berechnung erfolgt mit der Funktion *tr2delta* der Robotics Toolbox [CorRTb]. Die zusätzlichen skalaren Zielfunktionskriterien  $z_{K}(q_{x})$  werden durch die Gewichtung der Kennzahlen K der Leistungsmerkmale mit dem Vektor  $\gamma$  zu

<span id="page-30-2"></span>
$$
z_{\rm K} = \Gamma \cdot [K_{\rm hzz}, K_{\mu}, K_{\eta}, K_{\Delta}, K_{\rm EB}, K_{\rm q}] \cdot \underline{\gamma} \tag{3.13}
$$

zusammengefasst. Im TRR-Algorithmus wird gefordert, dass sowohl der Lagefehler  $[\Delta \underline{t}, \Delta \underline{r}]$ , als auch die Zielfunktion  $z_K$  minimiert werden sollen. Um das zu erreichen muss die Größenordnung der Werte ungefähr gleich sein. Da die in  $z<sub>K</sub>$  enthaltenen Kennzahlen im Bereich 0 bis 1 skaliert sind, wird ein Vorfaktor Γ so gewählt, dass  $z_K$ und  $[\Delta t, \Delta r]$  in der gleichen Größenordnung sind.

#### <span id="page-30-1"></span>**3.3.2 Optimierung aller Achsen, fünf Endeffektorfreiheitsgrade**

Um die Symmetrie des Werkzeugs zu berücksichtigen wird anstelle des Rotationsfehlers mit drei Komponenten  $\Delta r(q_x)$  nur der Winkelfehler  $K_w(q_x)$  zwischen Laser-strahl und Oberflächennormale benutzt (siehe Kap. [2.3.7\)](#page-20-1). Die Gütefunktion  $f_2$  berechnet sich zu

$$
\underline{f_2}(\underline{q}_x) = \begin{bmatrix} \frac{\Delta t}{K_w} \\ Z_K \end{bmatrix} \qquad \text{mit} \qquad \underline{q}_x = [q_1, q_2, q_3, q_4, q_5, q_6, q_7]^T. \tag{3.14}
$$

### <span id="page-31-1"></span>**3.3.3 Optimierung der Grundachsen, sechs Endeffektorfreiheitsgrade**

Wird berücksichtigt, dass der Roboter nur Redundanz in den Grundachsen und nicht in allen Achsen aufweist, wird die inverse Kinematik wie in Abschnitt [3.2](#page-26-0) schrittweise berechnet. Zuerst wird die Soll-Position der Zentralhand aus der Soll-Endeffektorposition gemäß Abschnitt [3.2.1](#page-26-2) berechnet. Anschließend erfolgt die Optimierung der Grundachsen mit der Gütefunktion  $f_3$  gem.

$$
\underline{f}_3\left(\underline{q}_x\right) = \begin{bmatrix} \Delta \underline{t}_H \\ z_K \end{bmatrix}, \qquad \underline{q}_x = [q_1, q_2, q_3, q_4]^T. \tag{3.15}
$$

Es wird nun der Translationsfehler der Zentralhand  $\Delta t_H$  mit

$$
\Delta \underline{t}_{\mathrm{H}} = (0) \underline{r}_{\mathrm{H},\mathrm{ist}} - (0) \underline{r}_{\mathrm{H},\mathrm{coll}}
$$

optimiert. Um die Erfüllung der Zielfunktion  $z<sub>K</sub>$  bestimmen zu können, werden bereits innerhalb der Gütefunktion  $f_3$  mit den Gl. [\(3.8\)](#page-28-1) bis [\(3.11\)](#page-28-2) aus Kapitel [3.2.3](#page-28-3) die Winkel der Handachsen berechnet. Der Vorteil dieses Verfahrens gegenüber Abschnitt [3.3.1](#page-30-0) liegt darin, dass nur vier Variablen optimiert werden müssen und dass kein Rotationsfehler des Endeffektors auftritt, da die Handachsen ausgehend von einer Übereinstimmung der Orientierung analytisch berechnet werden.

#### <span id="page-31-0"></span>**3.3.4 Optimierung der Grundachsen, fünf Endeffektorfreiheitsgrade**

Wie bereits in der Einleitung zu Kap. [3.3](#page-28-0) ausgeführt, ist die Optimierung der Grundachsen von der bekannten Endeffektororientierung abhängig, was die Freigabe eines Rotationsfreiheitsgrades nicht erlaubt. Um die sich daraus ergebende Redundanz zu nutzen wird der Kardanwinkel  $y_{\rm E}$  auf einen festen Wert gesetzt und dann mit dem Verfahren aus Kapitel [3.3.3](#page-31-1) die inverse Kinematik gelöst. Durch die Variation des Wertes  $\gamma_{\rm E}$  in einer äußeren Schleife wird ein optimaler Wert für das System mit den Freiheitsgraden  $[q_1, q_2, q_3, q_4, \gamma_E]$  gefunden. In dieser Arbeit werden in der äußeren Schleife zunächst  $\gamma_{E,i}$  mit linearem Abstand vorgegeben. Alternativen hierzu sind die Verwendung von gradientenbasierten oder heuristischen Ansätzen, die eine Gütefunktion nur in Abhängigkeit von  $\gamma_{\rm E}$  benötigen.

## <span id="page-32-0"></span>**3.4 Nullraumbewegung**

Aufgrund der nur lokalen Konvergenz der numerischen Berechnung der inversen Kinematik ist es teilweise notwendig, Anfangswerte mit dem geometrisch-analytischen nicht-redundanten Ansatz aus Kapitel [3.2](#page-26-0) zu bestimmen. Wird mit diesen Anfangswerten eine weitergehende Optimierung nach Kapitel [3.3](#page-28-0) durchgeführt, verlässt der Winkel für die Zusatzachse E1 den Startwert von Null nur langsam. Diese Beschränkung wird durch die Nullraumanalyse aufgehoben.

Für die Nullraumanalyse werden die oben definierten Gütefunktionen mit einem konstanten Wert  $q_{i,NR}$  für einen Gelenkwinkel  $q_i$  definiert. Die restlichen Gelenkwinkel werden so berechnet, dass die Endeffektorlage erreicht wird. Nachdem  $q_{i \text{ NR}}$  in einer äußeren Schleife variiert wurde, liegt die komplette Nullraumbewegung für die Endeffektorlage vor und jede berechnete Pose erfüllt die inverse Kinematik.

## <span id="page-32-1"></span>**3.5 Betrachtung des Gesamtsystems**

Der Schwerpunkt der obigen Kapitel liegt auf dem Roboter und der Auflösung seiner Redundanz. In diesem Abschnitt wird das Gesamtsystem aus Laser und Roboter betrachtet. Die Freiheitsgrade des Roboters zeichnen sich dadurch aus, dass ihr Einfluss auf die Endeffektorlage im Vergleich zu den Laserfreiheitsgraden sehr groß ist. Der Hebelarm der Robotergelenkwinkel beträgt in den Grundachsen bis zu 500 mm und in den Handachsen durch das relativ große Werkzeug noch bis zu 150 mm. Der Laserscanner kann dagegen nur einen Weg von 10 mm verfahren. Es ist möglich, Roboter und Laser in einer Gütefunktion gemeinsam zu optimieren. Aufgrund der stark unterschiedlichen Steuerbarkeit der Endeffektorlage durch die Freiheitsgrade wird die Optimierung nacheinander durchgeführt.

Vor der Optimierung des Roboters wird geprüft, ob mit der Verstellung des Lasers allein die Soll-Endeffektorlage von der Startlage aus erreicht werden kann. Ist dies der Fall, muss keine Änderung der Robotergelenkwinkel mehr durchgeführt werden. Reicht die Verstellung des Lasers nicht aus, wird der Laser an den Rand seines Arbeitsbereiches verfahren und der restliche Weg mit den Robotergelenken berechnet.

## <span id="page-33-0"></span>**4 Optimierung der Bahnplanung**

Eine Bahn oder Trajektorie bezeichnet den zeitlichen Verlauf eines Weges im kartesischen Raum oder im Achsraum des Roboters. In diesem Kapitel werden Verfahren zur Bestimmung der Gelenkwinkeltrajektorie entwickelt. Die Bahn der kartesischen Endeffektorlage wird bereits im Vorfeld durch die zu bearbeitende Geometrie festgelegt. Zeitvorgaben für einzelne Bahnpunkte ergeben sich aus der Geschwindigkeit und Beschleunigung des Endeffektors sowie der Bearbeitungsdauer und werden zunächst nur durch die Forderung der Gelenkwinkelstetigkeit berücksichtigt. Dies wird durch Gelenkwinkelbegrenzungen und Hindernisse erschwert. Gleichzeitig wird versucht, vorgegebene Zielfunktionen zu optimieren. Die hier vorgestellten Algorithmen führen die in [Ölt10] begonnene diskrete Trajektorienoptimierung weiter, indem insbesondere der stetige Verlauf im Achsraum und die zusätzliche aufgabenbezogene Redundanz der Endeffektororientierung bei der Laserbearbeitung berücksichtigt werden.

Zunächst wird in Kapitel [4.1](#page-34-0) die kontinuierliche Optimierung aller Freiheitsgrade des Systems untersucht. Die gleichzeitige Bewegung von Laser und Roboter ist bei Laserbearbeitung mit kontinuierlichem Strahlverlauf sinnvoll. Bei gepulstem Laserstrahl eignet sich eine getrennte Bewegung von Laser und Roboter, die in Kapitel [4.2](#page-35-0) behandelt wird. Bei der getrennten Bewegung wird der Roboter in eine Pose gefahren und alle von dort erreichbaren Bahnpunkte werden mit Laserpulsen bearbeitet. Durch das Anhalten des Roboters wird die Gesamtdauer der Bewegung erhöht, dafür ist eine genauere Überprüfung der Roboterposition z. B. mit externer Bilderkennung möglich. Unterschiedliche Latenzzeiten bei der Ansteuerung des Roboters und des Lasers haben bei getrennter Bewegung keinen Einfluss. Bei gemeinsamer Bewegung entsteht durch unterschiedliche Latenzzeiten eine Bahnabweichung des Lasers.

Die Berechnung der getrennten Bewegung ist nicht in Echtzeit bei der Eingabe einer Bahn in den Roboter, sondern nur offline möglich. Zur Echtzeitoptimierung eignen sich einige der Algorithmen aus Kapitel [3.3](#page-28-0) bei gemeinsamer Bewegung von Roboter und Laser.

## <span id="page-34-0"></span>**4.1 Gemeinsame Optimierung aller Freiheitsgrade**

Bei der gemeinsamen Optimierung der Freiheitsgrade von Roboter und Laser erfolgt die Berechnung von Robotergelenkwinkeln und Laserauslenkung für jeden Bahnpunkt wie in Kapitel [3.5](#page-32-1) vorgestellt: Zuerst wird die Durchführbarkeit nur mit Umstellung des Lasers geprüft. Liegt der Zielpunkt außerhalb des Laserarbeitsraums, erfolgt die Berechnung der Robotergelenke mit den Methoden aus Kapitel [3.](#page-24-0) Die Bewegung des Lasers wird aufgrund der größeren Genauigkeit, geringerer Hysterese und niedrigerem Energieverbrauch günstiger als die Roboterbewegung bewertet. Als Ergebnis wird der Laser bis an den Rand seines Arbeitsraumes ausgelenkt und anschließend nur noch der Roboter bewegt

Je nach gewähltem Berechnungsverfahren für die inverse Kinematik werden alle Möglichkeiten zur Bestimmung der Gelenkwinkelkonfiguration für einen Bahnpunkt mit drei verschachtelten Schleifen berechnet:

- 1. Acht mögliche Anfangskonfigurationen, die die Vorzeichen der Robotergelenkwinkel beinhalten (siehe [Bild A.1\)](#page-61-0),
- 2. unterschiedliche Werte für den redundanten Robotergelenkwinkel (Nullraumanalyse),
- 3. Drehung des Endeffektor-KS um die z-Achse mit dem Winkel  $\gamma_{\rm E}$ .

Die aus diesen Kombinationen entstehenden Lösungen für die Gelenkwinkel werden mit den oben vorgestellten Zielfunktionen bewertet und es wird für jeden Bahnpunkt die beste Lösung gewählt. Der wesentliche Nachteil der gemeinsamen Optimierung der FHG ist, dass die globale Optimierung über alle Bahnpunkte im Nachhinein nur schlecht möglich ist. Die Ursache ist, dass für die Positionierung des Lasers die vorherige Lage des Roboters bekannt sein muss. Bei einer globalen Optimierung, wie in Kapitel [4.2.4](#page-42-0) vorgestellt, muss dies zum Zeitpunkt der Berechnung der inversen Kinematik nicht bekannt sein. Ein weiterer Nachteil ist, dass die drei zusätzlichen Freiheitsgrade des Lasers kaum genutzt werden. Vorteile sind der geringere Rechenaufwand und die Möglichkeit, die inverse Kinematik online zu berechnen.

## <span id="page-35-0"></span>**4.2 Getrennte Optimierung von Roboter und Laserwerkzeug**

Die getrennte Betrachtung von Roboter- und Laserfreiheitsgraden ermöglicht die Vermeidung der oben genannten Nachteile der gemeinsamen Optimierung. Es wird ausgenutzt, dass der durch Spiegelverdrehung und Linsenverschiebung erreichbare Laserarbeitsraum von  $10 \times 10 \times 10$  mm mehrere Bahnpunkte beinhalten kann. Dies ist bei der Laserablation der Fall. Die Zuordnung der Bahnpunkte zu einem Laserarbeitsraum wird in Kapitel [4.2.1](#page-35-1) anhand einer Beispieltrajektorie gezeigt. Für die Optimierung der Roboterbewegung in einem Bahnpunkt wird die Vorgehensweise in Abschnitt [4.2.2](#page-39-1) verdeutlicht. Die eigentliche Berechnung der Laserauslenkung für den einzelnen Bahnpunkt wird in Kapitel [4.2.3](#page-41-1) vorgestellt. Die Optimierung der gesamten Bahn wird schließlich in Kapitel [4.2.4](#page-42-0) dargestellt.

## <span id="page-35-1"></span>**4.2.1 Optimierung der Laser-Arbeitsräume**

Die Optimierung der Laserbewegung besteht darin, die Laser-Arbeitsräume so im Raum zu verteilen, dass alle zu bearbeitenden Bahnpunkte enthalten sind und gleichzeitig der zurückzulegende Weg des Roboters minimal ist. Dieses Mengen-überdeckungsproblem gehört der Klasse der Nicht-Polynomial-vollständigen<sup>[3](#page-35-2)</sup> Probleme an und ist nicht analytisch lösbar. Erschwerend kommt hier hinzu, dass die Lösungsmenge unendlich ist, da der Mittelpunkt eines Laserarbeitsraumes eine stetige Variable ist. Um eine gute Lösung bei geringem Rechenaufwand zu erhalten, wird ein gieriger Algorithmus (Greedy-Algorithmus) angewendet [Bur10/114]. In [Bild 4.1](#page-36-0) ist das Ergebnis des Algorithmus für eine Beispieltrajektorie nach sechs Zwischenschritten abgebildet. Die als blaue Kreise dargestellten zu bearbeitenden Bahnpunkte bilden ein Dreieck mit den Eckpunkten [−400, −50, 350], [−450, −50, 350] und [−450, 50, 375] mm. In jedem Schritt des Algorithmus wird ein würfelförmiger Laser-Arbeitsraum platziert. Dabei werden die x-, y- und z-Koordinaten des Mittelpunktes des Würfels hinsichtlich im Folgenden beschriebener Kriterien optimiert.

<span id="page-35-2"></span><sup>&</sup>lt;sup>3</sup> NP-vollständige Probleme sind in der Anzahl der Rechenschritte zur optimalen Lösung nicht durch ein Polynom begrenzt. Bei steigender Problemgröße wächst die Rechendauer exponentiell.

<sup>4.2</sup> Getrennte Optimierung von Roboter und Laserwerkzeug

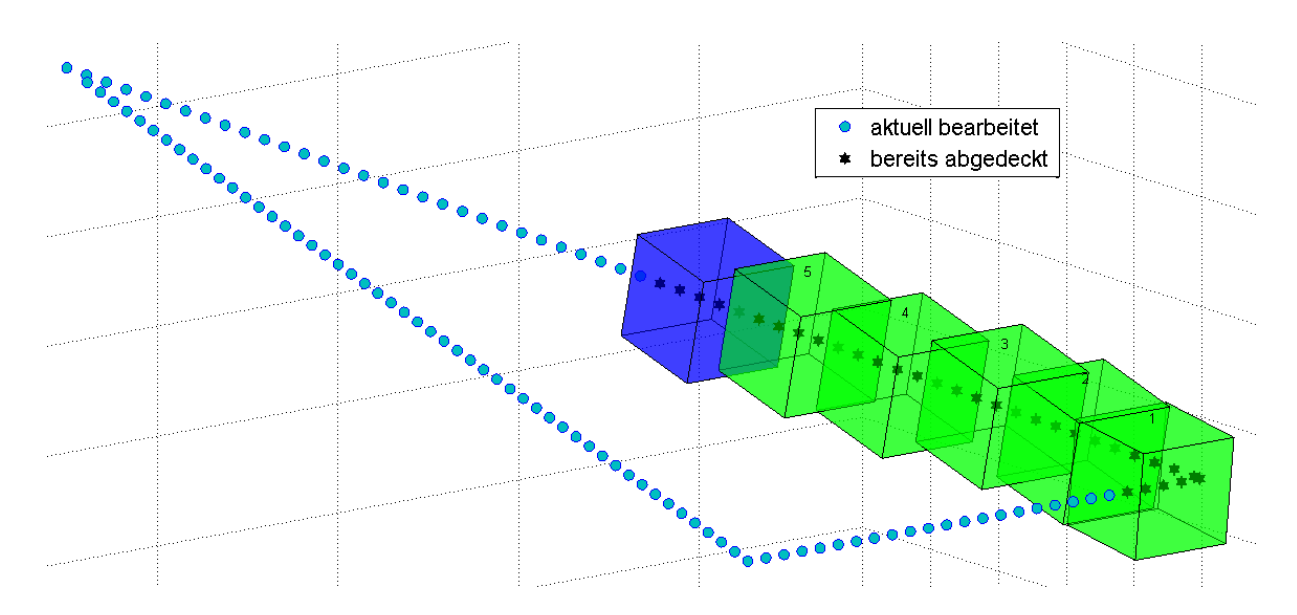

<span id="page-36-0"></span>Bild 4.1: Abdeckung der Beispieltrajektorie mit Laserarbeitsräumen

Die Optimierung des Mittelpunktes eines Laserarbeitsraumes erfolgt mit dem genetischen Algorithmus. Die x-, y- und z-Koordinaten mehrerer möglicher neuer Mittelpunkte werden solange leicht verändert und untereinander ausgetauscht, bis ein Punkt ausgewählt wird, der die vorgegebene skalare Zielfunktion  $z_{GA}$  nach

$$
z_{GA} = -N_I + d_V + 0.9 \cdot N_N \tag{4.1}
$$

minimiert. Dabei ist

 $N_I$  die Anzahl der Bahnpunkte, die im Laserarbeitsraum enthalten sind,

 $d_v$  der Abstand des Lasermittelpunktes zum vorherigen Lasermittelpunkt und  $N_{\rm N}$  die Anzahl der Bahnpunkte, die nicht im Laserarbeitsraum enthalten sind, aber näher am Lasermittelpunkt sind als der am weitesten entfernte, innerhalb liegende Bahnpunkt.

Durch die Wahl der Zielfunktion sollen zum einen so viele Bahnpunkte wie möglich in einem Arbeitsraum liegen und zum anderen die gesamte Strecke klein bleiben. Die Verschlechterung der Zielfunktion durch nicht enthaltene nahe Punkte soll verhindern, dass diese erst ganz am Schluss mit einem Umweg aufgenommen werden.

Zur einfacheren Berechnung der Zugehörigkeit von Bahnpunkten zum Arbeitsraum wird dieser als Kugel mit Durchmesser 10 mm und nicht als Würfel mit Kantenlänge 10 mm angenommen. Dadurch wird bei der Laserarbeitsraumoptimierung keine Orientierung des Roboter-Endeffektors vorgegeben und zur Optimierung sind nur drei Variablen notwendig. Die Kenndaten des genetischen Algorithmus für dieses Problem sind in folgender [Tabelle 4.1](#page-37-1) noch einmal zusammengefasst.

<span id="page-37-1"></span>Tabelle 4.1: Bedeutung der Merkmale des GA für die Laserarbeitsraum-Positionsoptimierung

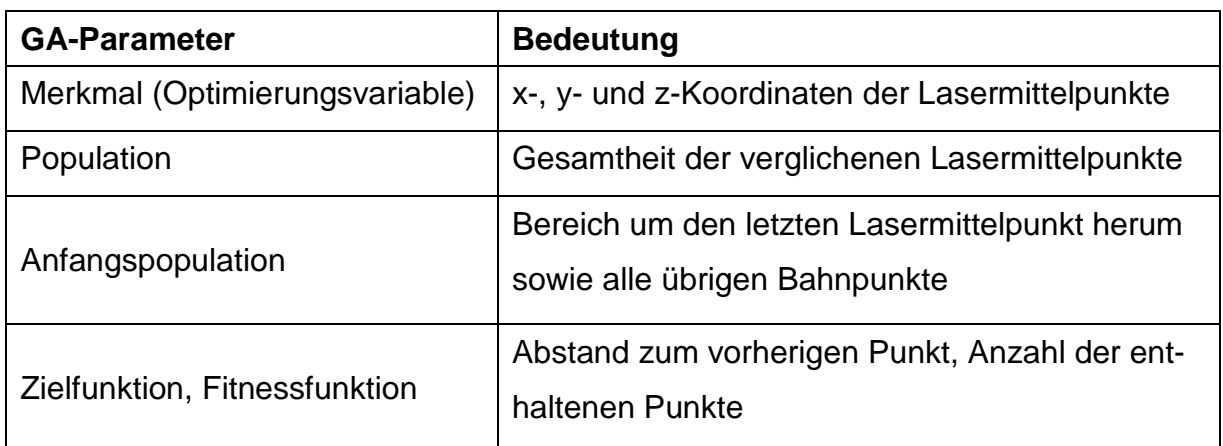

[Bild 4.2](#page-37-0) zeigt die Verteilung der möglichen Lasermittelpunkte für einen Schritt bei der Optimierung der Beispieltrajektorie. Die Bahnpunkte sind in [Bild 4.2](#page-37-0) blau dargestellt, mögliche Lasermittelpunkte je nach Höhe der Zielfunktion schwarz, orange oder grün. Der vorherige Arbeitsraum liegt in der unteren rechten Ecke des Dreiecks. Aufgrund der kurzen Entfernung ist dort eine Anhäufung der als gut bewerteten Mittelpunkte zu sehen.

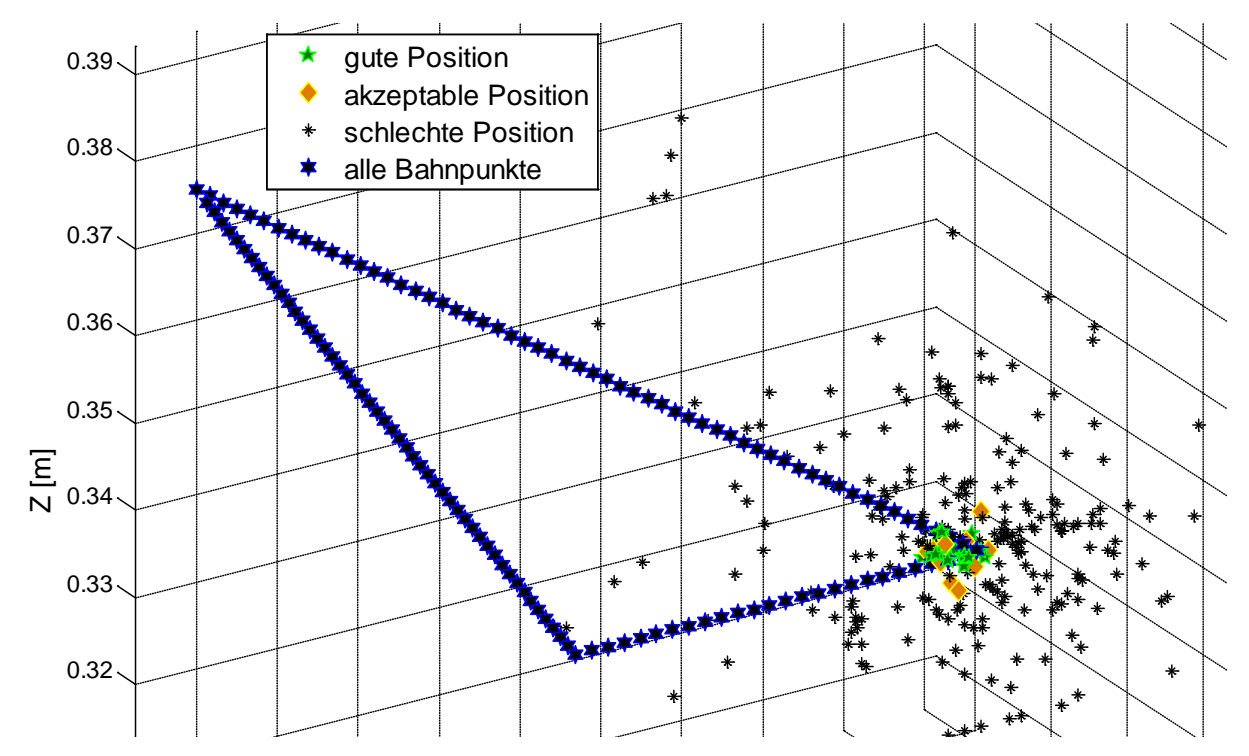

<span id="page-37-0"></span>Bild 4.2: Verteilung der möglichen Lasermittelpunkte in einem Schritt des genetischen Algorithmus

Der resultierende Weg des Lasermittelpunktes ist in [Bild 4.3](#page-38-0) in blau eingezeichnet. Der Greedy-Algorithmus führt in diesem Fall nicht zum optimalen Ergebnis, da die Zielfunktion hier dazu neigt, Arbeitsräumen mit vielen Punkten zu folgen und so einzelne Punkte übrig bleiben, die zum Schluss nur mit einem langen Weg erreicht werden können.

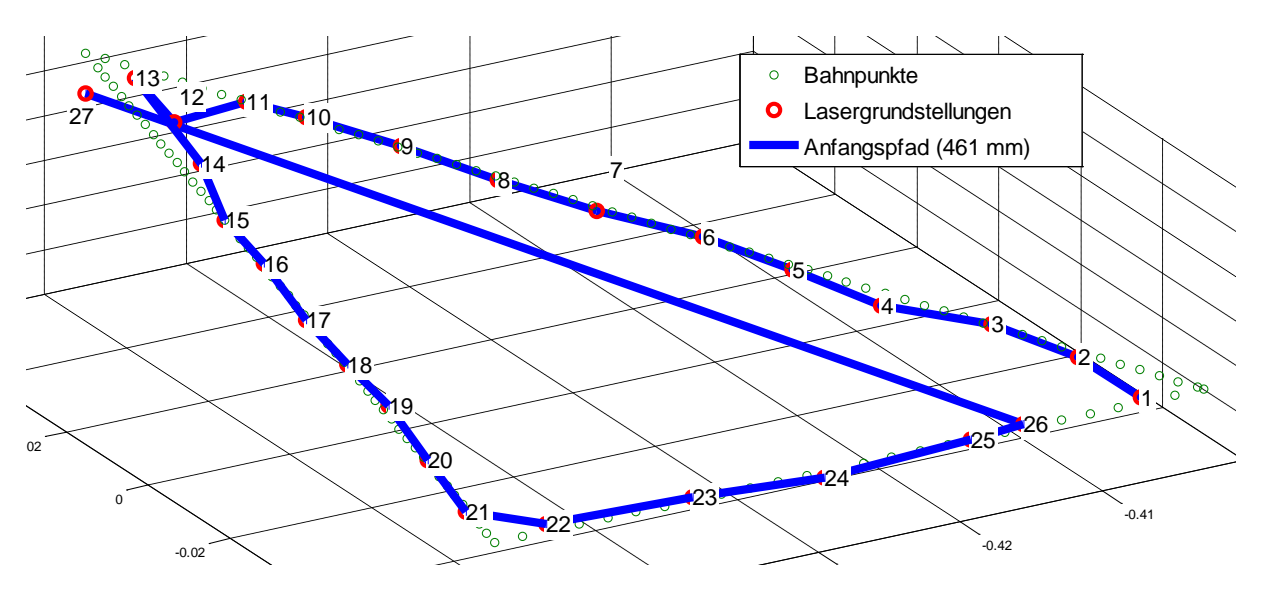

<span id="page-38-0"></span>Bild 4.3: Reihenfolge der Lasergrundstellungen nach der Optimierung mit dem Greedy-Algorithmus

Zur Verbesserung dieses Ergebnisses wird die Reihenfolge der Punkte optimiert. Diese Art von Reihenfolgeproblemen ist als Problem des Handlungsreisenden (Traveling Salesman-Problem) bekannt und ebenfalls NP-vollständig. Zur Lösung wird ein genetischer Algorithmus eingesetzt [MLTSP13]. Mehrere unterschiedliche Reihenfolgen der Lasermittelpunkte werden zufällig vertauscht, bis die Reihenfolge mit dem kürzesten Gesamtweg als Ergebnis ausgesucht wird. Die Eigenschaften des genetischen Algorithmus sind in [Tabelle 4.2](#page-38-1) zusammengefasst.

<span id="page-38-1"></span>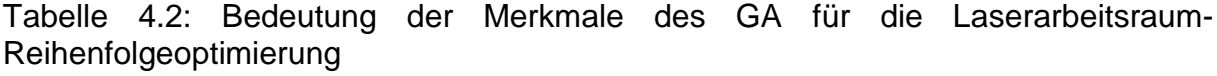

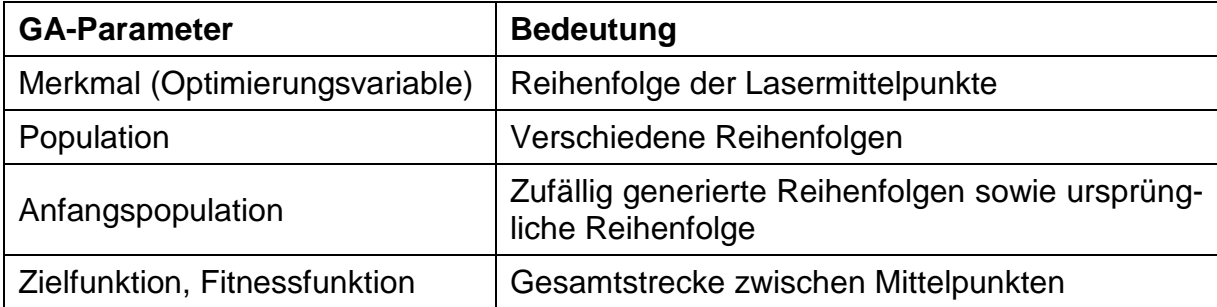

Das Ergebnis der Optimierung ist [Bild 4.4](#page-39-0) zu entnehmen. Durch die Kombination der beiden Algorithmen kann für beliebige Trajektorien eine gute Anordnung der Laserarbeitsräume berechnet werden. Ein optimales Ergebnis kann durch die heuristi schen Algorithmen und die Komplexität der Probleme jedoch nicht erreicht werden.

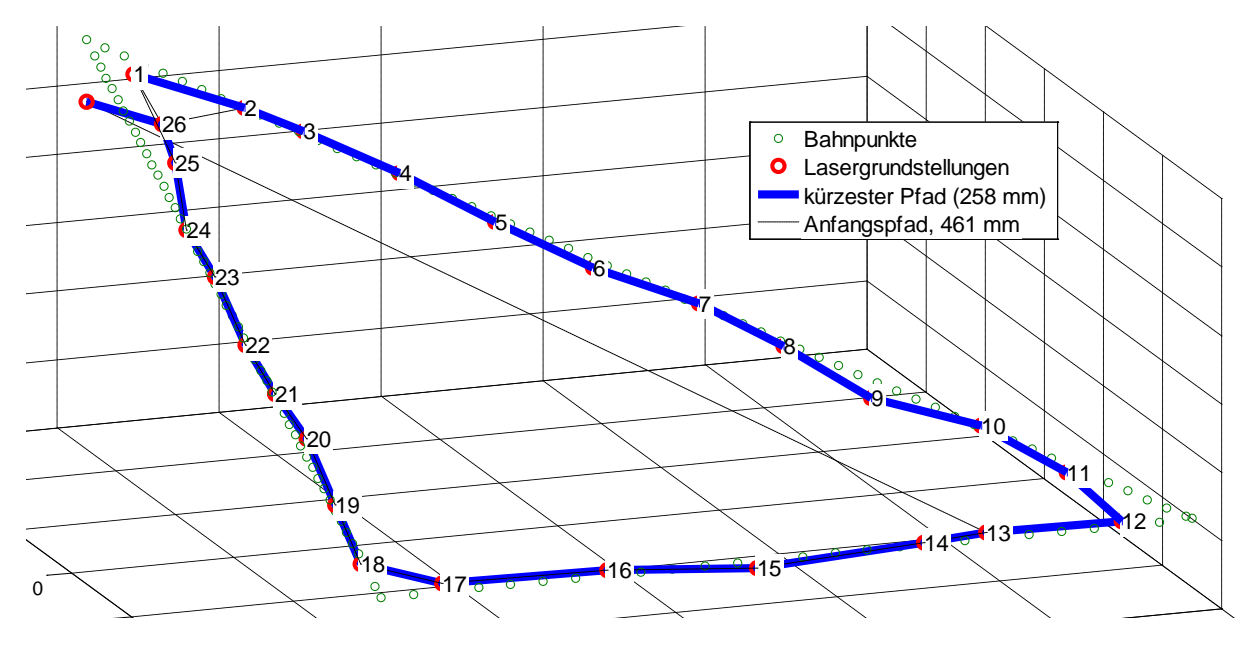

<span id="page-39-0"></span>Bild 4.4: Reihenfolge der Lasergrundstellungen nach der Optimierung mit dem TSP-**Algorithmus** 

## <span id="page-39-1"></span>**4.2.2 Optimierung der Roboterbewegung**

In Kapitel [3](#page-24-0) werden unterschiedliche Methoden zur Lösung der inversen Kinematik gezeigt, mit denen die Redundanz des Roboters aufgelöst wird. Aufbauend auf diesen Verfahren wird die Gelenkstellung des Roboters für jeden Laserarbeitsraum berechnet. Aufgrund der Redundanz gibt es eine Vielzahl unterschiedlicher Gelenkwinkel, die die Positionsvorgabe im kartesischen Arbeitsraum erfüllen. Die Auswahl erfolgt nach der Berechnung aller Möglichkeiten des Roboters für die gesamte Bahn. Die Redundanz liegt in drei Stufen vor, die verschachtelt berechnet werden.

## Erste Stufe: Konfiguration des Roboters

Unabhängig von der redundanten Zusatzachse hat der Roboter acht kinematisch redundante Konfigurationen, die die gleiche Endeffektorlage zur Folge haben. Die Konfigurationen "Roboter hinten/ vorne", "Ellenbogen oben/ unten" und "Hand innen/ außen" sind von den Vorzeichen der Achsen A2, A4 und A6 abhängig (siehe [Bild A.1](#page-61-0) im Anhang). Da die Konvergenz der vorgestellten Optimierungsverfahren von ihren Anfangswerten abhängig ist, werden die Verfahren mit acht unterschiedlichen Anfangswerten entsprechend der Kombinationen der Konfigurationen berechnet. Die nur lokale Konvergenz der Optimierung entlang eines Gradienten verhindert ansonsten das Wechseln von einer Konfiguration zu einer anderen.

## Zweite Stufe: Redundanz der Zusatzachse

Durch die Vorgabe diskreter Werte für die Zusatzachse E1 wird eine Nullraumanalyse durchgeführt. Der Vorteil gegenüber der Optimierung aller sieben Achsen des Roboters gleichzeitig liegt darin, dass für einen Schritt nicht optimale Lösungen nicht verworfen werden, die für die Gesamttrajektorie möglicherweise optimal wären.

## Dritte Stufe: Redundanz aus Symmetrie

Die Symmetrie des Laserstrahls wird je nach verwendetem Optimierungsverfahren unterschiedlich implementiert. Beim Verfahren nach Kapitel [3.3.4](#page-31-0) wird die Orientierung in einem diskreten Wertebereich vorgegeben. Damit liegen auch alle Ergebnisse zur nachträglichen Optimierung vor. Wird nach Kapitel [3.3.2](#page-30-1) vorgegangen, ist dies nicht der Fall.

## Ergebnis: Nullraumanalyse

Am Ende der Berechnung liegt für jeden Bahnpunkt eine Vielzahl von Möglichkeiten zur Lösung der inversen Kinematik vor. Die Werte der Zielfunktion  $z<sub>K</sub>$  aus Gl. [\(3.13\)](#page-30-2) der Lösungen für einen Punkt der Beispieltrajektorie werden in einem Konturdiagramm in [Bild 4.5](#page-40-0) dargestellt.

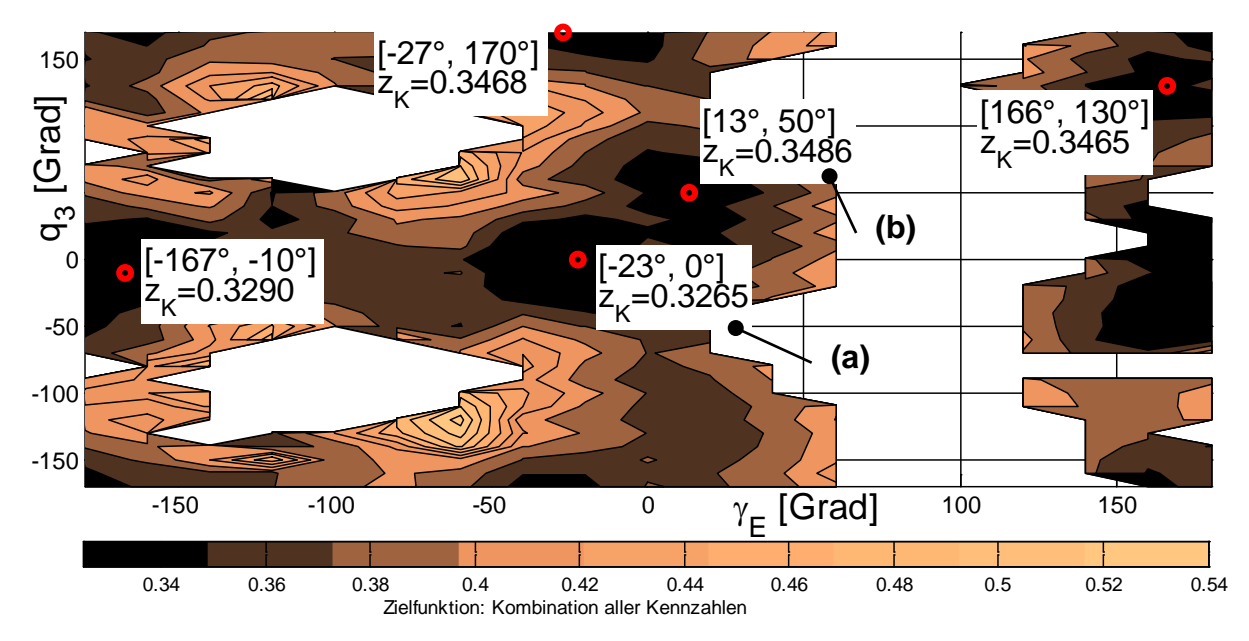

<span id="page-40-0"></span>Bild 4.5:  $\gamma_E$ - $q_3$ -Lösungsraum der inversen Kinematik für den Punkt  $x_E = -450$  mm,  $y_{\rm E} = -19$  mm,  $z_{\rm E} = 358$  mm,  $\alpha_{\rm E} = -166^{\circ}$ ,  $\beta_{\rm E} = 0^{\circ}$ 

Die gezeigte Fläche enthält eine Auswahl aus allen durchführbaren Kombinationen aus Laserstrahlrotation  $\gamma_E$  und Gelenkwinkel der Zusatzachse ( $q_3$ ). Die Farbe des Diagramms zeigt den Wert der Zielfunktion  $z_K$  für die gegebene Kombination  $[\gamma_E, q_3]$ an. Nicht eingefärbte Bereiche entsprechen nicht existenten Lösungen. Im Bild sind lokale Minima von  $z_K$  markiert, die ähnlich gute Erfüllung der Zielfunktion bieten.

Die Gelenkwinkelstellung zu den beiden in [Bild 4.5](#page-40-0) beispielhaft markierten Fällen (a) und (b) sind in [Bild 4.6](#page-41-0) dargestellt. Daraus ist zu erkennen, dass durch die mehrfache Redundanz komplett unterschiedliche Roboterstellungen zur gewünschten Lage des Laserstrahls führen.

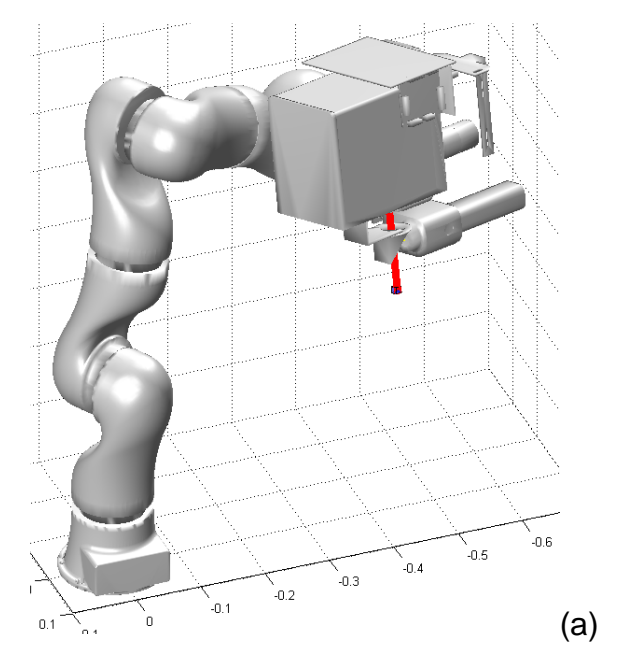

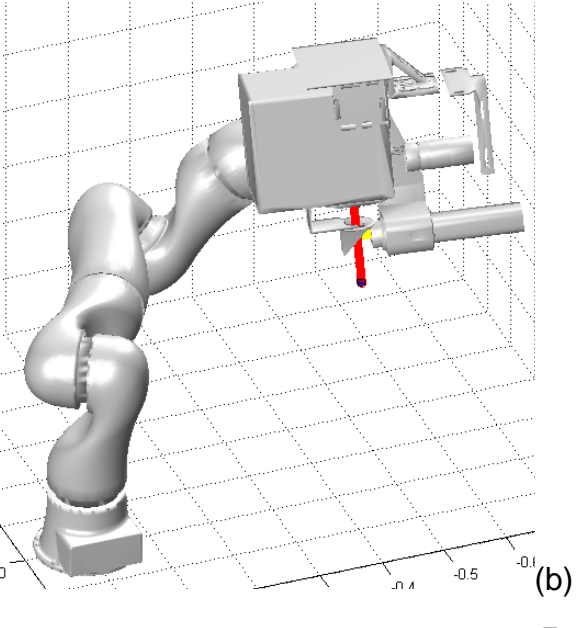

 $q_a = [31^\circ, 12^\circ, 0^\circ, -103^\circ, 81^\circ, -102^\circ, 17^\circ]^T$  $q_b = [61^\circ, 93^\circ, 50^\circ, 85^\circ, 1^\circ, -76^\circ, -35^\circ]^T$ 

<span id="page-41-0"></span>Bild 4.6: Posen des Roboters für zwei Fälle der Nullraumanalyse des Punktes  $x_E = -450$  mm,  $y_E = -19$  mm,  $z_E = 358$  mm,  $\alpha_E = -166^\circ$ ,  $\beta_E = 0^\circ$ 

#### <span id="page-41-1"></span>**4.2.3 Optimierung der Laserbewegung**

Zu jedem Mittelpunkt des Laserarbeitsraums liegt nun mindestens eine mögliche Stellung des Roboters vor. Die Auslenkung  $q_1$  des Lasers wird für jede Roboterkonfiguration  $q_r$  mit

$$
\underline{q_1} = {}^{0}\mathbf{R}_{\text{LMP}}^{\text{T}} \cdot \left( {}_{(0)} \underline{r_{\text{E}}} - {}_{(0)} \underline{r_{\text{LMP}}}\right) \tag{4.2}
$$

berechnet. Die Transformationsmatrix bis zum Mittelpunkt des Laserarbeitsraums  ${}^{0}T_{\rm LMP}$  wird aus den zu diesem Arbeitsschritt bekannten Robotergelenkwinkeln  $\underline{q}_{\rm r}$  mit der direkten Kinematik nach

$$
{}^{0}T_{\text{LMP}}(\underline{q}_{r}) = {}^{0}T_{1}(q_{1}) \cdot {}^{1}T_{2}(q_{2}) \cdot ... \cdot {}^{6}T_{7}(q_{7}) \cdot T_{\text{LWZ}}(\underline{0}) = \begin{bmatrix} {}^{0}R_{\text{LMP}} & {}^{(0)}\underline{\underline{T}}_{\text{LMP}} \\ \underline{0} & 1 \end{bmatrix}
$$

bestimmt. Da im Vorfeld bereits die Anordnung der Laserarbeitsräume optimiert wurde, ist bekannt, dass jede Endeffektorposition  $_{(0)}r_E$  innerhalb eines Arbeitsraums mit dem Mittelpunkt  $_{(0)}$  $_{\text{LMP}}$  liegt.

Bei der numerischen Berechnung der inversen Kinematik des Roboters bleibt ein Positionsfehler, da die Lösung nur angenähert wird. Durch die anschließende exakte geometrische Berechnung der Laserstellung werden diese Fehler ausgeglichen.

#### <span id="page-42-0"></span>**4.2.4 Dynamische Optimierung der Gesamt-Trajektorie**

Werden die Bewegungen von Roboter und Laser getrennt optimiert, gibt es unterschiedliche Ansätze um die Gesamt-Trajektorie zusammenzusetzen. Die Möglichkeit, für jeden Bahnpunkt eine Roboterstellung zu finden, die die Zielfunktion optimiert, wurde bereits in [Ölt10/17] gezeigt. Der Nachteil dieser gradientenbasierten Methode ist, dass nur jeder Bahnpunkt für sich und nicht die gesamte Bahn betrachtet wird. Mit [Bild 4.5](#page-40-0) und [Bild 4.6](#page-41-0) wird deutlich, dass komplett unterschiedliche Konfigurationen des redundanten Roboters eine ähnlich gute Erfüllung der Zielfunktion liefern. Ein Aneinanderreihen dieser unterschiedlichen Konfigurationen zur gesamten Trajektorie hat große Sprünge im Gelenkwinkelverlauf und damit hohe Gelenkwinkelgeschwindigkeiten zur Folge. Dieses Problem tritt besonders bei großen Trajektorien auf, da diese nicht durchgängig mit einer Roboterkonfiguration, also der Hand innen oder außen bzw. dem Ellenbogen unten oder oben, durchgeführt werden können. Zur Vermeidung dieses Problems wird die Zielfunktion  $z<sub>K</sub>$  um die Kennzahl der Gelenkwinkelstetigkeit  $K_{\Delta q}$  zu

$$
z'_{K}(\underline{q}_{j}, \underline{q}_{j-1}) = z_{K}(\underline{q}_{j}) + K_{\Delta q}(\underline{q}_{j}, \underline{q}_{j-1})
$$
\n(4.3)

erweitert. Die neue Zielfunktion  $z_{\rm K}^\prime$  ist damit nicht nur von den Gelenkwinkel des aktuellen Bahnpunktes (Index j,  $q_i$ ), sondern auch von den Gelenkwinkeln des vorherigen Bahnpunktes ( $q_{i-1}$ ) abhängig.

Das Ergebnis des bisher verwendeten gierigen Algorithmus ist die optimale Summe  $Z_G$  der Zielfunktion  $z_K$  über alle  $N_B$  Bahnpunkte:

$$
Z_{\rm G} = \sum_{j=1}^{N_{\rm B}} z_{\rm K}(\underline{q}_j). \tag{4.4}
$$

Das Ergebnis des gierigen Algorithmus für die Summe  $Z_\mathrm{GS}$  der neuen Zielfunktion  $z'_\mathrm{K}$ nach

$$
Z_{GS} = \sum_{j=1}^{N_B} z'_K(\underline{q}_j, \underline{q}_{j-1}).
$$
\n(4.5)

ist nicht optimal, da der Algorithmus sich zu Beginn der Bahn für bestimmte Gelenkwinkel entscheidet, die nachfolgende Möglichkeiten ausschließen. Der umgekehrte Ansatz wird von der dynamischen Optimierung (DO) verfolgt: Ausgehend von der letzten Stufe des Problems, also dem letzten Bahnpunkt, wird durch rekursives Vorgehen bis zum Anfang der Bahn die Folge von Gelenkwinkeln ausgewählt, die die Summe der gewählten Kosten- oder Zielfunktion bis zum Ende optimiert. Dadurch ist die dynamische Optimierung sowohl bei der Optimierung nach  $Z_G$  als auch nach  $Z_{GS}$ optimal, was in folgender [Tabelle 4.3](#page-43-0) zusammengefasst wird.

<span id="page-43-0"></span>Tabelle 4.3: Optimalität der Ergebnisse von Greedy-Algorithmus und dynamischer Optimierung für die Gesamt-Trajektorie

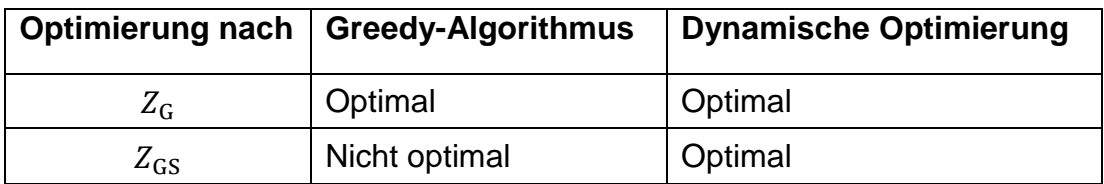

Die Zusammenhänge der in Kapitel [2.4.5](#page-23-1) beschriebenen allgemeinen Form der dynamischen Optimierung mit dem Bahnplanungsproblem werden in der folgenden [Ta](#page-43-1)[belle 4.4](#page-43-1) zusammengefasst. Die Ergebnisse der Trajektorienoptimierung für unterschiedliche Verfahren werden in Kapitel [6](#page-49-0) verglichen.

<span id="page-43-1"></span>Tabelle 4.4: Belegung der Begriffe der dynamischen Optimierung in der Anwendung auf das Bahnplanungsproblem

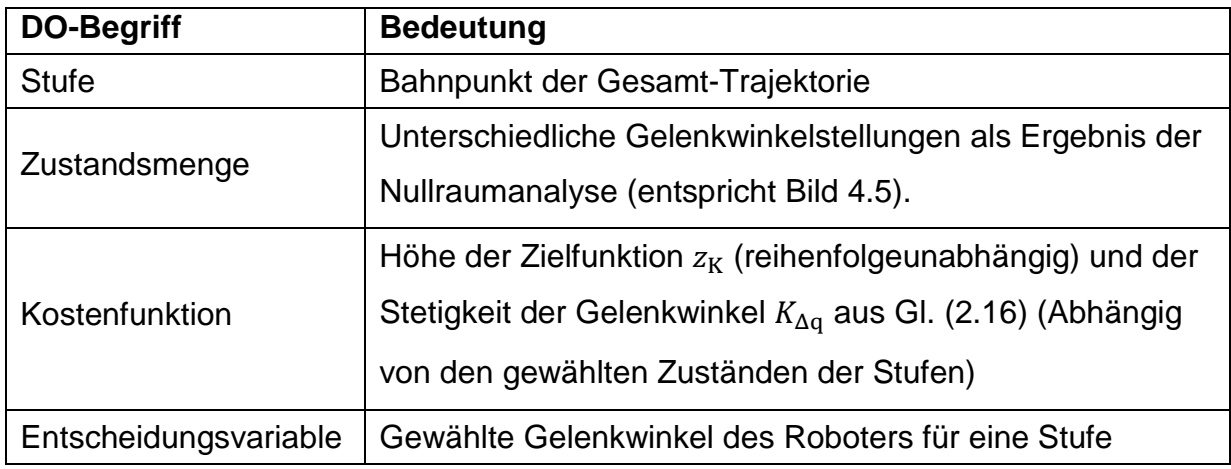

4.2 Getrennte Optimierung von Roboter und Laserwerkzeug

## <span id="page-44-0"></span>**5 Implementierung in MATLAB**

Die Algorithmen zur Simulation und Optimierung von Trajektorien für das Roboter-Scanner-System werden in der Programmierumgebung MATLAB umgesetzt. Zur Visualisierung wird eine bestehende graphische Benutzerschnittstelle (GUI) um die notwendigen Schalt- und Ausgabeflächen erweitert, siehe [Bild 5.1.](#page-44-2) In Kapitel [5.1](#page-44-1) wird der typische Arbeitsprozess zur Optimierung einer Trajektorie in der GUI dargestellt. In Kapitel [5.2](#page-48-0) werden Besonderheiten bei der Programmierung benannt und die Eigenschaften der wichtigsten erstellten Module gezeigt.

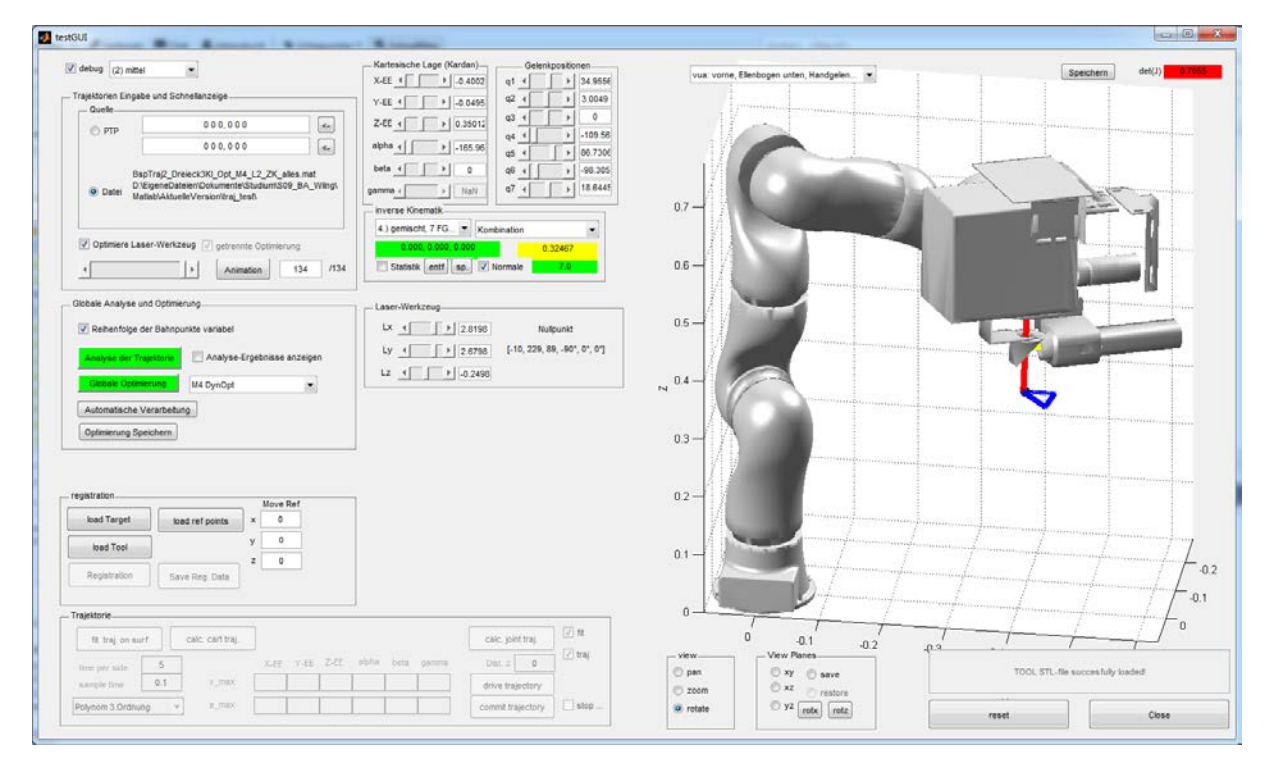

<span id="page-44-2"></span>Bild 5.1: Gesamtansicht der MATLAB-GUI

## <span id="page-44-1"></span>**5.1 Arbeitsprozess**

Parameter zur Einstellung der Optimierung werden in den linken Teil der GUI eingegeben, der in [Bild 5.2](#page-46-0) dargestellt ist. Im Bild sind Eingabebereiche mit Buchstaben gekennzeichnet. Bildbereich (a) dient zum Laden einer Trajektorie und zur Steuerung der Anzeige einzelner Bahnpunkte. In Teil (b) wird die Analyse und Optimierung der Trajektorie durchgeführt. Das Modell und die Koordinaten des Werkzeugs werden durch die Schaltfläche in Teil (c) geladen. Teil (d) dient zur Anzeige der Gelenkwinkel und der Kartesischen Lage des Roboters. Eingaben führen zur Berechnung der direkten bzw. inversen Kinematik. In Teil (e) wird die Methode zur Lösung der inversen Kinematik eingestellt sowie der entstehende Fehler angezeigt. Die Anzeige und Einstellung des Laser-Werkzeugs erfolgt in Bereich (f).

Die Reihenfolge des Arbeitsprozesses von der Erstellung bis zur Optimierung einer Trajektorie ist mit Zahlen dargestellt: Zuerst wird mit den Schaltflächen "1" und "2" das Werkzeug sowie die zu optimierende Trajektorie geladen. Die Trajektorie wird vorher erstellt und in einem im Anhang [A.4.1](#page-64-1) definierten Übergabeformat gespeichert. Mit den Menüs bei "3" wird die Methode und Zielfunktion der inversen Kinematik eingestellt. Die Methoden aus Kapitel [3](#page-24-0) stehen hier zur Auswahl. Mit der Schalt-fläche "4" wird die Trajektorie analysiert, indem die Methode aus den Kapiteln [4.2.1](#page-35-1) bis [4.2.3](#page-41-1) durchgeführt werden. Mit Schaltfläche "5" wird die Optimierung der Gesamt-Trajektorie nach den Methoden aus Kapitel [4.2.4](#page-42-0) durchgeführt. Diese beiden Funktionen werden durch die Schaltfläche "automatische Verarbeitung" darunter zusammengefasst. Die Analyse und die Optimierung der Trajektorie werden iterativ mehrfach durchgeführt, wobei die vorgegebenen Werte des Endeffektorwinkels  $\gamma_F$  und der Zusatzachse  $q_3$  der optimalen Lösung immer feiner angenähert werden.

Die Ergebnisse dieser Optimierung werden durch Aktivierung des Feldes "6" durch Diagramme dargestellt. Mit diesen Diagrammen lässt sich ein guter Überblick über die Stetigkeit der Gelenkwinkel und die Zielfunktionswerte bei unterschiedlich optimierten Gelenkwinkeltrajektorien gewinnen. Mit dem Menü "7" kann eine optimierte Gelenkwinkeltrajektorie gewählt werden. Der gewählte Gelenkwinkelverlauf wird mit dem Schieber und Animationsknopf bei "8" im rechten Teil der GUI mit einem CAD-Modell animiert dargestellt. Das Ergebnis wird mit der Schaltfläche "9" als .mat-Datei im Format nach Anhang [A.4.2](#page-64-2) und [A.4.3](#page-65-0) gespeichert, um später ohne neue Berechnungen direkt darauf zugreifen zu können.

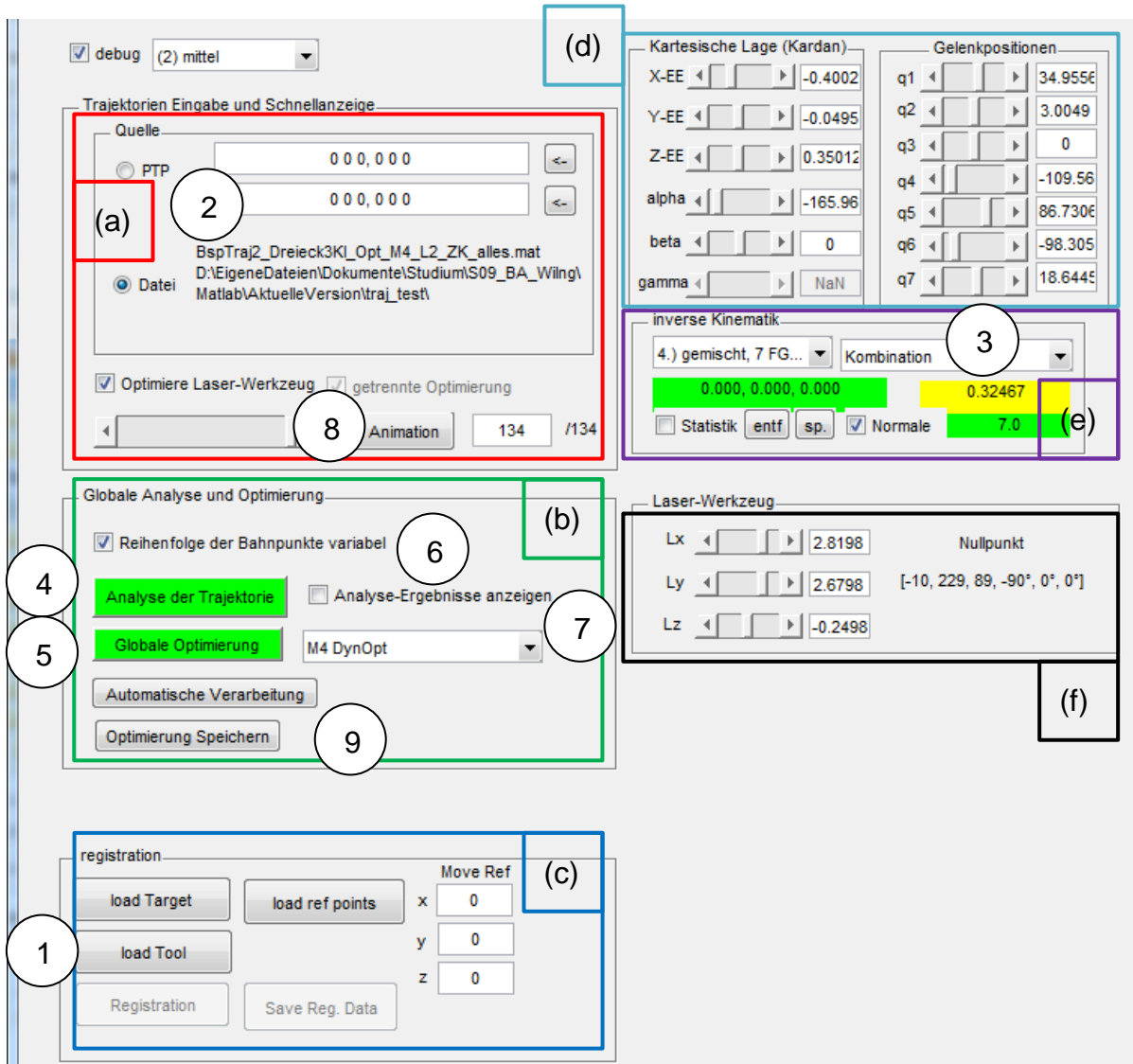

<span id="page-46-0"></span>Bild 5.2: Linker Teil der GUI; enthält die Eingabe und Analyse der Trajektorie sowie Eingabe und Anzeige der kartesischen Lage und Gelenkwinkel

Die graphische Ausgabe des Roboters mit Werkzeug und Trajektorie erfolgt im rech-ten Teil der GUI, der in [Bild 5.3](#page-47-0) gezeigt wird. Mit den Schaltflächen bei "1" wird die Ansicht des Robotermodells geändert. Bei "2" sind die bearbeitete Trajektorie (blau), der Bearbeitungslaser (rot) und der Kohärenztomographielaser (gelb) schematisch dargestellt. Bei "3" wird die Konfiguration des Roboters angezeigt. Durch Auswahl ist hier auch eine Vorgabe der Konfiguration in der inversen Kinematik möglich. Bei "4" wird permanent die Kennzahl der Manipulierbarkeit nach Gl. [\(2.9\)](#page-17-2) dargestellt, da sie ein wichtiger Indikator für die numerische Lösbarkeit der inversen Kinematik ist. Mit der Schaltfläche "5" wird das gezeigte Bild als Datei gespeichert.

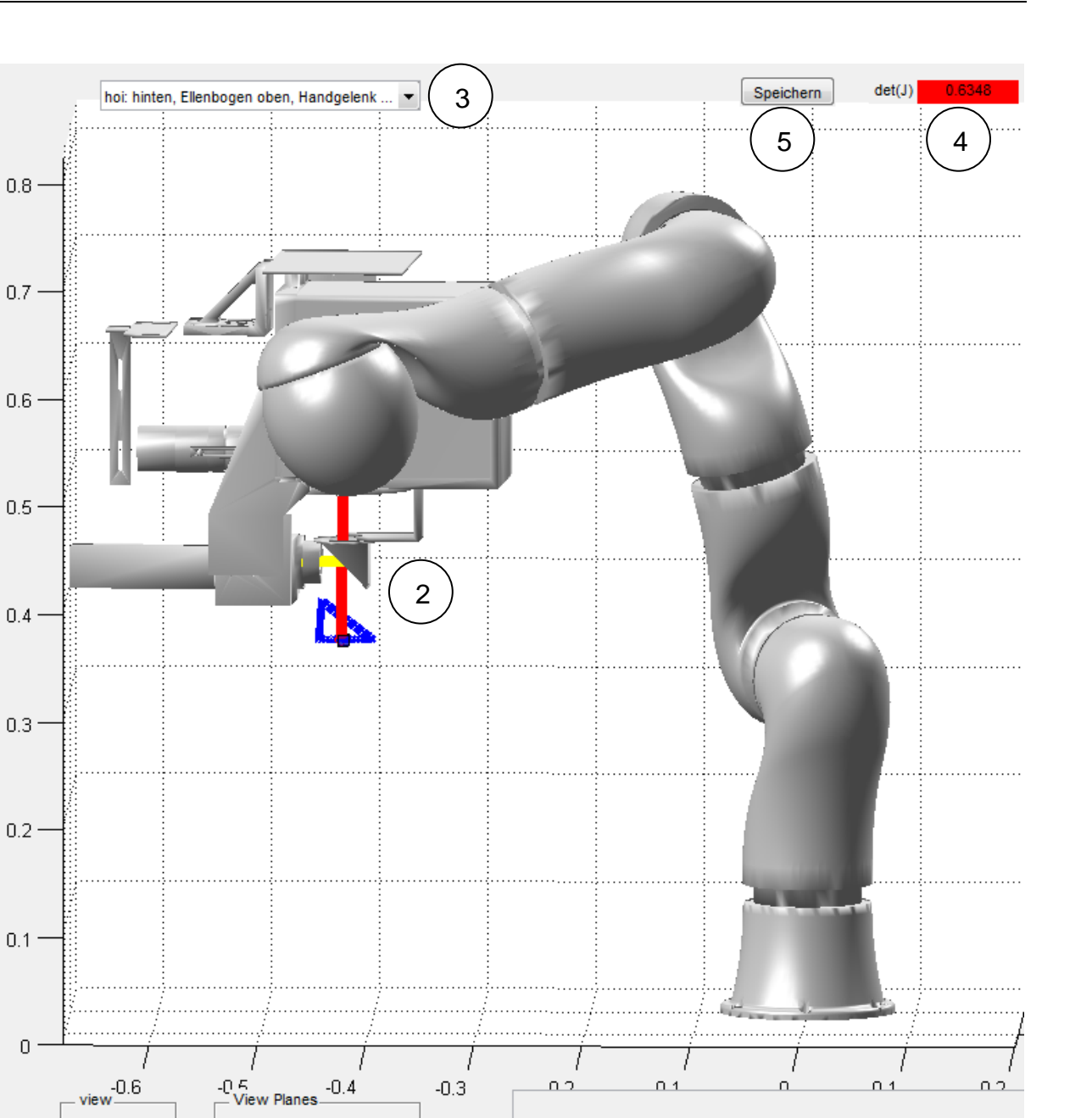

<span id="page-47-0"></span>Bild 5.3: Rechter Teil der GUI; enthält die Anzeige des Roboters und der Trajektorie

reset

TOOL STL-file succesfully loaded!

Close

1

 $\odot$  xy

 $\odot$  xz

 $\circledcirc$  save

 $\circledcirc$  restore  $\bigcirc$  yz  $_{\text{rotx}}$   $_{\text{rotz}}$ 

to pan

© zoom

 $\odot$  rotate

## <span id="page-48-0"></span>**5.2 Module**

Das gesamte Programm ist modular aufgebaut und in zwei Schichten getrennt, wie in [Bild 5.4](#page-48-1) gezeigt. Zur ersten Schicht gehören Funktionen, die Eingaben in die GUI aufnehmen und verarbeiten bzw. Ausgaben in die GUI schreiben. Diese Funktionen sind in der Hauptdatei testGUI.m sowie in weiteren Funktionsdateien enthalten. Die Eingabedaten werden über Zeiger (handles) auf die Elemente der GUI ausgelesen. Die erste Funktionsschicht ist dadurch nicht allgemein verwendbar, sondern nur zusammen mit der GUI ausführbar.

Die in dieser Arbeit vorgestellten Algorithmen sind in Funktionen der zweiten Schicht implementiert und sind unabhängig lauffähig. Soweit möglich wurden bereits vorhandene und getestete Funktionsbausteine aus anderen Quellen benutzt. Hier sind besonders die MATLAB-Implementierungen des genetischen Algorithmus (*ga)* und des Trust-Region-Reflective-Algorithmus (*lsqnonlin)* aus der MATLAB-Optimization Toolbox und Funktionen zur Koordinatentransformation und Roboterkinematik aus der Robotics Toolbox [CorRTb] sowie die am imes erstellte Grundstruktur der GUI zu nennen.

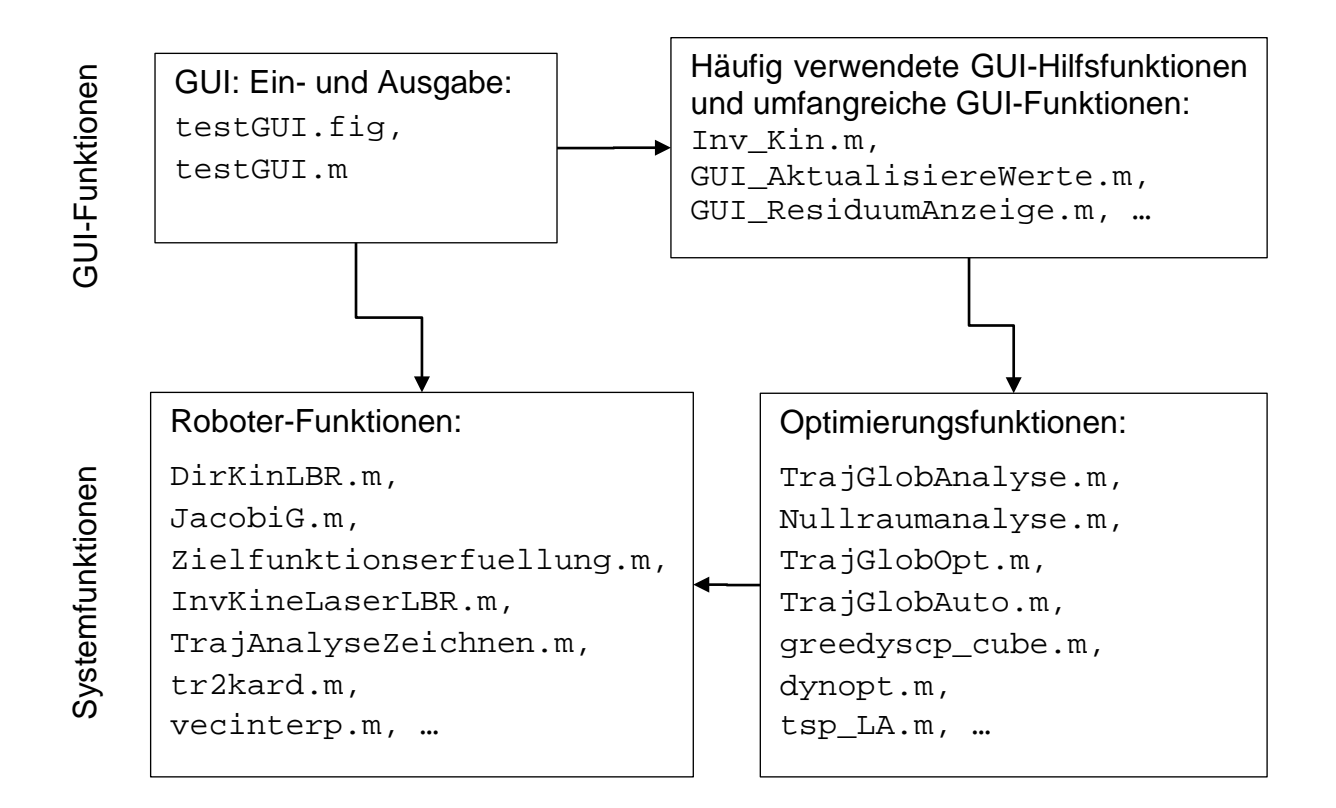

<span id="page-48-1"></span>Bild 5.4: Hierarchieschema der verwendeten MATLAB-Funktionen

## <span id="page-49-0"></span>**6 Evaluation**

In diesem abschließendem Kapitel werden die zuvor vorgestellten Algorithmen verglichen und bewertet. Zunächst erfolgt in Kapitel [6.1](#page-50-0) die Darstellung der Wahlmöglichkeiten bei der Zielfunktion. Die Gegenüberstellung der Vor- und Nachteile der in Kapitel [3](#page-24-0) vorgestellten Methoden zur Lösung der inversen Kinematik findet in Kapitel [6.2](#page-52-0) statt. Anschließend werden in Kapitel [6.3](#page-54-0) die Alternativen der Bahnoptimierung aus Kapitel [4.2](#page-35-0) näher untersucht. Der Vergleich der getrennten mit der gemeinsamen Optimierung aller Freiheitsgrade wird in Kapitel [6.4](#page-56-0) durchgeführt. Es werden die beiden in [Bild 6.1](#page-49-1) dargestellten Beispieltrajektorien untersucht: Die erste (Dreieck mit Flächeninhalt  $26 \text{ cm}^2$ ) ist komplett mit unterschiedlichen Konfigurationen des Roboters durchführbar. Die zweite Trajektorie (Rechteck, Flächeninhalt  $0.13 \text{ m}^2$ ) ist aufgrund ihrer großen Abmessungen nicht ohne Konfigurationswechsel durchführbar.

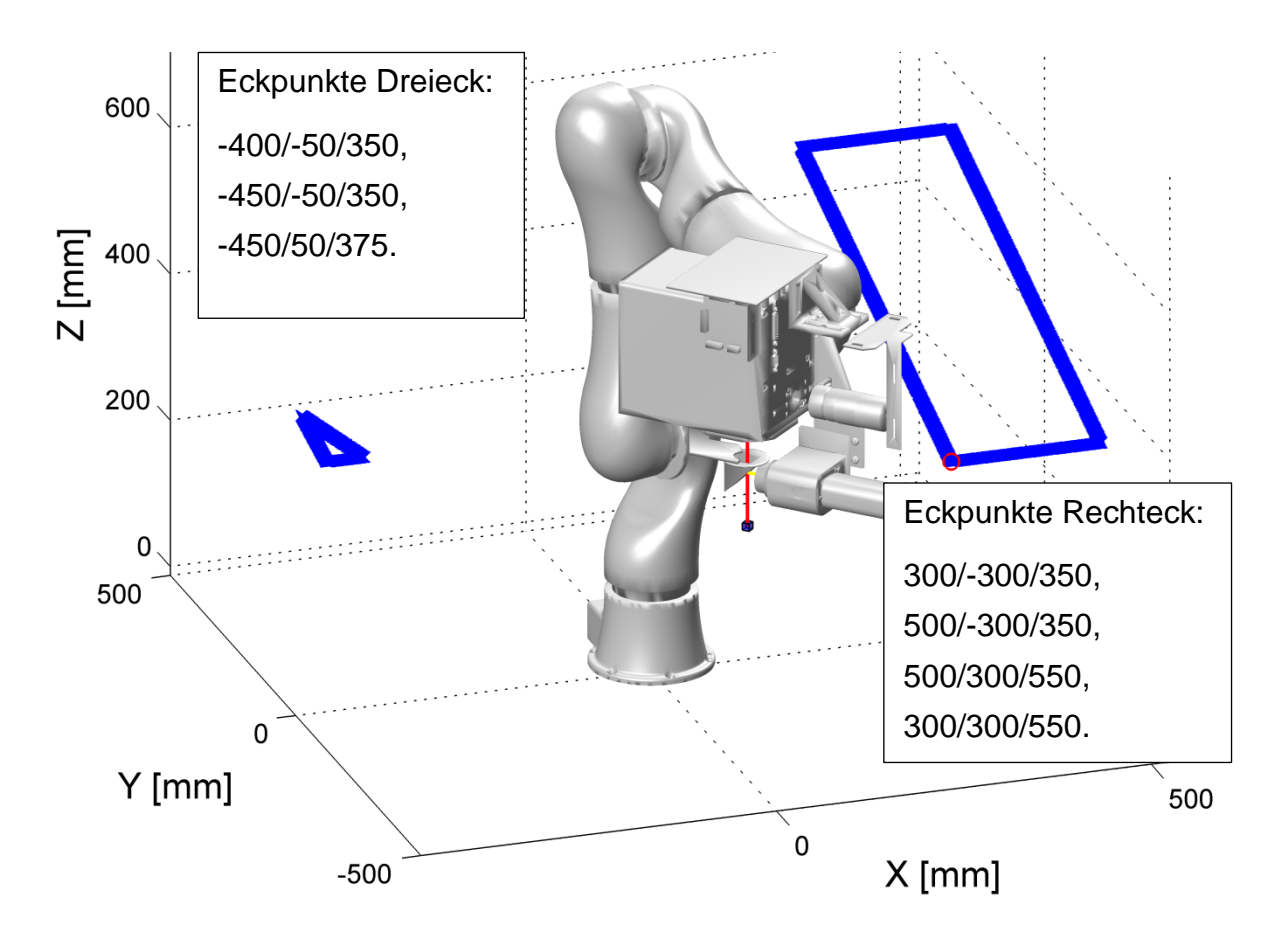

<span id="page-49-1"></span>Bild 6.1: Beispieltrajektorien im Arbeitsraum des Roboters

#### <span id="page-50-0"></span>**6.1 Wahl der Zielfunktion**

Vor der Berechnung der inversen Kinematik wird die Zielfunktion ausgewählt, die minimiert wird. Es stehen die Kennzahlen Genauigkeit ( $K_{\Delta}$ ), Nachgiebigkeit ( $K_{hzz}$ ), Manipulierbarkeit ( $K_{\mu}$ ), Geschicklichkeit ( $K_{\eta}$ ), Ellenbogenhöhe ( $K_{EB}$ ) und Gelenkwinkel-Wertebereich  $(K_q)$  aus Kapitel [2.3](#page-16-0) zur Auswahl. Die Gewichtung dieser Kennzahlen hängt von der genauen Aufgabenstellung ab. [Bild 6.2](#page-50-1) zeigt Korrelationsdiagramme für die Abhängigkeit aller Kennzahlen untereinander. Darauf ist zu erkennen, dass keine Kennzahl mit einer anderen korreliert und damit überflüssig wäre. Die Kennzahlen im Bild sind im Wertebereich 0 bis 1 dargestellt, die Achsenbeschriftungen sind für alle Spalten und Zeilen am Bildrand angegeben.

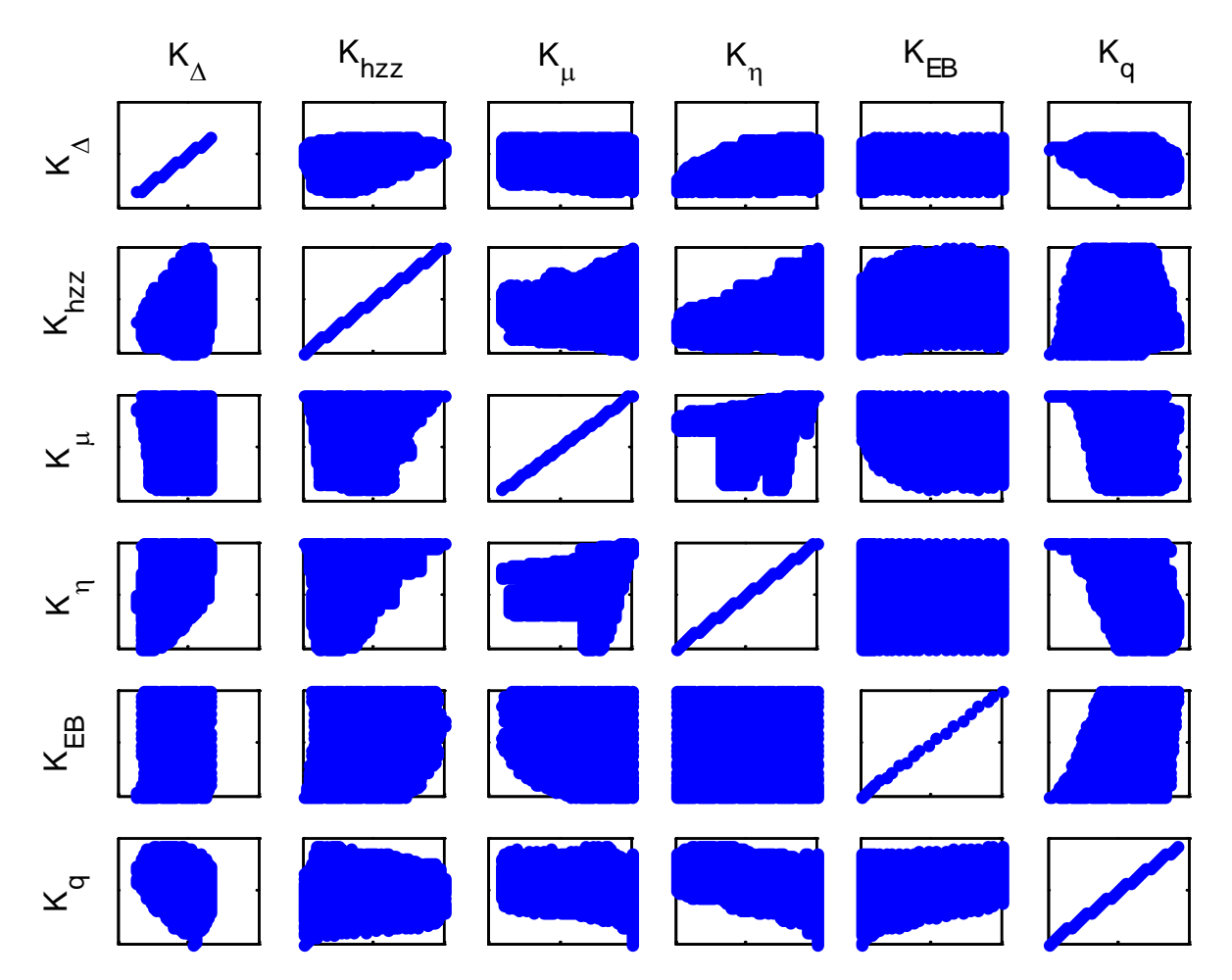

<span id="page-50-1"></span>Bild 6.2: Streudiagramme zur Darstellung der Korrelation der Kennzahlen. Datengrundlage: ca. 5 Mio. Gelenkwinkelkombinationen. Wertebereich: 0 bis 1.

Des Weiteren besteht ein Zielkonflikt zwischen den Kennzahlen: Die Verbesserung eines Leistungsmerkmals ist im Allgemeinen nur erreichbar, wenn andere Leistungsmerkmale verschlechtert werden (Pareto-Optimum). [Tabelle 6.1](#page-51-0) zeigt die Ausprägung aller Kennzahlen, wenn die Zielfunktion sich nur aus dem Wert der linken Spalte zusammensetzt. Die dargestellten Zahlenwerte sind die Mittelwerte über die gesamte Dreiecks-Beispieltrajektorie. Der beste und schlechteste erreichte Wert auf der Trajektorie für jede Kennzahl ist in der entsprechenden Spalte grün und rot markiert. Die Kennzahlen erreichen ihren vollen Wertebereich von 0 bis 1 nur über den gesamten Arbeitsraum.

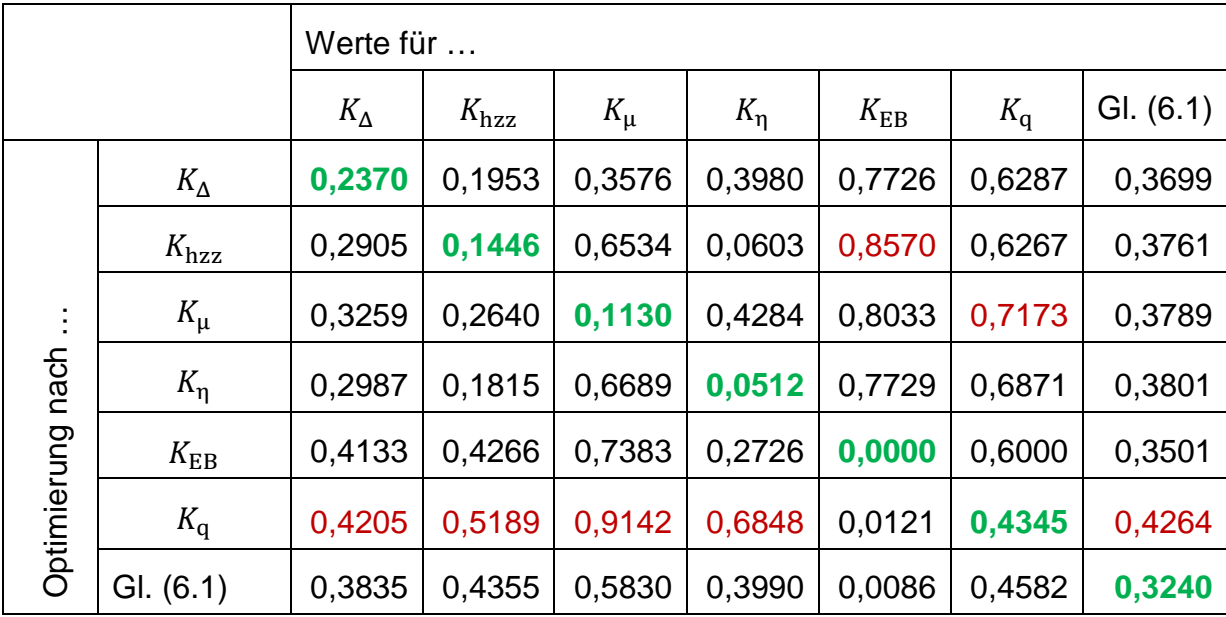

<span id="page-51-0"></span>Tabelle 6.1: Werte der Leistungsmerkmale bei unterschiedlicher Gewichtung in der Zielfunktion für die Dreieck-Beispieltrajektorie

Bei den weiteren Berechnungen gehen alle Kennzahlen zu gleichen Teilen in die Zielfunktion  $z_{\rm K}$  mit

<span id="page-51-1"></span>
$$
z_{K} = \frac{1}{6} \cdot \left( K_{\Delta} + K_{hzz} + K_{\mu} + K_{\eta} + K_{EB} + K_{q} \right)
$$
 (6.1)

ein. Diese Zielfunktion liegt für die Beispieltrajektorien im Bereich von 0,3 bis 0,4. Bessere Werte sind nicht erreichbar, da die Verbesserung einer Kennzahl im berechneten Optimum nur unter Verschlechterung der gewichteten Summe möglich ist. Der beste Wert ist nicht mit allen Kennzahlen gleichzeitig erreichbar, sondern nur einzeln. Der bestmögliche Wert Null kann nicht an allen Punkten des Roboter-Arbeitsraums erreicht werden.

Die um die Stetigkeit erweiterte Zielfunktion  $z'_\mathrm{K}$  wird durch Versuche zu

<span id="page-52-1"></span>
$$
z'_{K} = z_{K} + 100 \cdot (K_{\Delta q})^{3}
$$
 (6.2)

ermittelt. Die Potenzierung der Kennzahl der Gelenkwinkeländerung ( $K_{\Delta q}$ ) führt dazu, dass große Änderungen der Gelenkwinkel zu einer stärkeren Verschlechterung von  $z'_\mathrm{K}$  führen als mehrere verteilte kleine Anderungen. Da die Werte für  $K_{\Delta \mathrm{q}}$  kleiner als eins liegen, führt die Potenzierung zu einer Verkleinerung der Zahlenwerte. Dies wird durch den Vorfaktor ausgeglichen, sodass  $z<sub>K</sub>$  und der Stetigkeitsterm in der gleichen Größenordnung liegen. Die Stetigkeit wird damit stärker gewichtet als einzelne Leistungsmerkmale. Mit geringerer Gewichtung der Stetigkeit liegen in der resultierenden Gelenkwinkeltrajektorie zu große Sprünge vor.

#### <span id="page-52-0"></span>**6.2 Inverse Kinematik**

An dieser Stelle werden die Methoden zur Redundanzauflösung anhand der Ergebnisse bei der Berechnung von Beispieltrajektorien verglichen. Es wird zum einen der Ansatz aus Kapitel [3.3.1.](#page-30-0) bewertet, bei dem alle Achsen des Roboters während der Optimierung verändert werden. Die Berechnung der Roboter-Grundachsen nach Kapitel [3.3.3](#page-31-1) wird sowohl mit dem genetischen Algorithmus (GA), als auch mit dem gradientenbasierten Trust-Region-Reflective-Algorithmus (TRRA) betrachtet.

Aufgrund der geringeren Anzahl an Unbekannten und der exakten Berechnung der Orientierung des Endeffektors ist der Grundachsen-Ansatz allgemein der Optimierung aller Achsen vorzuziehen. Letzteres hat lediglich dann einen Vorteil, wenn die Symmetrie des Werkzeuges berücksichtigt wird. In diesem Fall müssen für die Lösung nicht mehrere Endeffektororientierungen mit Variation von  $\gamma_F$  vorgegeben werden, was die online-Berechnung der inversen Kinematik ermöglicht. Die Unterschiede zwischen den Ansätzen sind [Tabelle 6.2](#page-53-0) zu entnehmen.

Die Lösungsalgorithmen GA und TRRA unterscheiden sich durch die unterschiedlichen Ansätze bezüglich globaler und lokaler Konvergenz sowie der Rechenzeit. Der TRRA konvergiert schnell gegen die optimale Lösung, außer wenn zwischen Startkonfiguration des Roboters und dem Ziel ein lokales Minimum oder eine Singularität liegt. Der GA konvergiert langsam, da keine genaue Suchrichtung im Gelenkraum vorliegt und deshalb sehr viele Kombinationen der Gelenkwinkel untersucht werden müssen. Der Vorteil des GA liegt darin, dass eine Singularität verlassen werden

kann. Die Unterschiede zwischen GA und TRRA sind ebenfalls in [Tabelle 6.2](#page-53-0) dargestellt.

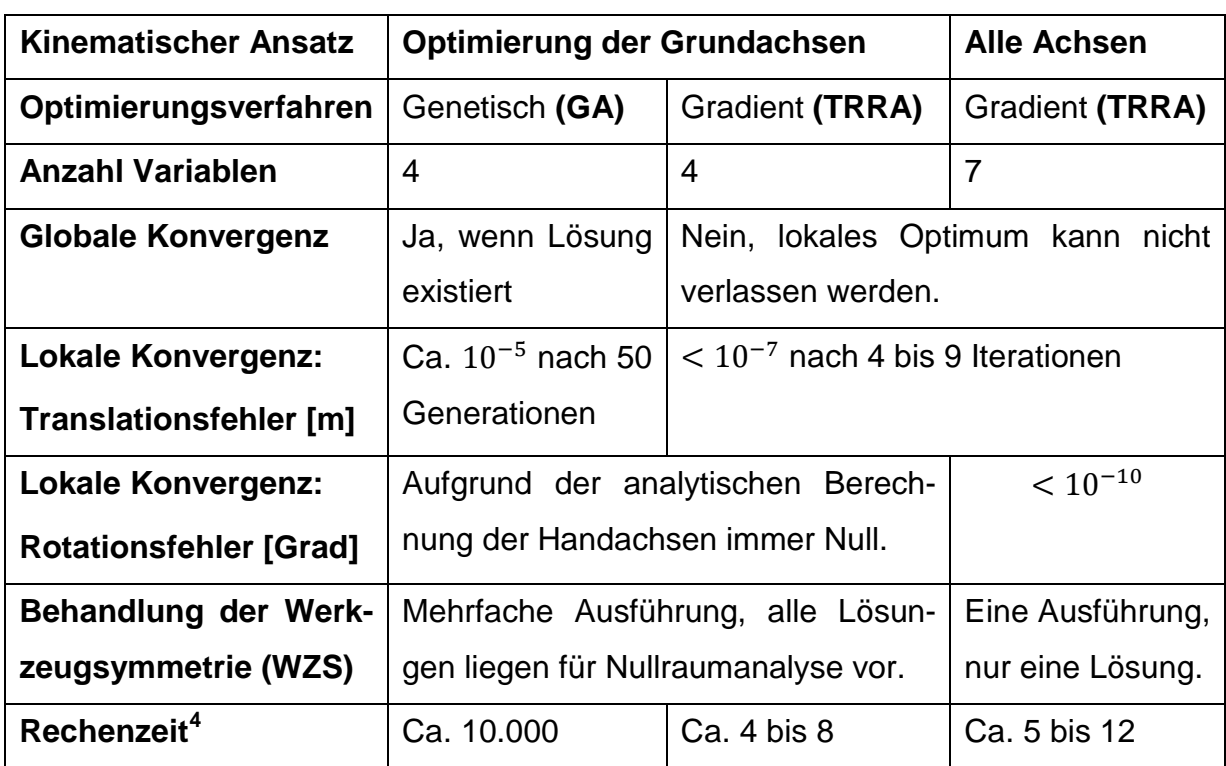

<span id="page-53-0"></span>Tabelle 6.2: Vergleich der Lösungsalternativen zur Auflösung der kinematischen Redundanz des Roboters

Um einen guten Kompromiss aus Rechenzeit und Konvergenz der Verfahren zu erreichen, wird zuerst die Optimierung der Grundachsen mit dem TRRA durchgeführt. Ist damit keine zulässige Lösung erreichbar, wird mit dem geometrisch-analytischen Ansatz aus Kapitel [3.2](#page-26-0) ohne Berücksichtigung der Redundanz gerechnet. Dieser Ansatz ist nicht von Anfangswerten abhängig. Ist hiermit ebenfalls keine Lösung verfügbar, ist anzunehmen, dass die Endeffektorlage nicht im Arbeitsraum des Roboters enthalten ist. Diese Reihenfolge der Verfahren wird in den folgenden Teilkapiteln zur Evaluation der Bahnoptimierung eingesetzt.

Der GA ist für einen Einsatz in der GUI ungeeignet, da die Zeit zwischen Eingabe und Anzeige des Ergebnisses zu lang ist. Während die gemessene Dauer der Berechnung beim TRRA unter einer Sekunde liegt, beträgt sie beim GA mehrere Minuten. Die Rechenzeit beim GA vervielfacht sich mit der Vorgabe von Endeffektorwin-

<span id="page-53-1"></span><sup>&</sup>lt;sup>4</sup> Die Rechenzeit wird im Verhältnis zur kompilierten geometrisch-analytischen Berechnung angegeben. Diese beträgt ca. 0,04 s ohne WZS und ca. 0,12 s mit WZS. Die Zeit bezieht sich auf die Berechnung einer Punkt-zu-Punkt-Bewegung. Es werden unterschiedliche Punkte und Anfangslagen getestet.

keln bei Werkzeugsymmetrie zusätzlich. Der Einsatz des GA lohnt sich daher nur, wenn eine weit von der Anfangslage entfernte kartesische Lage erreicht werden soll, bei der bekannt ist, dass die inverse Kinematik existiert.

Durch die analytische Berechnung der Laserauslenkung nach der Berechnung der Robotergelenkwinkel werden Abweichungen von der Soll-Position bei allen Optimierungsverfahren ausgeglichen. Dadurch ist eine lokale Konvergenz bereits bei einem Translationsfehler von bis zu 1 mm möglich und die notwendige Anzahl der Rechenschritte zur Konvergenz sinkt von ca. 10 auf 2 bis 3.

## <span id="page-54-0"></span>**6.3 Bahnoptimierung**

In diesem Abschnitt werden unterschiedliche Ansätze zur globalen Optimierung der gesamten Bahn verglichen. Zunächst erfolgt die Betrachtung der dynamischen Optimierung aus Kapitel [4.2.4,](#page-42-0) anschließend wird das bisherige Standardverfahren, der Greedy-Algorithmus, mit und ohne Berücksichtigung der Gelenkwinkelstetigkeit betrachtet.

In [Bild 6.3](#page-55-0) ist der Verlauf der Systemfreiheitsgrade für den Anfang der Dreieck-Beispieltrajektorie nach der Durchführung der dynamischen Optimierung für die stetige Zielfunktion nach Gl. [\(6.2\)](#page-52-1) angegeben. Auf der waagerechten Achse erhöht sich die laufende Nummer der Bahnpunkte; dies entspricht einer Zeitachse. Auf den senkrechten Achsen sind die Auslenkungen der Freiheitsgrade des Roboters (A1, …, A6) und des Lasers (L1, L2, L3) sowie die Werte der Zielfunktion für jeden Bahnpunkt und ihr Mittelwert aufgetragen.

Aufgrund der im Vergleich zum gesamten Arbeitsraum des Roboters kleinen Trajektorie (siehe [Bild 6.1\)](#page-49-1) und der hohen Gewichtung der Gelenkwinkelstetigkeit findet nur eine sehr geringe Bewegung des Roboters statt [\(Bild 6.3a](#page-55-0) und b). Da die Laserbewegung getrennt von der Roboterbewegung optimiert wurde, wird der Laser über seinen gesamten Wertebereich verwendet [\(Bild 6.3c](#page-55-0)). Das gezeigte Verhalten von Roboter und Laser erfüllt die Forderung nach geringer Roboterbewegung und guten Zielfunktionswerten [\(Bild 6.3d](#page-55-0)) optimal.

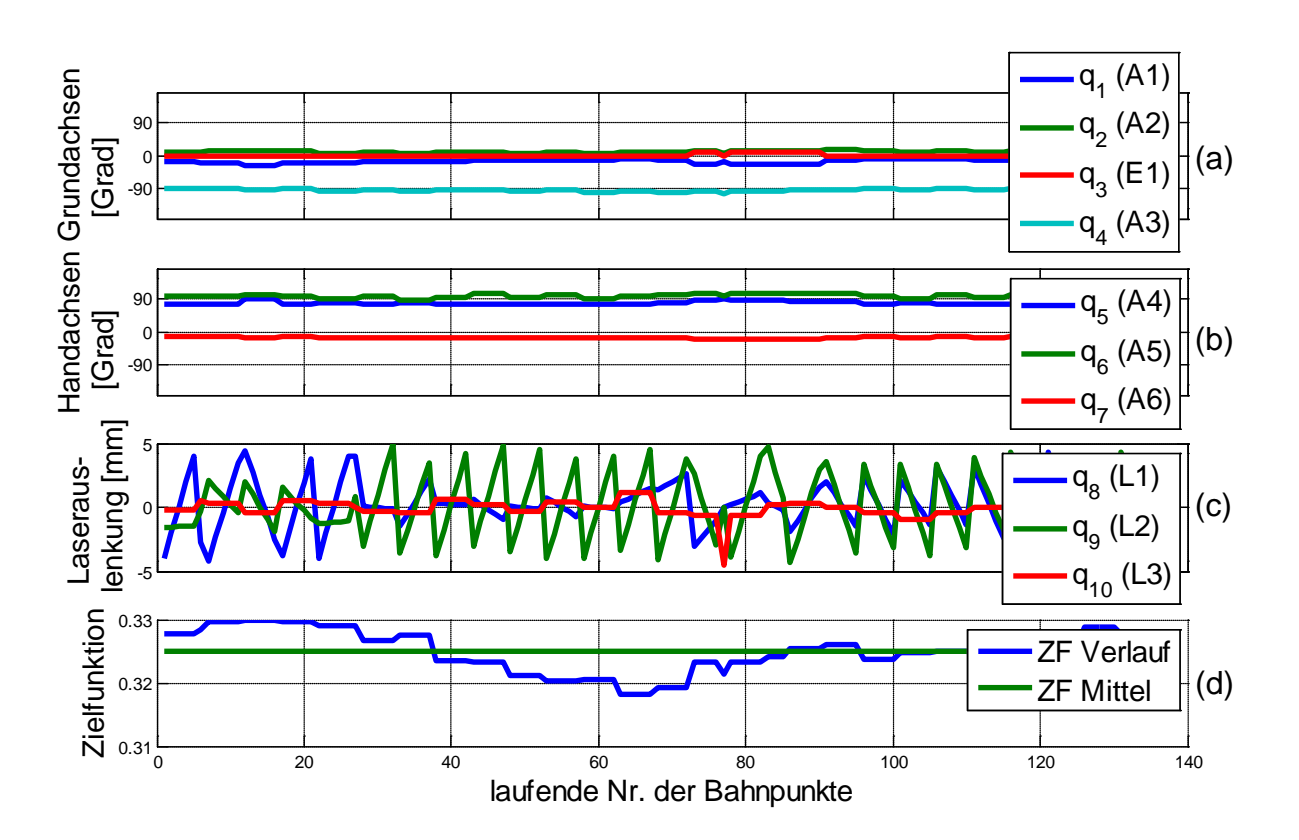

<span id="page-55-0"></span>Bild 6.3: Gelenkwinkel- , Laserauslenkungs- und Zielfunktionsverlauf der optimierten Dreieck-Beispieltrajektorie mit dynamischer Optimierung

Zum Vergleich dazu wird in [Bild A.3](#page-63-1) im Anhang das Verhalten des Roboters bei der Rechteck-Trajektorie gezeigt, wenn die Bahn mit dem Greedy-Algorithmus und der Zielfunktion ohne Stetigkeit nach Gl. [\(6.1\)](#page-51-1) optimiert wird. Durch die Sprünge in den Robotergelenkwinkeln ist diese Trajektorie nicht durchführbar. Wird beim Greedy-Algorithmus die Stetigkeit der Gelenkwinkel mit Gl. [\(6.2\)](#page-52-1) berücksichtigt, ergibt sich die durchführbare Gelenkwinkeltrajektorie nach [Bild A.4.](#page-63-2)

Die Zielfunktionswerte der unterschiedlichen Verfahren sind in [Tabelle 6.3](#page-56-2) zusammengefasst. Die drei betrachteten Verfahren unterscheiden sich kaum in der Größe der Zielfunktionswerte. Bei den beiden Beispieltrajektorien ist sowohl mit dynamischer Optimierung (DO) als auch mit dem Greedy-Algorithmus eine ähnlich gute, stetige Bahn das Ergebnis. Die dynamische Optimierung ist dem Greedy-Algorithmus vorzuziehen, da die gewichtete Summe aus Stetigkeitskennzahl und Zielfunktions-wert minimal wird. Der Rechenaufwand<sup>[5](#page-55-1)</sup> der DO ist höher als der des Greedy-

<span id="page-55-1"></span><sup>&</sup>lt;sup>5</sup> Der Rechenaufwand wird durch die Zeitdauer der Berechnung ermittelt. Für die Analyse der Beispieltrajektorie wurde mit einer 6-Kern CPU bei 2,8 GHz eine Dauer von ca. 3,3 Stunden gemessen. Für die Dauer der Optimierung wurden ca. 0,15 Stunden gemessen.

Algorithmus, beträgt aber nur ca. 5% des Aufwands für die Berechnung der inversen Kinematik in der Analyse der Trajektorie.

<span id="page-56-2"></span>Tabelle 6.3: Vergleich der gemittelten Zielfunktionen bei unterschiedlicher Gesamtoptimierung

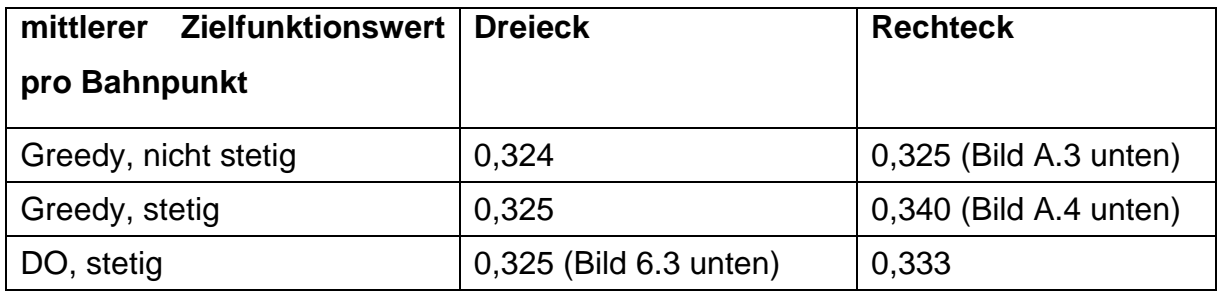

#### <span id="page-56-0"></span>**6.4 Getrennte und gemeinsamer Optimierung der Freiheitsgrade**

Die Ergebnisse des vorherigen Abschnittes [6.3](#page-54-0) basieren auf einer getrennten Optimierung von Roboter- und Laserfreiheitsgraden. Aufgrund der nur geringen Gesamtauslenkung des Lasers hat die Wahl zwischen getrennter und gemeinsamer Optimierung der FHG jedoch kaum Einfluss auf die Roboterstellung. Der Verlauf der Laserauslenkung bei der gemeinsamen Optimierung der FHG für die Dreieck-Beispieltrajektorie ist in [Bild 6.4](#page-56-1) dargestellt. Daraus ist zu entnehmen, dass die Laserfreiheitsgrade kaum genutzt werden und der Laser am Rand seines Arbeitsraumes steht. Für weitere Anwendungen ist also die getrennte Optimierung der FHG vorteilhaft.

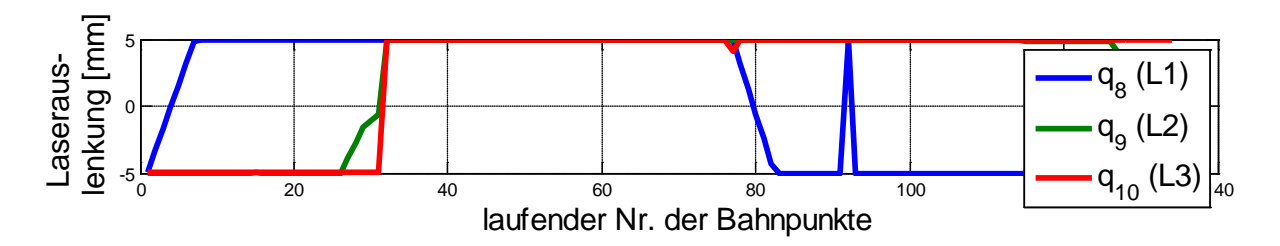

<span id="page-56-1"></span>Bild 6.4: Laserauslenkungsverlauf der optimierten Dreieck-Beispieltrajektorie mit dynamischer Optimierung bei gemeinsamer Optimierung von Roboter und Laser

## <span id="page-57-0"></span>**7 Zusammenfassung und Ausblick**

In dieser Arbeit wurde eine graphische Benutzerschnittstelle zur Simulation von Trajektorien für die roboterassistierte Laserosteotomie weiterentwickelt. Dabei wurden neue Algorithmen implementiert, die die Eigenschaften des Systems aus redundantem Roboter und Laserkinematik berücksichtigen.

Zunächst wurden Leistungsmerkmale des Roboters wie Nachgiebigkeit, Manipulierbarkeit und Geschicklichkeit zu Kennzahlen für die Bewertung von Trajektorien zusammengefasst. Die Verbesserung einzelner Merkmale verschlechtert dabei andere, sodass zunächst eine Kombination der Kennzahlen zur Optimierung benutzt wurde.

In der inversen Kinematik des Roboters wurde zum einen berücksichtigt, dass nur die vier Grundachsen des Roboters redundant sind und die drei Handachsen durch die Vorgabe einer Endeffektorlage festgelegt sind. Die Grundachsen wurden numerisch mit dem Trust-Region-Reflective-Algorithmus und die Handachsen analytisch berechnet. Zum anderen wurde die fünfachsige Bearbeitungssituation durch den Laser einbezogen, was die Ordnung der für Optimierungen nutzbaren kinematischen Redundanz des Systems erhöht.

Bei der Betrachtung des Gesamtsystems aus Roboter und Laserscanner ist die getrennte Behandlung der Teilsysteme im Anwendungsgebiet der Laserosteotomie besser geeignet. Der Roboter steht bei der Laserpulsbearbeitung still, während alle im Laserarbeitsraum liegenden Punkte nacheinander bearbeitet werden. Die Anordnung der Laserarbeitsräume über die gesamte Trajektorie wird schrittweise mit genetischen Algorithmen durchgeführt.

Zur Optimierung der Roboterbewegung über die gesamte Trajektorie werden die Ergebnisse der Nullraumanalyse für jeden Bahnpunkt vom Ende zum Anfang durchgegangen und so die optimale Trajektorie gefunden. Es werden sowohl die Stetigkeit des Gelenkwinkelverlaufs als auch die gewählte Zielfunktion beachtet. Dieses Verfahren liefert immer bessere Ergebnisse als der bisherige Ansatz, die Bahnpunkte vom Anfang zum Ende durchzugehen, der Vorteil bei den betrachteten Beispieltrajektorien war jedoch gering.

Der nächste durchzuführende Arbeitsschritt ist, die optimierten Trajektorien am Versuchsstand mit dem Roboter zu fahren. Hier ist insbesondere zu untersuchen, wie groß der Einfluss der Masse des Werkzeugs auf die Bahngenauigkeit ist. Aufgrund der im Vergleich zur Nenn-Traglast und zur strukturellen Steifigkeit des Roboters großen Masse und Abmessung des Werkzeugs ist eine Abdrängung durch das Eigengewicht zu erwarten. Diese ist mit externer Sensorik bzw. durch Bearbeitungsversuche zu untersuchen und in den vorgegebenen Robotergelenkwinkeln oder im Brennpunkt des Lasers zu korrigieren, falls keine Korrektur durch die Robotersteuerung in Verbindung mit den eingebauten Drehmomentsensoren erfolgt.

Vor der Verwendung der berechneten Auslenkungen des Laserwerkzeugs ist die Orientierung des in dieser Arbeit festgelegten Werkzeug-Koordinatensystems mit dem in der Steuerung des Laserscanners hinterlegtem KS zu vergleichen.

Die Beispieltrajektorien wurden bisher idealisiert als exakte Vorgabe im kartesischen Arbeitsraum angenommen. Vor der Bearbeitung muss eine Registrierung der Lage des Werkstücks relativ zum Roboter durchgeführt werden aus der diese Vorgabe gewonnen wird. Während der Bearbeitung kann die Überprüfung der relativen Lage durch die Kohärenztomographie und die Verwendung externer Kamerasysteme erfolgen. Die Erkennung wird dadurch erleichtert, dass der Roboter sich während der Bearbeitung nicht bewegt.

Eine Abweichung des Werkstücks von seiner in der Optimierung vorausgesetzten Lage während der Laserpulsbearbeitung erfordert die sofortige online-Neuberechnung der Robotergelenkwinkel. Zur medizintechnischen Anwendung ist ein Regelkreis zu entwerfen, der ausgehend von der Lageabweichung des Werkstücks die Robotergelenkwinkel und Laserauslenkung in Echtzeit neu berechnet. Kleine Abweichungen unter ca. 1 mm können dabei mit dem Laserscanner ausgeglichen werden. Für größere Abweichungen kann die inverse Kinematik nach den vorgestellten Methoden ausgehend von den bereits im Vorfeld optimierten Gelenkwinkeln neu berechnet werden.

## <span id="page-59-0"></span>**8 Literaturverzeichnis**

- **[Bur10]** Burgner, J.: Robot Assisted Laser Osteotomy, Dissertation, Karlsruher Institut für Technologie, 2010
- **[Cork11]** Corke, P.: Robotics, Vision and Control, Springer-Verlag Berlin Heidelberg, Queensland, Australien, 2011
- **[CorRTb]** Corke, P.: Robotics Toolbox for Matlab (2011) [http://petercorke.com/Robotics\_Toolbox.html] (Zugriff: 13.09.2012).
- **[Dom11]** Domschke, W.; Drexl, A.: Einführung in Operations Research, , 2011
- **[Fuc12]** Fuchs, A.; Kundrat, D.; Schultz, M.; Krüger, A.; Ortmaier, T.: Automatisierte Überwachung der Laserosteotomie mittels optischer Kohärenztomographie, Proceedings der 11. CURAC Jahrestagung, 2012
- **[Heim06]** Heimann; Gerth; Popp: Mechatronik, Fachbuchverlag Leipzig im Carl Hanser Verlag, Hannover, 2006
- **[KukaLBR4]** KUKA Roboter GmbH: Betriebsanleitung Leichtbauroboter 4+, 2010
- **[MLTSP13]** MathWorks Inc.: Custom Data Type Optimization Using the Genetic Algorithm - MATLAB & Simulink Example (2012) [http://www.mathworks.de/de/help/gads/examples/custom-data-type-optimizationusing-the-genetic-algorithm.html] (Zugriff: 29.01.2013).
- **[Ölt10]** Öltjen, J.: Aufgabenorientierte Bewegungsplanung einer redundanten seriellen Kinematik hinsichtlich Kriterien der Kraftregelung, Diplomarbeit, Universität Hannover, 2010
- **[Ortm11a]** Ortmaier, T.: Robotik I, Vorlesungsskript, Universität Hannover, 2011
- **[Ortm12b]** Ortmaier, T.: Robotik II, Vorlesungsskript, Universität Hannover, 2012
- **[Sch12]** Schappler, M.: Entwicklung und Parametrierung eines Robotermodells mittels messtechnischer Untersuchungen, Bachelorarbeit (Betreuer: Marcus Schönherr), IFW, Universität Hannover, 2012
- **[Sici08]** Siciliano, B.; Khatib, O.: Springer Handbook of Robotics, Springer-Verlag Berlin Heidelberg, Berlin, 2008
- **[SL20]** ScanLAB AG: Bedienungsanleitung hurrySCAN 20, 2011

# <span id="page-60-0"></span>**A Anhang**

## <span id="page-60-1"></span>**A.1 Unterschiedliche Konfigurationen**

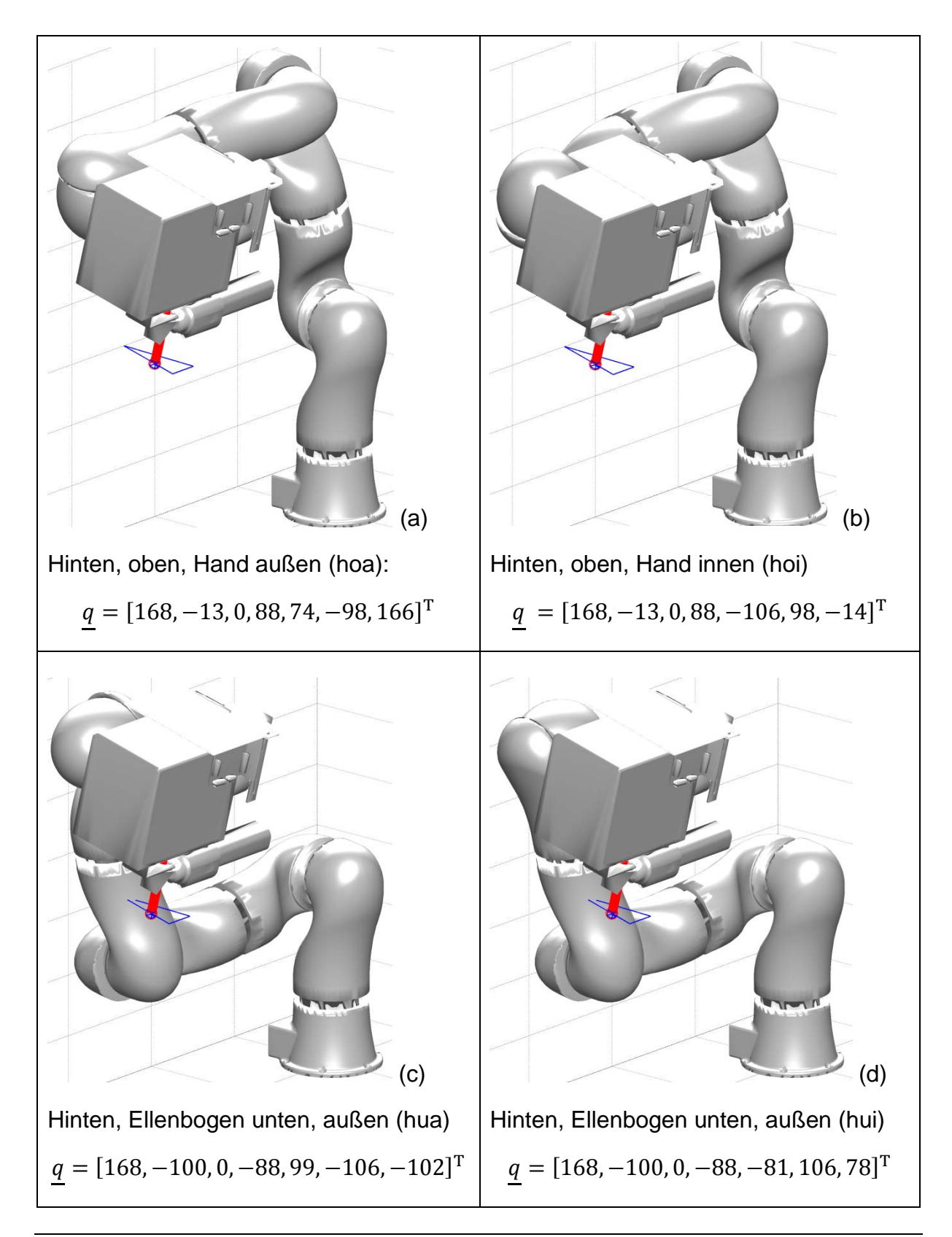

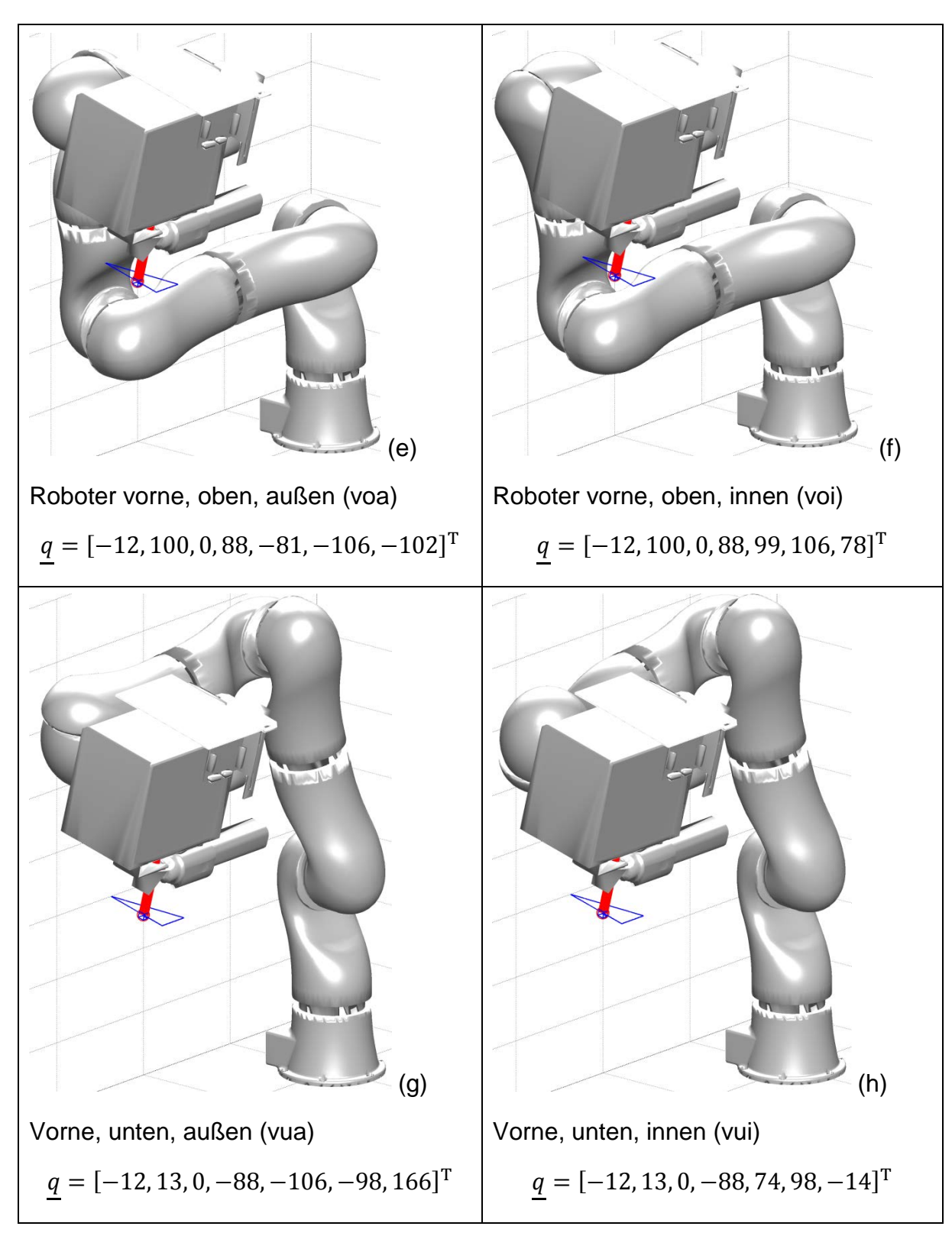

<span id="page-61-0"></span>Bild A.1: (a) bis (f); Konfigurationen des LBR 4+

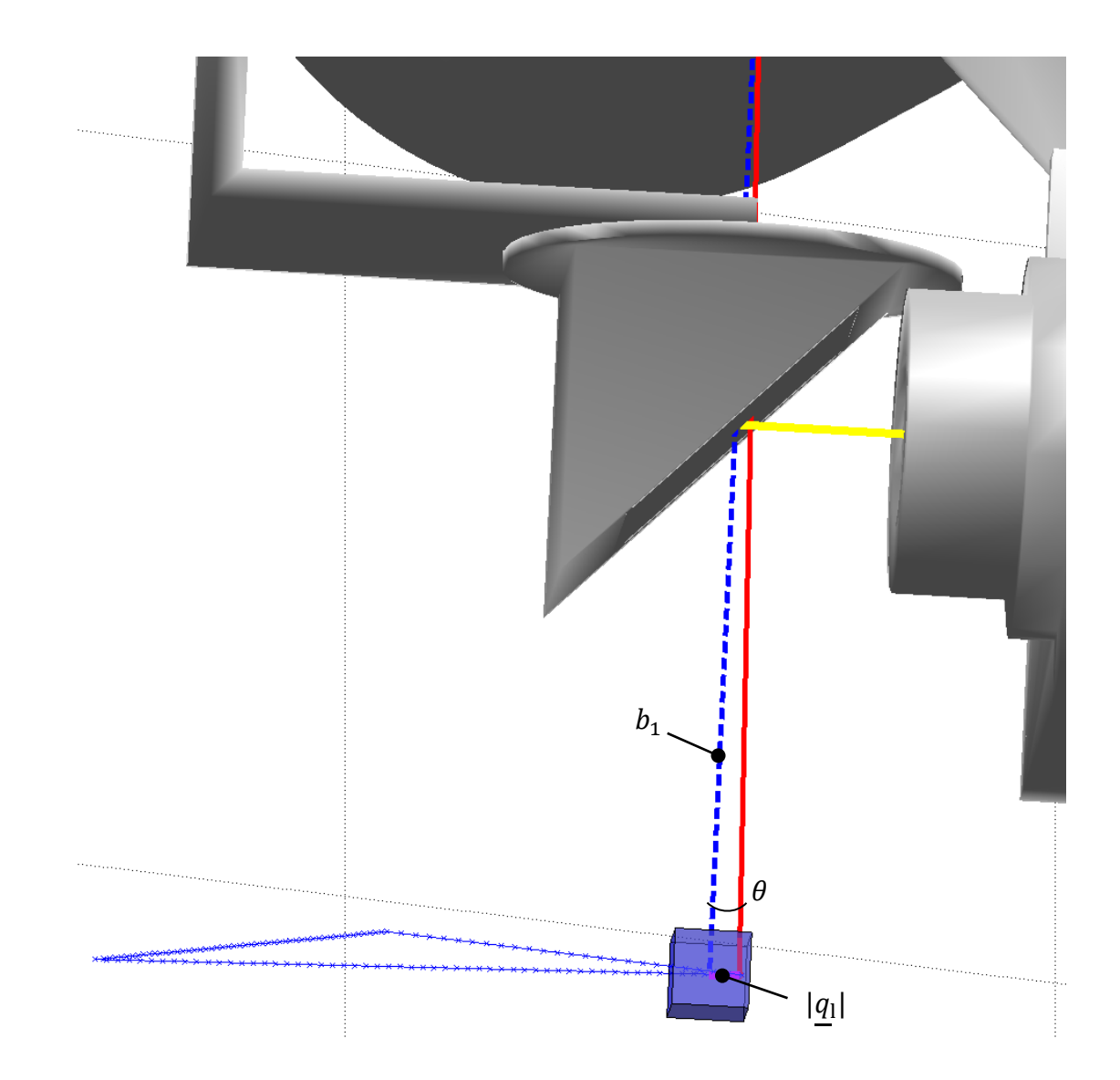

## <span id="page-62-0"></span>**A.2 Austrittswinkel des Laserstrahls**

<span id="page-62-1"></span>Bild A.2: Vergleich des realen und vereinfachten Austrittwinkels des Laserstrahls

Zur Vereinfachung der Berechnungen wird der Austrittswinkel  $\theta$  des Laserstrahls, der durch die Ablenkung des Strahls durch bewegliche Spiegel gesteuert wird, vernachlässigt. Der Dabei entstehende Fehler  $\theta_{\text{max}}$  ergibt sich zu

$$
\theta_{\text{max}} = \arctan\left(\frac{|q_1|_{\text{max}}}{b_1}\right) = \arctan\left(\frac{5 \text{ mm}}{100 \text{ mm}}\right) = 0.05 \text{ rad} = 2.86^{\circ}. \tag{A.1}
$$

Die Länge  $b_1$  des freien Strahls und die maximale Auslenkung des Lasers  $|q_1|_{\text{max}}$ sind dem Datenblatt des Laserscanners [SL20] zu entnehmen.

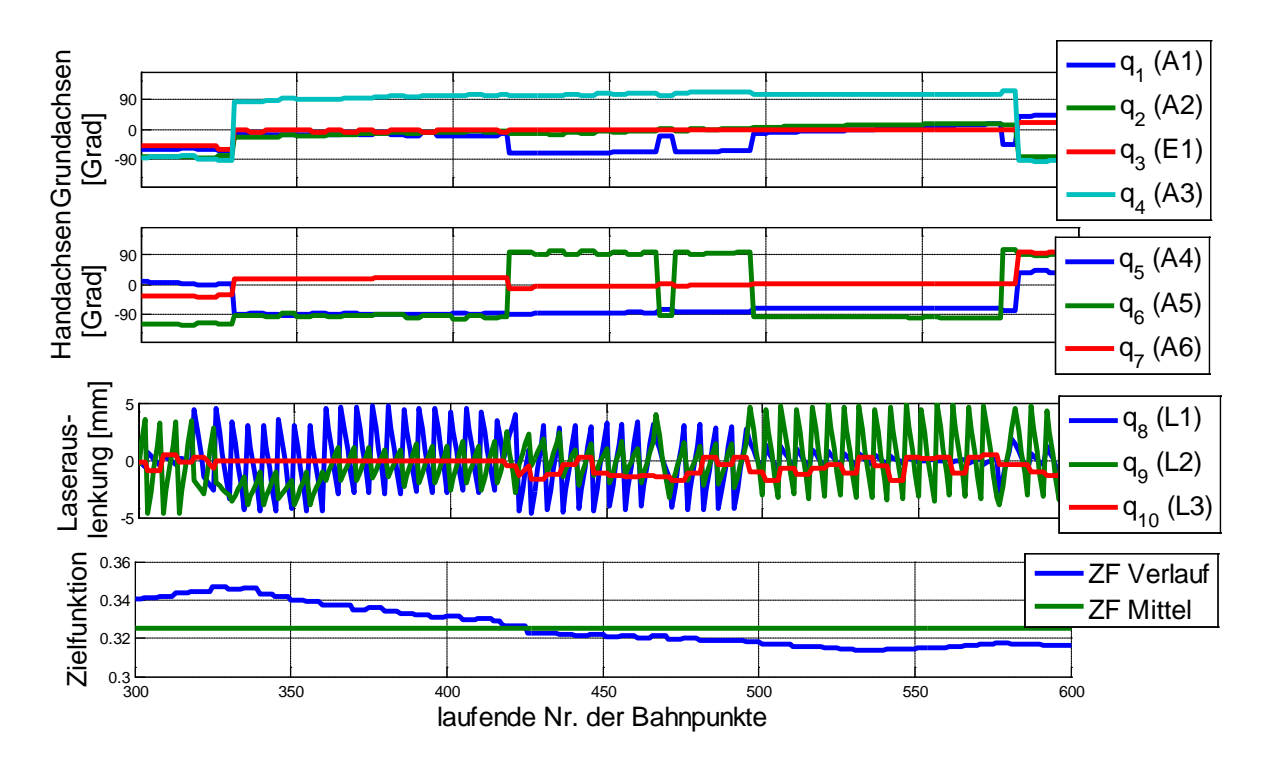

<span id="page-63-0"></span>**A.3 Bilder zu den Ergebnissen der Bahnoptimierung**

<span id="page-63-1"></span>Bild A.3: Ausschnitt aus Gelenkwinkel- , Laserauslenkungs- und Zielfunktionsverlauf bei der Rechteck-Beispieltrajektorie mit Optimierung durch Greedy- Algorithmus ohne Berücksichtigung der Stetigkeit.

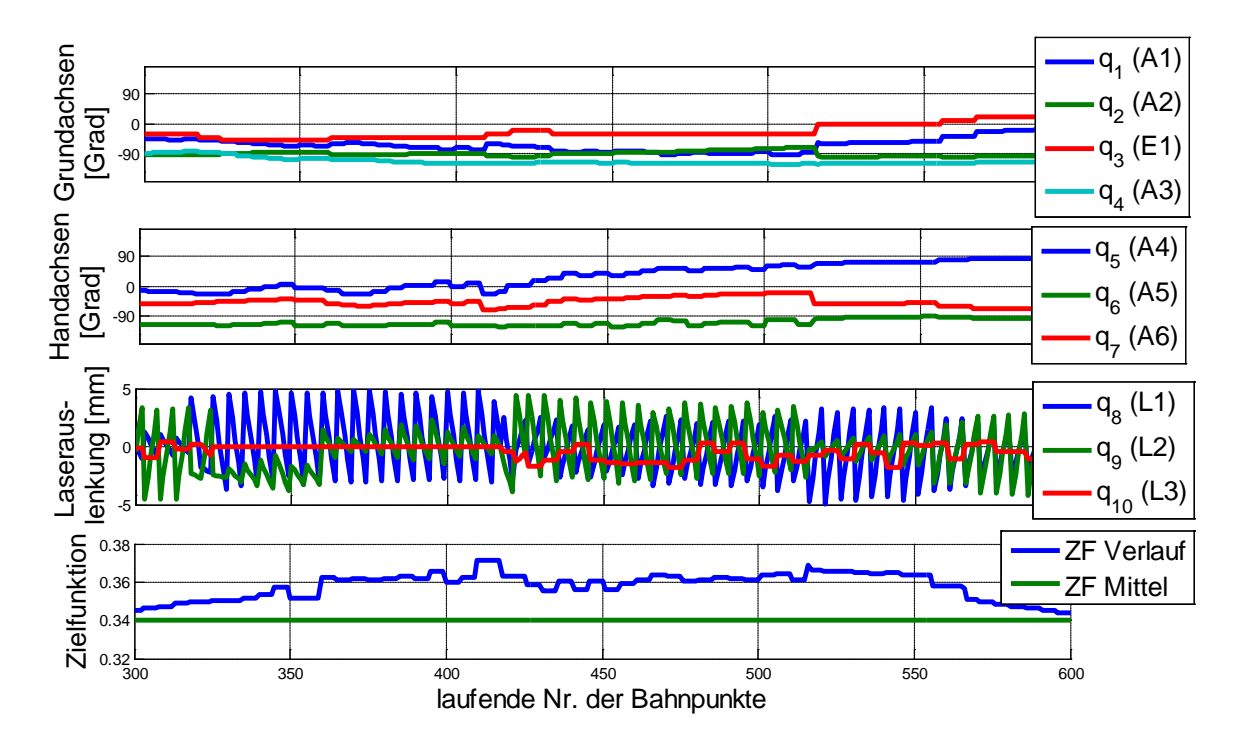

<span id="page-63-2"></span>Bild A.4: Ausschnitt aus Gelenkwinkel- , Laserauslenkungs- und Zielfunktionsverlauf bei der Rechteck-Beispieltrajektorie mit Optimierung durch Greedy- Algorithmus mit Berücksichtigung der Stetigkeit.

## <span id="page-64-0"></span>**A.4 Dateiformate**

## <span id="page-64-1"></span>**A.4.1 Trajektorie (Traj)**

Trajektorien werden in MATLAB als Variable des Typs Struktur mit dem Namen "Traj" angenommen. Die Einträge der Struktur sind der folgenden Auflistung zu entnehmen.

- Traj.BahnEE: Enthält zeilenweise die Position der Bahnpunkte und ihre Orientierung in Kardan-Winkelkonvention. Durch das Setzen des letzten Kardanwinkels  $\gamma_F$  zu NaN (Not a Number) wird die Symmetrie des Werkzeugs angenommen.
- Traj.Name: Name der Trajektorie zur Verwendung als Dateiname und zur Beschriftung
- Traj.q: Gelenkwinkel des Roboters und Auslenkung des Lasers für jeden Bahnpunkt. Wird durch die Optimierung der Bahn erzeugt.
- Traj.qName: Name des Optimierungsverfahrens, mit dem die Gelenkwinkel in Traj.q entstanden sind.
- Traj.BahnLWz: Zeilenweise Bahn des Mittelpunktes des Laserwerkzeugs mit kartesischer Position und Orientierung in Kardan-Konvention.

Traj.PunktZuordnung:

Cell-Array mit Eintrag für jeden Punkt des Laserwerkzeugs aus Traj.BahnLWz. Zu jedem Laserarbeitsraum werden hier die Indizes der enthaltenen Bahnpunkt angegeben.

Traj.LwzZuordnung:

Vektor mit einem Eintrag für jeden Bahnpunkt aus Traj.BahnEE mit dem Index des Laserarbeitsraums, in dem der Bahnpunkt enthalten ist.

## <span id="page-64-2"></span>**A.4.2 Trajektorienanalyse (TrajAnalyse)**

Nach der Analyse der Trajektorie werden alle Gelenkwinkel der Nullraumanalyse für alle Bahnpunkte in der Struktur "TrajAnalyse" gespeichert. Die Einträge sind der folgenden Liste zu entnehmen:

TrajAnalyse.KS\_tool:

Koordinatentransformation vom Werkzeugflansch zum Mittelpunkt des Laserarbeitsraums in Kardan-Konvention

TrajAnalyse.q\_Start:

Start-Robotergelenkwinkel, vor Ausführung der Analyse

TrajAnalyse.OptArtLaserWz:

Gibt an, wie der Laser berücksichtigt wird. 0 bedeutet keine Optiierung des Lasers. 1 bedeutet getrennte und 2 gemeinsame Optimierung von Roboter und Laser.

TrajAnalyse.Gewichtung:

Gewichtung der Leistungsmerkmale zur Zielfunktion.

TrajAnalyse.QGesamt:

Cell-Array mit Eintrag für jeden Bahnpunkt aus Traj.BahnEE, der alle zulässigen Gelenkwinkel enthält, die berechnet wurden.

TrajAnalyse.zfGesamt:

Cell-Array, mit den Zielfunktionswerten für die Gelenkwinkel aus TrajAnalyse.QGesamt.

## <span id="page-65-0"></span>**A.4.3 Trajektorienoptimierung (TrajGlobOptErg)**

Die Ergebnisse der globalen Bahnoptimierung sind in der Struktur "TrajGlobOptErg" enthalten.

TrajGlobOptErg.AnzErf

Anzahl der erfolgreich berechneten optimierten Gelenkwinkeltrajektorien mit unterschiedlichen Verfahren.

TrajGlobOptErg.Q\_Ges:

Cell-Array mit Gelenkwinkeln für jeden Bahnpunkt aus Traj.BahnEE für jede Gelenkwinkeltrajektorie

TrajGlobOptErg.zf\_Verlauf:

Matrix mit dem Verlauf der gewichteten Gesamt-Zielfunktion für alle optimierten Gelenkwinkeltrajektorien

TrajGlobOptErg.zf\_VerlaufAlle

Tensor mit dem Verlauf aller Leistungsmerkmale für die optimierten Gelenkwinkeltrajektorien

TrajGlobOptErg.zf\_mittel

Vektor mit dem Mittelwert der gewichteten Zielfunktion für alle Gelenkwinkeltrajektorien

TrajGlobOptErg.AltNamen

Namen der alternativen optimierten Gelenkwinkeltrajektorien

## Ehrenwörtliche Erklärung

Hiermit versichere ich, dass ich die vorliegende Arbeit selbstständig verfasst und keine anderen als die angegebenen Quellen und Hilfsmittel benutzt habe, dass alle Stellen der Arbeit, die wörtlich oder sinngemäß aus anderen Quellen übernommen wurden, als solche kenntlich gemacht sind und dass die Arbeit in gleicher oder ähnlicher Form noch keiner Prüfungsbehörde vorgelegt wurde.

Ort, Datum Unterschrift